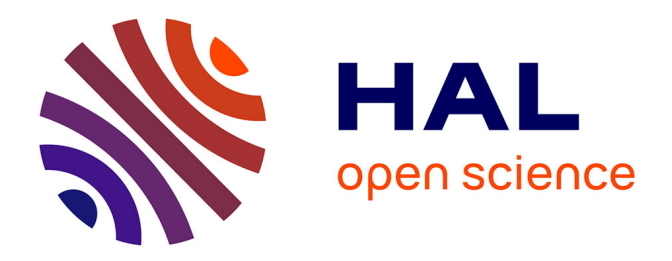

# **Etude de la robustesse et l'optimisation fiabiliste : application à des éoliennes avec la prise en compte de l'interaction sol structure**

Abderraouf Kamel

# **To cite this version:**

Abderraouf Kamel. Etude de la robustesse et l'optimisation fiabiliste : application à des éoliennes avec la prise en compte de l'interaction sol structure. Génie mécanique [physics.class-ph]. Normandie Université; École nationale d'ingénieurs de Sfax (Tunisie), 2021. Français. NNT : 2021NORMIR13. tel-03572405

# **HAL Id: tel-03572405 <https://theses.hal.science/tel-03572405>**

Submitted on 14 Feb 2022

**HAL** is a multi-disciplinary open access archive for the deposit and dissemination of scientific research documents, whether they are published or not. The documents may come from teaching and research institutions in France or abroad, or from public or private research centers.

L'archive ouverte pluridisciplinaire **HAL**, est destinée au dépôt et à la diffusion de documents scientifiques de niveau recherche, publiés ou non, émanant des établissements d'enseignement et de recherche français ou étrangers, des laboratoires publics ou privés.

# **THESE**

# **Pour obtenir le diplôme de doctorat**

# **Etude de la robustesse et l'optimisation fiabiliste : application à des éoliennes avec la prise en compte de l'interaction sol structure Spécialité : MECANIQUE**

**Préparée au sein de Institut National des Sciences Appliquées de Rouen Et Ecole Nationale d'Ingénieurs de Sfax**

**Etude de la robustesse et l'optimisation fiabiliste : application à des éoliennes avec la prise en compte de l'interaction sol structure**

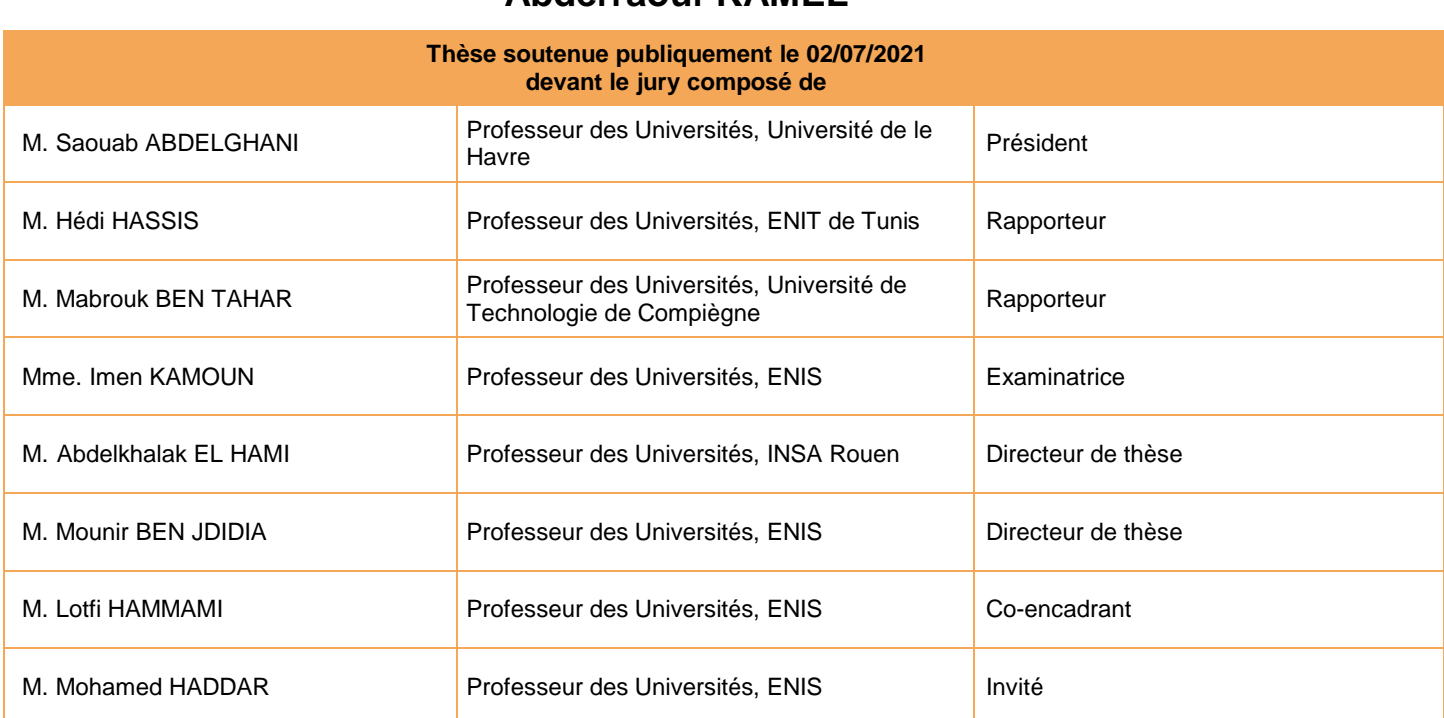

# **Présentée et soutenue par Abderraouf KAMEL**

# **Thèse dirigée par M. Abdelkhalak EL HAMI (LMN) et M. Mounir BEN JDIDIA (LA2MP)**

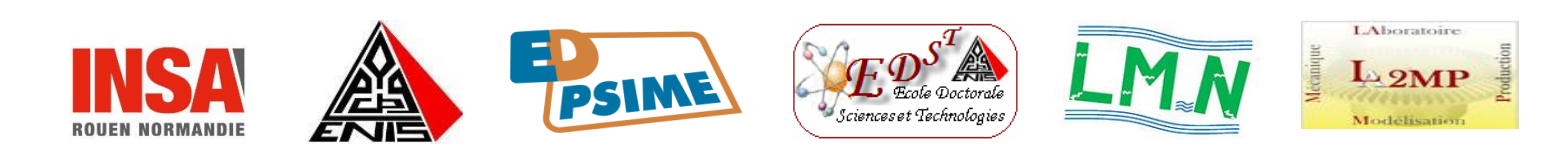

Abderraouf KAMEL i

# **Remerciement**

Le présent travail, qui s'inscrit dans le cadre d'une convention en cotutelle internationale de thèse, a été mené au sein du Laboratoire de Mécanique de Normandie (LMN) de l'INSA de Rouen Normandie et du Laboratoire de Mécanique, Modélisation et Production (LA2MP) de l'École Nationale d'Ingénieurs de Sfax.

Je souhaite remercier en premier lieu mon directeur de thèse, **M. Abdelkhalak EL HAMI**, Professeur des Universités à l'INSA de Rouen pour m'avoir accueilli au sein de son équipe. Je lui suis également reconnaissant pour le temps conséquent qu'il m'a accordé, ses qualités pédagogiques et scientifiques, sa franchise et sa sympathie.

J'adresse de chaleureux remerciements à mon directeur de thèse, **M. Mounir BEN JDIDIA**, Professeur des Universités à l'École Nationale d'Ingénieurs de Sfax, pour son attention de tout instant sur mes travaux, pour ses conseils avisés et son écoute qui ont été prépondérants pour la bonne réussite de cette thèse. J'ai beaucoup appris à ses côtés et je lui adresse ma gratitude pour tout cela.

J'exprime ma parfaite reconnaissance à mon co-encadrant de thèse, **M. Lotfi HAMMAMI**, Professeur des universités à l'Ecole Nationale d'Ingénieurs de Sfax, qui a coencadré ce travail de recherche et qui a bien voulu m'aider, m'encourager et me donner des conseils scientifiques pendant la durée de ma thèse.

Je tiens à remercier le chef de laboratoire (LA2MP) **M. Mohamed HADDAR** pour m'avoir fait confiance en me proposant ce sujet passionnant et pour m'avoir suivi tout au long de cette étude. Son énergie et sa confiance ont été des éléments moteurs pour moi. J'ai pris un grand plaisir à travailler avec lui.

À **M. Hédi HASSIS** et **M. Mabrouk BEN TAHAR** qui ont bien voulu se prêter à la tâche de rapporteur, je veux leur exprimer toute ma reconnaissance. Je remercie également **Mme. Imen KAMOUN** d'avoir accepté d'examiner ce mémoire. Enfin, je remercie **M. Saouab ABDELGHANI** pour avoir bien voulu présider ma soutenance de thèse.

Et j'en viens à ma famille, à ma mère et mon père, qui sont toujours présents et continuent de l'être pour faire mon bonheur. Merci de vous être sacrifiés pour que vos enfants grandissent et prospèrent. Enfin, j'exprime ma profonde reconnaissance à mes frères pour leurs confiances et pour avoir su m'épauler et surtout me supporter durant toutes mes années d'études. Je remercie également tous mes amis pour leur soutien indéfectible et leur encouragement.

# *Résumé*

L'objectif des travaux de la thèse porte principalement sur l'analyse de la robustesse et l'optimisation fiabiliste des éoliennes en présence d'incertitude.

Le manque de précision des paramètres, dans la conception des problèmes mécaniques, donne lieu à des résultats peu fiables. Par conséquent, la prise en compte des incertitudes des paramètres dans le modèle numérique est cruciale pour garantir la robustesse de la structure. A cet égard, dans ces travaux on vise à tester les capacités et les lacunes des méthodes de prise en compte des incertitudes. Essentiellement, des méthodes basées sur le développement en chaos polynomial, en les comparants avec une technique de base (Monte Carlo), afin d'évaluer la réponse mécanique des éoliennes en présence d'incertitude.

Le coût énorme des éoliennes rend la phase d'optimisation indispensable dans la conception. Ainsi, l'objectif des méthodes d'optimisation fiabiliste *Reliability based design optimization (RBDO)* est de garantir une configuration qui réduit le coût tout en maintenant un niveau de fiabilité accrue. Pour acquérir cet objectif, plusieurs méthodes RBDO ont été testé tels que la méthode hybride (HM) et la méthode hybride robuste (RHM). A la lumière des résultats obtenus qui s'avèrent non sécurisant, une nouvelle méthode, méthode hybride modifiée (MHM), a été proposée.

Face aux problèmes de complexité et du coût de calcul élevé de la simulation tridimensionnelle des éoliennes, spécialement pour le cas du calcul itératif des problèmes d'optimisations, nous avons proposés des méthodologies spécifiques, en se basant sur les méthodes de méta-modélisation, qui a permis de construire un modèle de substitution mathématique. L'application de ce modèle a conduit à une bonne approximation des simulations réelles. En effet, il a bien répondu aux exigences de précision et d'efficacité.

# **Mots clés :**

Éolienne, interaction sol-structure, incertitude, Polynôme de chaos généralisé, optimisation fiabiliste, méta-modélisation.

## *Abstract*

The objective of the thesis mainly concerns the analysis of the robustness and the reliability optimization of wind turbines in the presence of uncertainty.

The lack of precision of the parameters, in the design of the mechanical problems, gives rise to unreliable results. Consequently, the taking into account of the uncertainties of the parameters in the numerical model is crucial to guarantee the robustness of the structure. In this regard, in this work we aimed to test the capacities and the shortcomings of the methods of taking into account uncertainties. Essentially methods based on polynomial chaos development, by comparing them with a reference technique (Monte Carlo), in order to evaluate the mechanical response of wind turbines in the presence of uncertainty.

The huge cost of wind turbines makes the optimization phase essential in the design. The goal of Reliability based design optimization (RBDO) methods is to provide a configuration that reduces cost while maintaining an increased level of reliability. To achieve this objective, several RBDO methods were tested such as the hybrid method (HM) and the robust hybrid method (RHM). In the light of the inability of these methods, a new method, Modified Hybrid Method (MHM), has been proposed.

Faced with the problems of complexity and the high computational cost of 3D simulation of wind turbines, especially for the case of iterative calculation of optimization problems, we have proposed specific methodologies, based on meta-modeling methods, which lead us to build a mathematical model, which makes possible to approximate real simulations and guarantee the requirements of precision and efficiency.

# **Key-words:**

Wind turbine, soil structure interaction, uncertainty, generalized polynomial chaos, RBDO, surrogate model.

# Table des matières

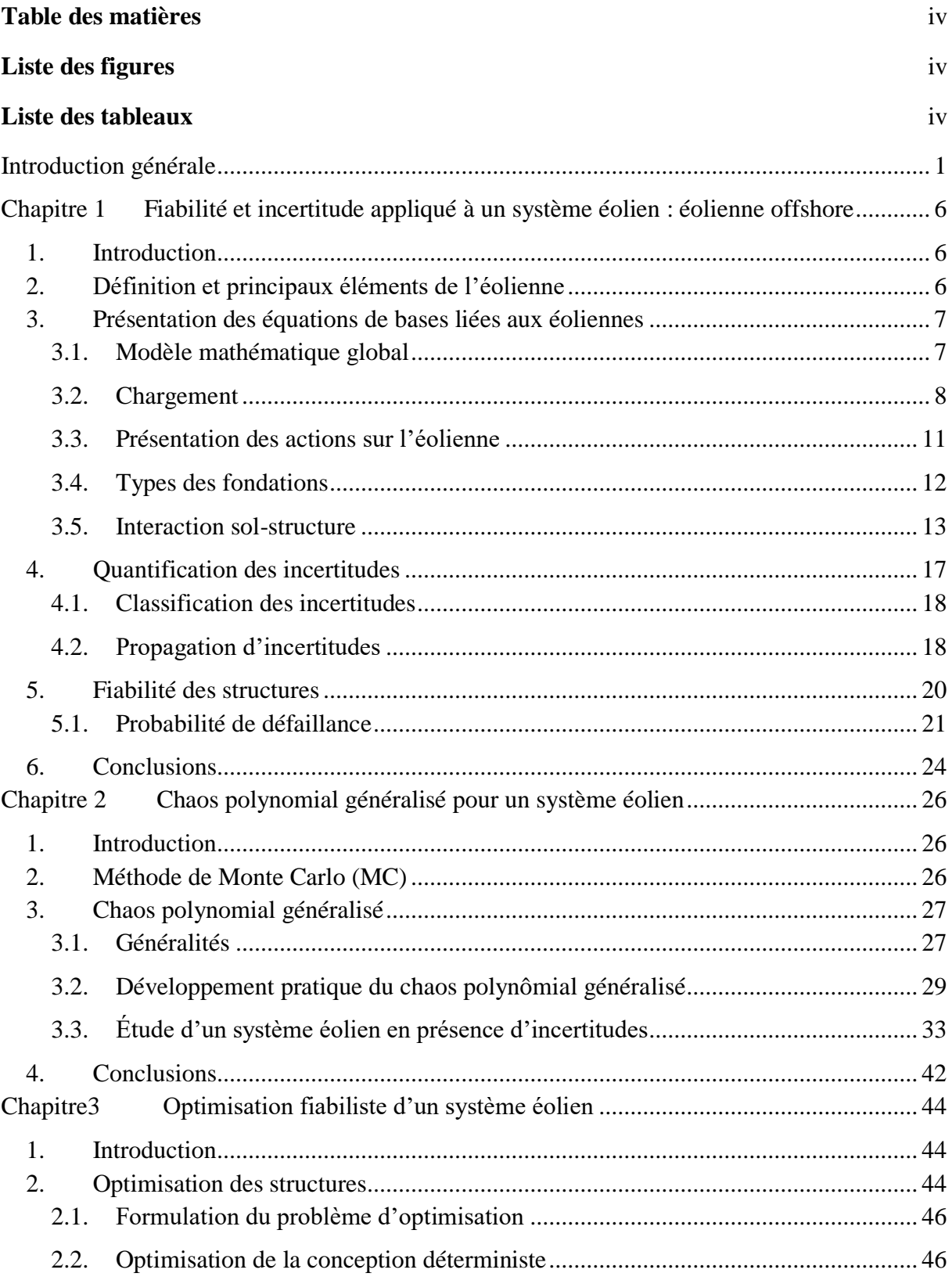

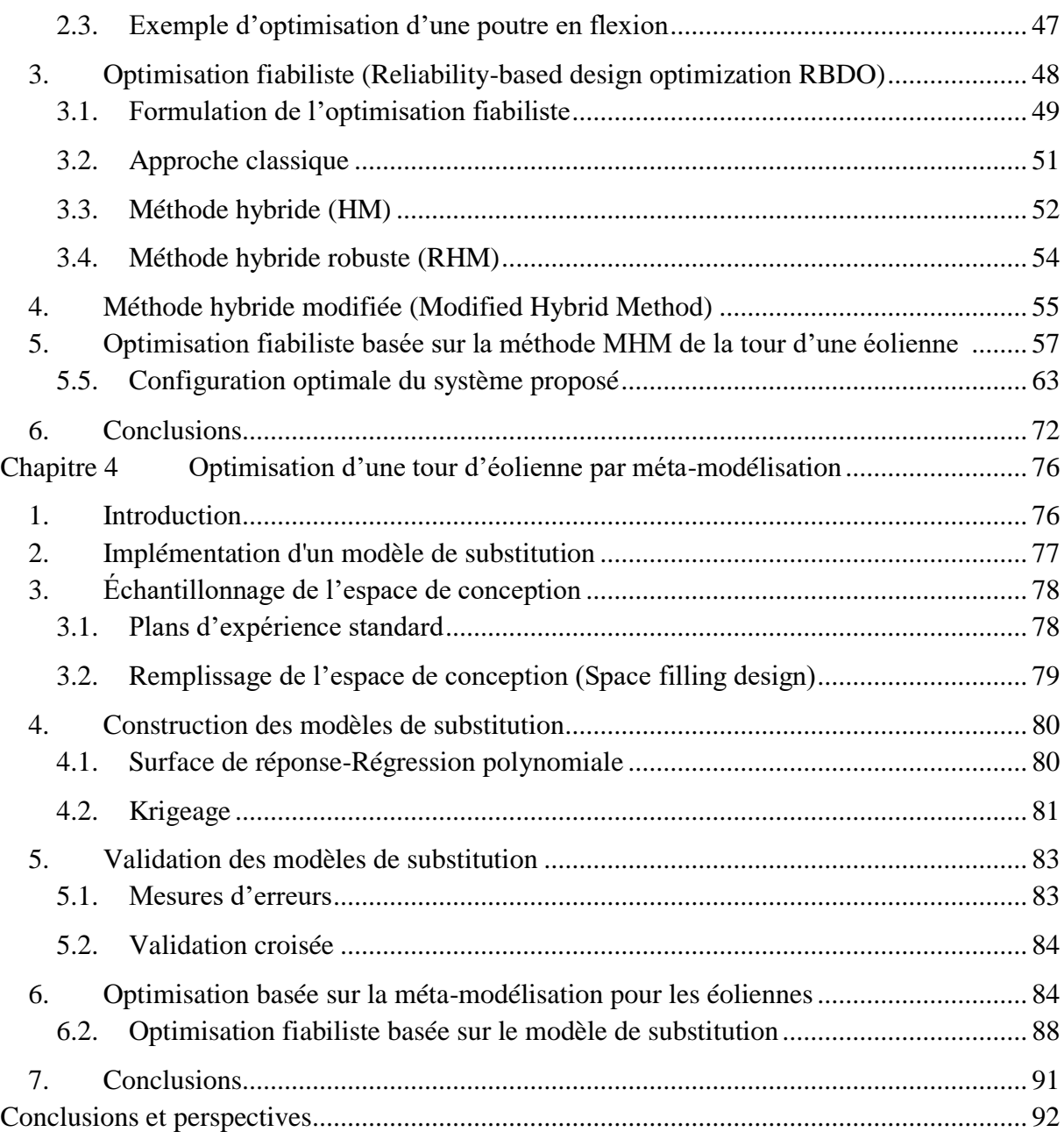

# **Liste des figures**

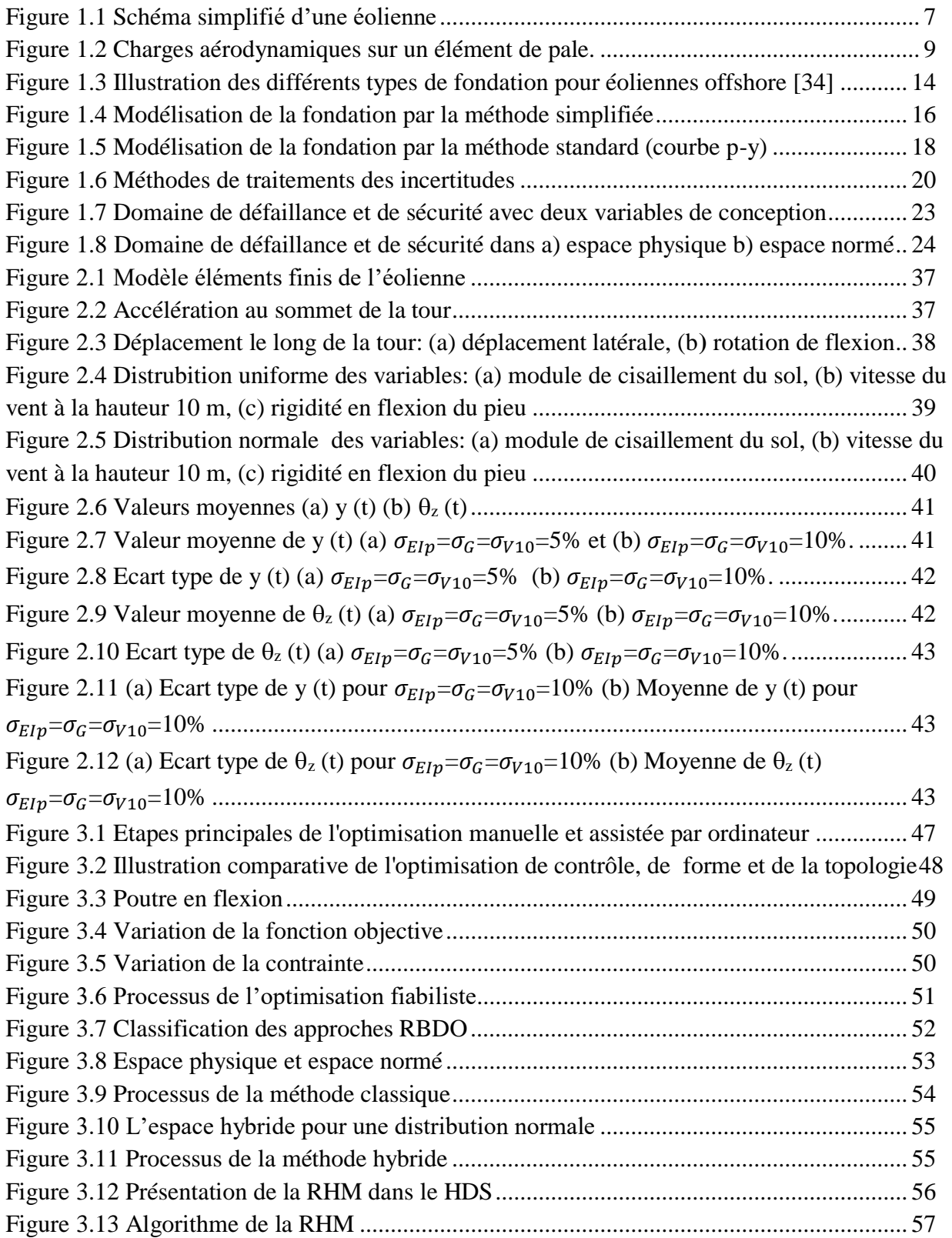

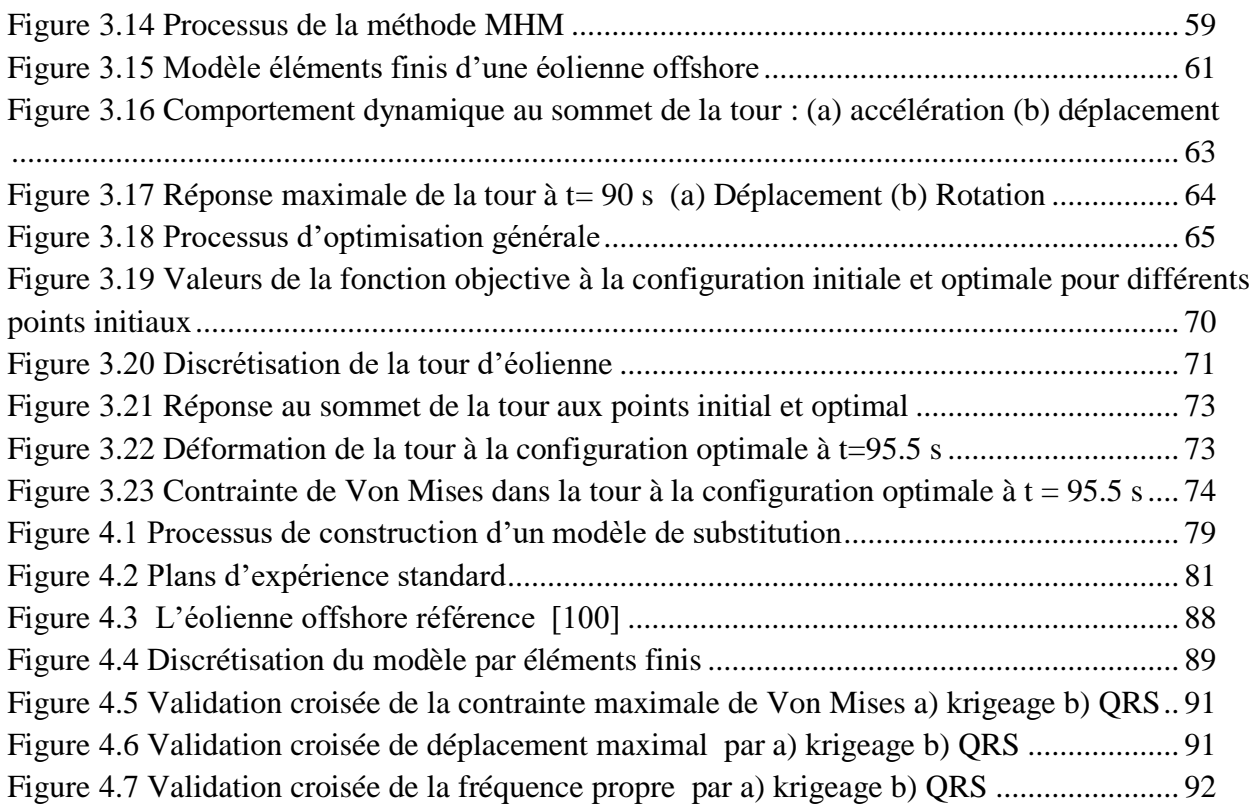

# **Liste des tableaux**

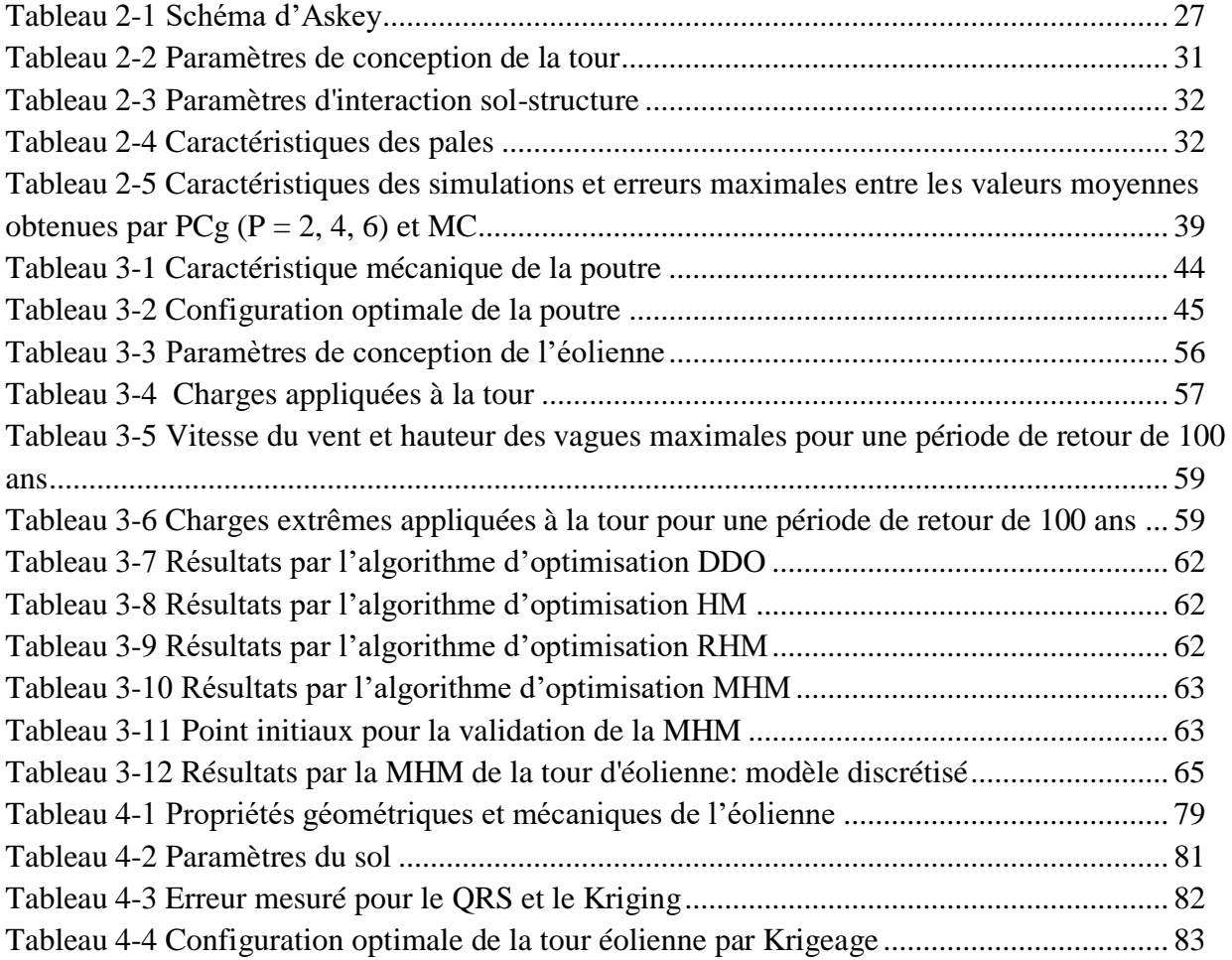

# **Introduction générale**

Plusieurs organisations internationales ont tiré la sonnette d'alarme face à la menace de pollution qui pèse sur notre planète. Pour conjurer ce danger, des plans énergétiques ont été élaborés [1]. Ces plans appelaient à réduire les émissions de gaz à effet de serre en produisant de l'électricité à partir des sources d'énergie renouvelables. Lu et al [1] ont mentionné que 25 % de l'électricité sera produite par l'énergie propre d'ici 2025. L'énergie éolienne joue un rôle important dans ce contexte l'éolienne est considéré comme l'un des meilleurs outils pour extraire l'énergie du vent. Dans la littérature, l'éolienne à axe horizontal (HAWT) est considérée comme l'un des meilleurs types d'éolienne pour extraire efficacement les ressources du vent illimitées. Malgré le développement considérable des outils numériques, l'étude de ce type de structure reste une tâche très délicate. En effet, la valeur exacte de certain nombre de paramètre reste toujours inconnue. De ce fait, il est nécessaire de prendre en compte cette incertitude dans les simulations numériques. En outre, La minimisation du coût de ces structures gigantesques rend la détermination de la conception optimale de plus en plus indispensable. Dans ce contexte cette thèse porte sur l'analyse de la robustesse et de l'optimisation fiabiliste des systèmes éoliens.

La robustesse des systèmes mécaniques est devenue un enjeu majeur en ingénierie. En effet, la modélisation numérique des systèmes mécaniques est caractérisée par le manque de précision de certains paramètres ce qui donne parfois des résultats non admissibles. Cette incertitude peut être liée à la variabilité spatiale des propriétés des matériaux (par exemple les propriétés mécanique du sol), la nature aléatoire des excitations (vent, vague,…) et aux conditions aux limites (structure encastré, sur un support élastique, …). Cependant, le manque de précision des paramètres donne lieu à des résultats peu fiables. Il est courant dans l'industrie que ce comportement incertain est pris en compte par des facteurs de sécurité plutôt prudents en raison d'un manque de connaissances détaillées sur les incertitudes et la façon dont elles se propagent. De ce fait, la présence d'incertitudes entraîne un risque d'investissement financier accru. Par conséquent, la prise en compte des incertitudes des paramètres dans le modèle numérique est cruciale pour garantir une modélisation robuste et un coût réduit.

Les chercheurs se sont toujours appuyés sur les approches probabilistes dans lesquelles l'effet des incertitudes est quantifié et analysé. Dans ces approches, les paramètres incertains présentés par des variables aléatoires sont modélisés par des fonctions de densité de probabilité [2]. En effet, après la modélisation et l'identification des sources d'incertitudes, une étude de propagation d'incertitude est effectuée afin d'évaluer l'influence de ces sources incertains sur le comportement du système à étudier. À cet égard, l'algorithme de Monte Carlo (MC) est la méthode probabiliste la plus connue qui peut fournir des résultats précis [3], [4]. Pourtant, cette méthode est coûteuse en termes de temps de calcul en raison du nombre considérable d'étapes pour obtenir des résultats précis. Elle a été utilisée comme technique probabiliste de référence dans de nombreux travaux [5]–[7]. Une autre alternative, le chaos polynomial généralisé (CPg) basé sur la méthode probabiliste du chaos polynomial (PC) présentée par Winner [8], est appliqué pour étudier la robustesse d'un modèle d'éolienne sur une base flexible.

Souvent dans l'industrie, les concepteurs ont tendance à déterminer la configuration optimale qui répond aux exigences industrielles et conduit à un coût minimal. L'optimisation des structures mécaniques a connu une évolution considérable. En effet, le progrès des modèles mathématiques et des outils informatiques et numériques permet aux concepteurs d'analyser, de concevoir et d'optimiser des structures de plus en plus complexes. Certains projets tels que les ponts, les éoliennes et les plates-formes offshores nécessitent des fonds publics importants au détriment de besoins indispensables des citoyens. En effet, la défaillance de ces structures pourrait entraîner des problèmes de sécurité publique ainsi que des conséquences économiques et environnementales. Cependant, la principale préoccupation est de concevoir des structures fiables avec un coût de construction minimum (optimal) possible afin de réduire la probabilité de défaillance et le coût de construction des structures. Différentes approches de conception sont actuellement utilisées en fonction du niveau d'incertitude des paramètres d'entrée. Pour les structures simples avec des incertitudes relativement faibles sur les paramètres d'entrée, une approche directe ou déterministe d'optimisation (DDO) [9] utilisant un facteur de sécurité peut être utilisée. Cependant, pour des structures plus complexes, la conception optimale sans prise en compte des incertitudes sur les paramètres, risque de ne pas respecter certains critères de fiabilité qui consiste à définir la probabilité de défaillance d'une structure par la probabilité que les conditions de bon fonctionnement ne soient pas respectées. Ainsi, l'optimisation fiabiliste (*Reliability Based Design Optimazation* RBDO) est considérée comme la méthode non déterministe la plus puissante dont son objectif est de minimiser le coût de la structure pour fournir une conception améliorée avec un bon niveau de fiabilité. Le problème d'optimisation, en utilisant les approches classiques de la RBDO, nécessite un temps de calcul important. En effet, ces approches sont réalisées dans deux espaces séparés : l'espace physique et l'espace normalisé. Pour réduire ce coût de calcul, une approche appelée méthode hybride (*Hybrid Method* HM) a été proposée par Kharmanda et al [10]. Dans [11], les auteurs ont présenté une extension de la Méthode HM, appelée Improved Hybrid Method (IHM), pour améliorer la valeur optimale de la fonction objectif. Dans ces méthodes, le processus de résolution consiste à résoudre simultanément le problème d'optimisation et de fiabilité dans le même espace appelé espace de conception hybride (*Hybrid Design Space* HDS). En d'autres termes, cet espace contient des variables aléatoires et déterministes. Cette méthode a permis de réduire le temps de calcul énorme de la méthode classique, mais le problème d'optimisation devient plus complexe en raison du grand nombre de variables de conception. Pour surmonter cette complexité, il a été suggéré par Kharmanda et al. [12], [13] que la solution optimale sera obtenue en prenant en considération le point de conception et des facteurs de sécurité obtenus à partir de la dérivée de la fonction de contrainte. Cette méthode a été appelée facteur de sécurité optimal (*Optimum Safety Factor* OSF).

En raison des capacités croissantes du matériel informatique, les problèmes d'ingénierie modernes sont résolus avec des analyses éléments finis (AEF) en 3D afin de créer des simulations fiables et précises. En revanche, ces simulation modélisations tridimensionnelles sont très couteuses en terme de temps de calcul donc il est impossible de les utiliser dans des problèmes nécessitant des calculs itératifs (optimisation, incertitude …). Les modèles de substitution, également appelés méta-modèles ou surfaces de réponse, sont utilisés pour remplacer les simulations de fonctions coûteuses. L'idée provient de l'ajustement d'un modèle

de substitution à une série d'expériences physiques conçues [14]. Puisque les méta-modèles sont des approximations des modèles de simulation réels, une source supplémentaire d'erreur est introduite. Le défi alors est de garder cette erreur à un niveau acceptable pour le problème traité. L'utilisation des méta-modèles dans les études d'optimisations a été largement étudiée et il a montré son efficacité dans de nombreux travaux.

L'objectif de cette thèse, est de définir les approches les plus performantes pour l'étude de la robustesse et l'optimisation fiabiliste des éoliennes en présence d'incertitude. À cet égard, ce manuscrit est divisé en quatre chapitres.

Dans le premier chapitre, la bibliographie des modèles éoliens utilisés a été exposée. En effet, le développement mathématique de l'équation de mouvement gouvernant le système et les modèles mathématiques des charges appliquées à la structure ont été décrit. Ensuite, les types de fondations utilisées pour ce genre de structure ainsi que les modèles adoptés pour les prendre en compte dans le calcul ont été présentés. La partie suivante de ce chapitre est dédié à la description des approches robustes permettant la prise en compte des incertitudes. En se basant sur l'état de l'art présentée, l'approche probabiliste basé sur le chaos polynomial généralisé a été choisi pour l'étude de la robustesse de l'éolienne (objet du chapitre 2). La dernière partie de ce chapitre présente les notions fondamentales de la fiabilité qui seront intégrer dans l'optimisation fiabiliste (présentée dans le chapitre 3).

L'objet principal du deuxième chapitre concerne la théorie du chaos polynomial généralisé et la technique référentielle de Monte Carlo. Ces approches robustes, évoquées dans l'état de l'art du chapitre 1, sont choisies pour traiter la robustesse d'un système éolien en présence d'incertitude. L'élément fini poutre a été adopté pour modéliser la structure en tenant compte des caractéristiques de la fondation. Ensuite, une approche stochastique basée sur la projection sur une base polynomiale en utilisant le chaos polynomial a été proposée pour prendre en compte la propagation de l'incertitude. La vitesse du vent, la rigidité à la flexion du pieu et le module de cisaillement du sol ont été considérés comme des variables aléatoires dans la modélisation du système éolien. La réponse dynamique au sommet de la tour de l'éolienne a été déterminée à l'aide de la méthode du chaos polynomial généralisé (PCg). Pour mettre en évidence l'exactitude et la fiabilité de la méthode proposée, les résultats obtenus ont été comparés à ceux simulés à l'aide de la méthode de Monte Carlo (MC).

L'objet du troisième chapitre est de déterminer la configuration optimale d'une tour d'éolienne. Au début, on a présenté les méthodes d'optimisation fiabiliste à utiliser. Ensuite, une analyse dynamique du modèle éolien proposé en tenant en compte de l'interaction solstructure est effectuée. Un couplage entre les techniques d'optimisation de la conception basée sur la fiabilité et le modèle numérique de l'éolienne a été réalisé pour trouver la conception qui assure le meilleur compromis entre coût et sécurité. L'application de la méthode hybride (HM) et la méthode hybride robuste (RHM) dans le cas du modèle proposé a montré une insuffisance. En effet, les résultats montrent que ces techniques conduisent à une configuration optimale dans la zone non sécurisée. Pour cela, une méthode hybride modifiée (MHM) est développée afin de pallier les inconvénients des autres méthodes. En comparant ses résultats avec ceux des méthodes classiques, les avantages et l'efficacité de la méthode MHM sont alors présentés.

Au quatrième chapitre, on présente la méthodologie à suivre pour la construction des modèles de substitutions. L'idée générale est basée sur l'évaluation du modèle réel en un nombre limité de point qui représentent l'espace de conception. Le modèle construit permet la prédiction de la réponse du modèle en un point arbitraire de l'espace construit en un temps négligeable par rapport à celui nécessaire si on utilise un simulateur réel. Donc, l'objectif est d'élaborer un modèle estimatif qui donne une meilleure représentativité du modèle origine. Le modèle construit est ensuite utilisée pour traiter un problème d'optimisation fiabiliste basée sur une simulation tridimensionnelle lourde en termes de temps de calcul.

# **CHAPITRE 1**

# Fiabilité et incertitude appliqué à un système éolien : éolienne offshore

#### **Sommaire**

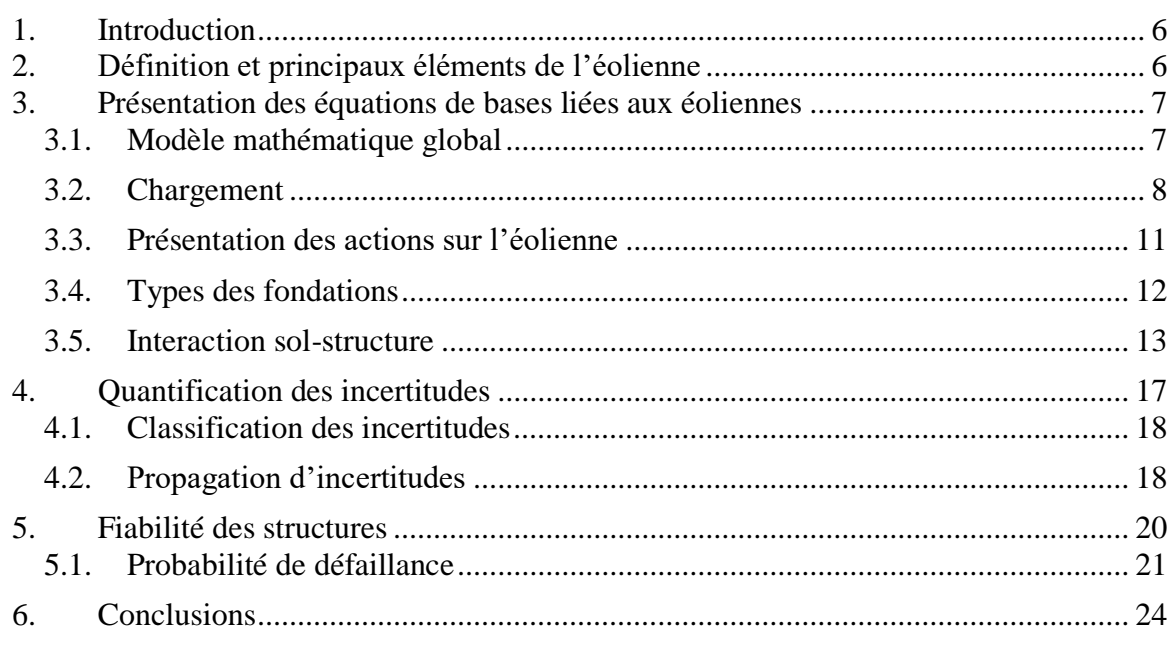

## **1. Introduction**

L'industrie éolienne offshore s'est développée rapidement au cours des 20 dernières années et de nombreux pays commencent maintenant à mettre en œuvre des exigences en matière d'énergie renouvelable dans le cadre de leur portefeuille de production d'énergie totale. Alors que l'Europe est le leader du secteur depuis le lancement du développement d'éoliennes offshore, certains continents telles que l'Asie et l'Amérique du Nord principalement la Chine et les États-Unis planifient le développement de l'énergie éolienne offshore. En effet, ces pays ont pris récemment des initiatives en matière de l'énergie propre. Pour réussir la conception d'une éolienne, plusieurs domaines (mécanique, interaction sol-structure, aérodynamique…) doivent être pris en compte. Généralement, ces structures sont conçues dans des conditions météorologiques et géotechniques extrêmes. Ainsi, pour un modèle plus réaliste, l'interaction sol-structure (SSI) doit être prise en compte lors de la conception de l'éolienne. En effet, la fondation de ces structures élancées doit résister aux forces vibratoires continues du rotor et aux charges aérodynamiques et hydrodynamiques complexes dues aux vents et aux vagues. De nombreux chercheurs ont étudié l'influence de la prise en compte de l'interaction ISS dans le modèle [15]–[18]. Les pieux sont largement utilisés pour les éoliennes offshores. ils restent le type de fondation le plus utilisé pour les éolienne en raison sa simplicité de point de vue fabrication et installation et puisque ce type de fondation s'est avéré économique à faible profondeur d'eau [19]–[21].

# **2. Définition et principaux éléments de l'éolienne**

Une éolienne est un dispositif qui transforme l'énergie cinétique du vent en énergie mécanique, dite énergie éolienne. Cette énergie est souvent transformée en électricité. Les éoliennes produisant de l'électricité sont appelées aérogénérateurs, tandis que les éoliennes qui pompent directement de l'eau sont parfois dénommées éoliennes de pompage ou pompe à vent. Elle se compose des éléments suivants comme le montre la figure 1.1 :

- Fondation : qui supporte la superstructure (mât-nacelle-rotor) et qui permet l'ancrage et assure la stabilité de la structure.
- Le mât : permet de placer le rotor à une hauteur suffisante pour permettre son mouvement.
- Le rotor : qui est composé de trois pales (pour la grande majorité des éoliennes actuelles) réunies au niveau du moyeu. Sa fonction est de capter l'énergie mécanique du vent et la transmettre à la génératrice.
- une nacelle : montée au sommet du mât et abritant les composants mécaniques et pneumatiques et certains composants électriques nécessaires au fonctionnement de la machine

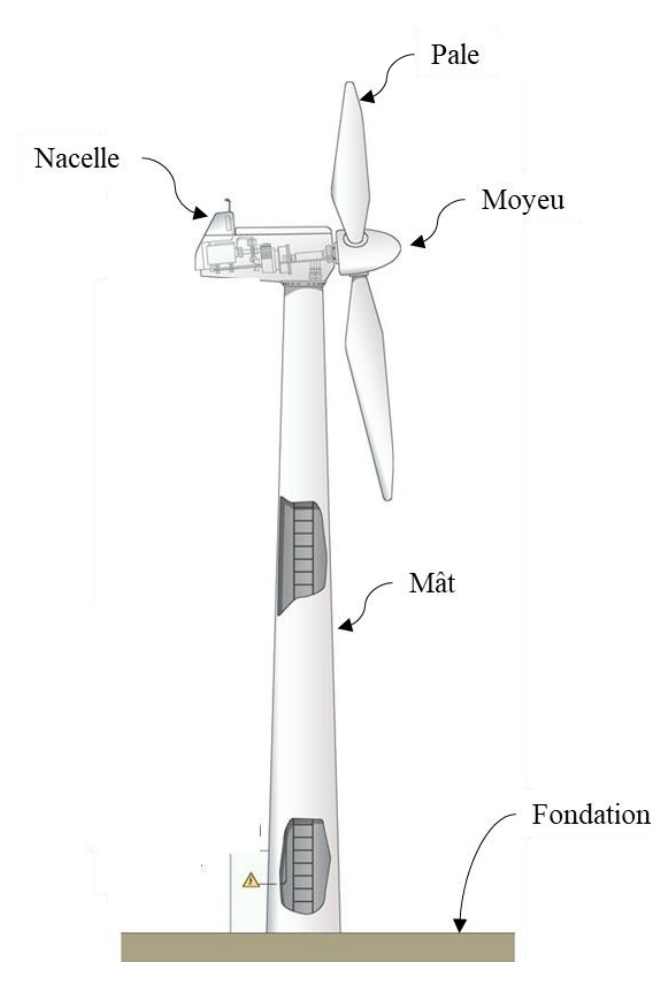

*Figure 1.1 Schéma simplifié d'une éolienne*

# **3. Présentation des équations de bases liées aux éoliennes**

## **3.1. Modèle mathématique global**

Les éoliennes sont des structures élancées qui subissent des chargements cycliques dus au vent et aux vagues. Les études de recherches développées consistent à la détermination de la réponse dynamique de ces structures. Vis-à-vis des actions ou des excitations dues au vent et aux vagues, Dans la plupart des cas, la formulation Euler-Lagrange est utilisée pour modéliser les éoliennes qui peut être exprimée sous la forme suivante :

$$
\frac{d}{dt}\left(\frac{\delta E_c}{\delta \dot{u}_j}\right) - \frac{\delta E_c}{\delta u_j} + \frac{\delta P}{\delta u_j} = F_j
$$
\n(1.1)

Où  $E_c$  est l'énergie cinétique et P est l'énergie potentielle des forces conservatrices dans le système, *u<sup>j</sup>* est le déplacement et *F<sup>j</sup>* est la charge appliquée. La formulation de l'énergie cinétique et potentielle a été développée et substituée dans l'équation. (1.1). Ainsi, l'équation du mouvement a été dérivée et exprimée comme [22]:

$$
M\ddot{u}(t) + C\dot{u}(t) + Ku(t) = F_g \tag{1.2}
$$

où  $M$ , C, K and  $F_q$  sont respectivement la matrice de masse globale, la matrice d'amortissement globale déterminée en adoptant le modèle d'amortissement de Rayleigh, la matrice de rigidité globale et le chargement généralisé appliqué à la structure, respectivement.  $\ddot{u}, \dot{u}, u$  sont respectivement les vecteurs d'accélération, de vitesse et de déplacement.

#### **3.2. Chargement**

En général, les vagues et le vent sont les deux principales sources de charge agissantes sur les éoliennes. Les vagues agissent uniquement sur la tour tandis que les charges de vent agissent sur les pales et la tour de turbine.

## **3.2.1. Charges du vent**

#### **3.2.1.1. Charge du vent appliquée sur les pales :**

Dans l'hypothèse d'une pale non déformée, le vent exerce sur un élément de pale trois types d'actions, une force de traînée  $dD$ , une force de portance  $dL$  et un moment de torsion  $dM$ comme la montre la figure 1.2.

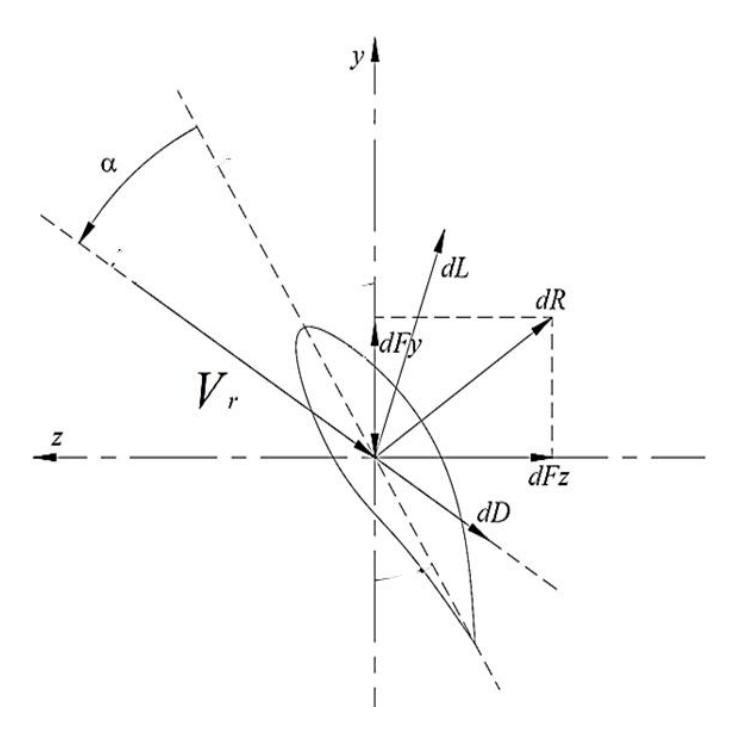

*Figure 1.2 Charges aérodynamiques sur un élément de pale.*

La force de traînée, la forces de portance et le moment de torsion qui agissent sur un élément de pale ont pour expressions [23]:

$$
dL = \frac{1}{2} \rho_a C_L c V_r^2 dr
$$

$$
dD = \frac{1}{2} \rho_a C_D c V_r^2 dr
$$

$$
dM = \frac{1}{2} \rho_a C_m c^2 V_r^2 dr
$$

où  $C_L$ ,  $C_D$  et  $C_m$  sont des coefficients empiriques obtenue à partir des abaques fournis par les constructeurs suivant le profil de pale choisit [24] . *c* est la longueur de corde de la section transversale,  $\rho_a$  est la densité de l'air et  $V_r$  est la vitesse relative du vent donnée par:

$$
V_{\rm r}^2 = V^2 + (R\Omega)^2 \tag{1.6}
$$

 $V, \Omega$  et R, respectivement, représentent la vitesse du vent, la vitesse de rotation de la pale et la longueur de la pale. Sous la condition des pales sont freinées, l'effet de la vitesse de rotation des pales sera négligé, par conséquent:

$$
V_r^2 = V^2 \tag{1.7}
$$

Dans certains modèles, si les pales ne sont pas présentées géométriquement, la force aérodynamique agissante sur les pales de l'éolienne est appliquée à l'extrémité haut de la tour et elle peut être définie comme [25] :

$$
F_{bl} = \frac{1}{2} \rho_a \pi R_r^2 V^2 c_T(\lambda) \tag{1.8}
$$

où  $F_{bl}$  est la force du vent appliquée sur les pales modélisée comme une charge concentrée au niveau du moyeu,  $\rho_a$  est la densité de l'air,  $R_r$  est le rayon du rotor,  $V$  est la vitesse du vent,  $c_T$ est un coefficient de poussée et il est fonction de  $\lambda$  le rapport de vitesse de pointe obtenu par :

$$
\lambda = \frac{\Omega R}{V} \tag{1.9}
$$

où Ω est la vitesse du rotor en rad/s.

#### **3.2.1.2. Charge du vent appliquées sur la tour**

La charge du vent agissante sur la tour est calculée en fonction du profil de vitesse du vent le long de la tour qui suit la relation suivante [26]:

$$
V(z) = \frac{v^*}{k_a} \ln\left(\frac{z}{x_0}\right) \tag{1.10}
$$

où  $V(z)$  est la vitesse du vent à l'altitude z,  $k_a$  est la constante de Von Karman  $k_a = 0.4$ ,  $x_0$  est le paramètre de rugosité du terrain  $x_0 = 0.0001$ .  $v^*$  représente la vitesse de frottement du vent déterminée à partir de la vitesse du vent à la hauteur de 10 m ( $V_{10}$ ) comme:

$$
v^* = \sqrt{\lambda} V_{10} \tag{1.11}
$$

 $\lambda$  est le coefficient de frottement défini comme:

$$
\lambda = \left(\frac{k_a}{\ln \frac{Z_1}{X_0}}\right)^2 \tag{1.12}
$$

Ainsi, la charge aérodynamique agissante sur la tour  $F<sub>T</sub>$  peut être dérivée comme [26]:

$$
F_T = 0.61V(z)^2 c_h c_s D \tag{1.13}
$$

où  $c_h$  représente un coefficient de hauteur qui varie de 1 à 1,58 pour une plage de hauteur de tour de 0 à 100 m.  $c_s$  est le coefficient de forme,  $c_s = 0.5$  pour une section cylindrique. D est le diamètre extérieur de la tour.

#### **3.2.2. Action des vagues sur la tour**

En se basant sur les recommandations de la norme API [27], Pour les structures élancées, l'équation de Morison peut être appliquée pour calculer les actions des vagues. En effet, la force horizontale sur un élément vertical dz de la structure au niveau z est exprimée par :

$$
df_w = df_m + df_D = c_M \rho_s D^2 \frac{\pi}{4} \ddot{u} dz + c_D \rho_s \frac{D}{2} \dot{u} |\dot{u}| dz
$$

où  $f_m$  représente la force d'inertie,  $f_p$  représente la force de traînée,  $c_M$  est le coefficient de masse,  $c_D$  est le coefficient de traînée (0,7 pour une section cylindrique),  $\rho_s$  est la densité de l'eau de mer, D est le diamètre de la tour et du monopile en m,  $\ddot{u}$  représente l'accélération des vagues,  $\dot{u}$  est la vitesse des vagues. La force horizontale résultante  $f_w$  sur le cylindre peut être trouvée par l'intégration de l'équation de Morison suivant z de  $-d$  à la crête de la vague  $\alpha(t)$ .

$$
f_w = f_m + f_D = c_M \rho_s D^2 \frac{\pi}{4} \int_{-d}^{\alpha(t)} \ddot{u} \, dz + c_D \rho_s \frac{D}{2} \int_{-d}^{\alpha(t)} \dot{u} \, |\dot{u}| \, dz \tag{1.15}
$$

Le profil de la crête de la vague peut être calculé par :

$$
\alpha(t) = \frac{h_w}{2} \cos(kx - \omega_w t) \tag{1.16}
$$

L'accélération et la vitesse des vagues  $\ddot{u}$  et  $\dot{u}$  s'écrivent :

$$
\ddot{u} = \frac{h_w \pi \cosh(k(z + d_w))}{t_w \sinh(k d_w)} \cos(kx - \omega_w t)
$$
\n
$$
\tag{1.17}
$$

$$
\dot{u} = \frac{2h_w\pi^2\cosh\left(k(z+d_w)\right)}{t_w^2\sinh\left(kd_w\right)}\sin\left(kx-\omega_w t\right) \tag{1.18}
$$

où  $h_w$  représente la hauteur des vagues en m, k représente la longueur d'onde en m<sup>-1</sup>,  $\omega_w$ représente la fréquence des vagues en rad / s,  $d_w$  représente la profondeur de l'eau en m, *z* est la profondeur sous la surface de la mer.

#### **3.3. Présentation des actions sur l'éolienne**

Les charges sur l'éolienne ont un caractère aléatoire ce qui nécessite une analyse statistique

#### **3.3.1. Analyse statistique**

L'analyse de fiabilité des éoliennes offshore nécessite des modèles de charge qui devraient être basés sur une distribution de probabilité en raison de la nature aléatoire des charges. En effet, les valeurs extrêmes du vent et des vagues entraînent une charge mécanique importante sur la tour de l'éolienne, il est donc important d'estimer leurs valeurs extrêmes. Pour ce faire, une distribution des valeurs extrêmes doit être formée. Pour les conditions extrêmes, la distribution de Gumbel a été recommandée pour estimer les valeurs de distribution extrême du vent et des vagues. en effet, cette distribution permet de mieux capturer les rares événements de ce type de chargement [26]. La fonction de distribution de probabilité cumulative, F (x), de la distribution de Gumbel peut s'écrire:

$$
F_{X \max, 1 \text{year}}(x) = e^{-e^{-a(x-b)}} \tag{1.19}
$$

où x représente la valeur extrême (EV) de la hauteur des vagues ou de la vitesse du vent, a est un paramètre d'échelle et b est un paramètre d'emplacement, qui peut s'écrire [37]:

$$
a = \frac{1}{\sqrt{6}\sigma} \tag{1.20}
$$

Abderraouf KAMEL 11

$$
b = \bar{x} - 0.45\sigma \tag{1.21}
$$

où  $\bar{x}$  et  $\sigma$  sont, respectivement, la valeur moyenne et l'écart type de la base de donnée. En modifiant l'équation (1.19), la valeur extrême peut être donnée par:

$$
EV = -\frac{ln[-ln(F(v))]}{a} + b \tag{1.22}
$$

De plus, la distribution de valeur maximale avec une période de retour T peut être définie comme la valeur maximale dont la probabilité de dépassement en un an est de 1 / T et elle peut être exprimée comme suit:

$$
Prob\left(MAV,T\right) = 1 - 1/T\tag{1.23}
$$

Ainsi, d'après [26], la valeur annuelle maximale avec une période de retour T  $MAV<sub>T</sub>$  peut être exprimée comme suit:

$$
MAV_T = -\frac{\ln\left[-\ln\left(1 - \frac{1}{T}\right)\right]}{a} + b \tag{1.24}
$$

#### **3.4. Types des fondations**

Le support, sur lequel repose la structure de l'éolienne, permet d'installer et garantir la stabilité des éoliennes dans des environnements offshores agressifs. Généralement, ces structures élancées peuvent être des structures en acier ou en béton armé liés au sol marin par un système de fondation. Cette partie vise à stabiliser et à fixer l'unité de production en milieu marin avec des sollicitations aussi bien éoliennes que maritimes. La fondation permet d'une part de maintenir la position de l'éolienne et d'autre part la transmission des efforts au soussol de l'installation. Initialement développées en eaux peu profondes, les systèmes de fondation à fond fixe ont été installés dans les premiers parcs éoliens offshores et restent aujourd'hui l'alternative la plus développée. Cependant, l'augmentation de la production éolienne offshore impose d'élargir la distance côtière pour bénéficier d'un meilleur potentiel de production. L'augmentation induite de la profondeur de l'eau rend l'utilisation des systèmes de fondation à fond fixe économiquement inapproprié et les premières conceptions flottantes sont en cours de développement et progressivement proposées pour un déploiement industriel [28], [29].

Les éoliennes en mer posées sont implantées sur des fondations directement fixées au plateau continental, à une profondeur maximum de 50 m. Principalement, il existe trois technologies pour poser une éolienne sur les fonds marins :

> Fondation mono pieu : Parfaitement adaptée à des fonds de 0 à 30 mètres, l'enfoncement de la fondation dans le sous-sol lui permet de résister aux charges

du vent, des marées et des vagues. Simple de fabrication et d'installation, cette technologie représente plus de 90 % des éoliennes actuellement installées en mer.

- Fondation en « jacket » : Directement issu de l'industrie pétrolière offshore, ce type de fondation en structure métallique est le mieux indiqué pour des profondeurs de 20 à 50 mètres. Cette technologie représente environ 8 à 9 % des éoliennes actuellement installées en mer, mais son utilisation est croissante, notamment avec l'augmentation de la puissance des turbines et l'exploitation de zones plus profondes.
- La fondation gravitaire : Elle est composée d'une large base en acier ou en béton conçue pour être placée sur le fond de la mer et suffisamment lourde pour rester en place même dans des conditions extrêmement violentes. Cette technologie est très peu utilisée (moins de 1% des éoliennes en mer actuelles).

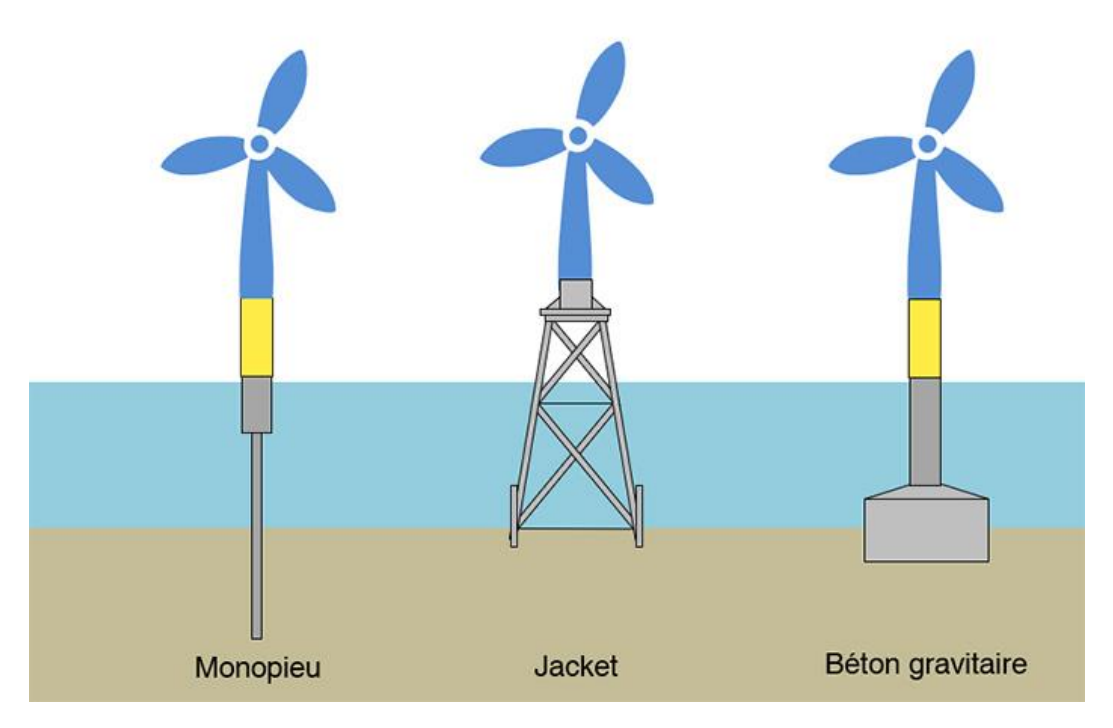

*Figure 1.3 Illustration des différents types de fondation pour éoliennes offshore [34]*

# **3.5. Interaction sol-structure**

L'influence du type de la fondation sur la stabilité d'une éolienne offshore a été discuté par Byrne et Houlsby [30]. Dans la littérature, on constate que la fondation par pieu est la plus utilisée car ce type de fondation a prouvé son efficacité économique pour les éoliennes offshore [15], [19], [20]. La modélisation de l'interaction sol-structure est un véritable défi qui nécessite la détermination de la rigidité des fondations. Pour cette raison, plusieurs méthodes ont été adoptées pour déterminer la rigidité du sol. Les trois méthodes actuellement utilisées pour prédire cette rigidité sont:

## **3.5.1. Méthode simplifiée**

Il s'agit de l'ensemble de ressorts représentant l'ensemble sol-fondation sous l'hypothèse d'un sol homogène. En effet, cet ensemble est représenté par un ensemble de ressort indépendant au niveau du sol qui sont généralement un ressort latéral  $k_1$  et un ressort de rotation k<sup>r</sup> [31] (voir figure 1.4) . La réponse en tête de pieu sous l'action des sollicitations transmises par la tour éolienne a été définie par Fleming et al. [31] comme suit:

$$
u = \sqrt{2} \frac{T}{k} \left(\frac{L_c}{4}\right)^{-1} + \frac{M}{k} \left(\frac{L_c}{4}\right)^{-2}
$$
 1.25

$$
\theta = \frac{T}{k} \left(\frac{L_c}{4}\right)^{-2} + \sqrt{2} \frac{M}{k} \left(\frac{L_c}{4}\right)^{-3} \tag{1.26}
$$

où T et M sont respectivement l'effort tranchant et le moment fléchissant appliqué au tête du pieu, θ et u sont respectivement, la rotation et le déplacement latéral du tête de pieu. L<sup>c</sup> représente la longueur critique du pieu, définie comme la longueur à partir de laquelle le pieu se comporte comme s'il était infiniment long. Le est obtenu par l'expression suivante

$$
L_c = 4\left(\frac{EI_P}{4k}\right)^{\frac{1}{4}}
$$

*EIp* est la rigidité en flexion du pieu. Le module de réaction du sol k est obtenu à partir de l'équation:

$$
\frac{k}{G} \approx 10 \left(\frac{E}{G}\right)^{-0.14} \tag{1.28}
$$

où G et E représentent respectivement le module de cisaillement et le module d'élasticité longitudinal équivalent du pieu. Finalement, la rigidité latérale k<sub>l</sub> est obtenue en substituant M par zéro pour un déplacement unitaire ( $u = 1$ ) dans l'équation. (1.25). De même, la rigidité rotationnelle  $k_r$  est obtenue en négligeant T dans l'équation. (1.26) en considérant une rotation unitaire  $\theta = 1$ . Ainsi, la rigidité rotationnelle de la fondation kr et la rigidité latérale kl sont présentées comme:

$$
k_l = \frac{k}{\sqrt{2}} \left(\frac{4}{L_c}\right)^{-1} \tag{1.29}
$$

$$
k_r = \frac{k}{\sqrt{2}} \left(\frac{4}{L_c}\right)^{-3} \tag{1.30}
$$

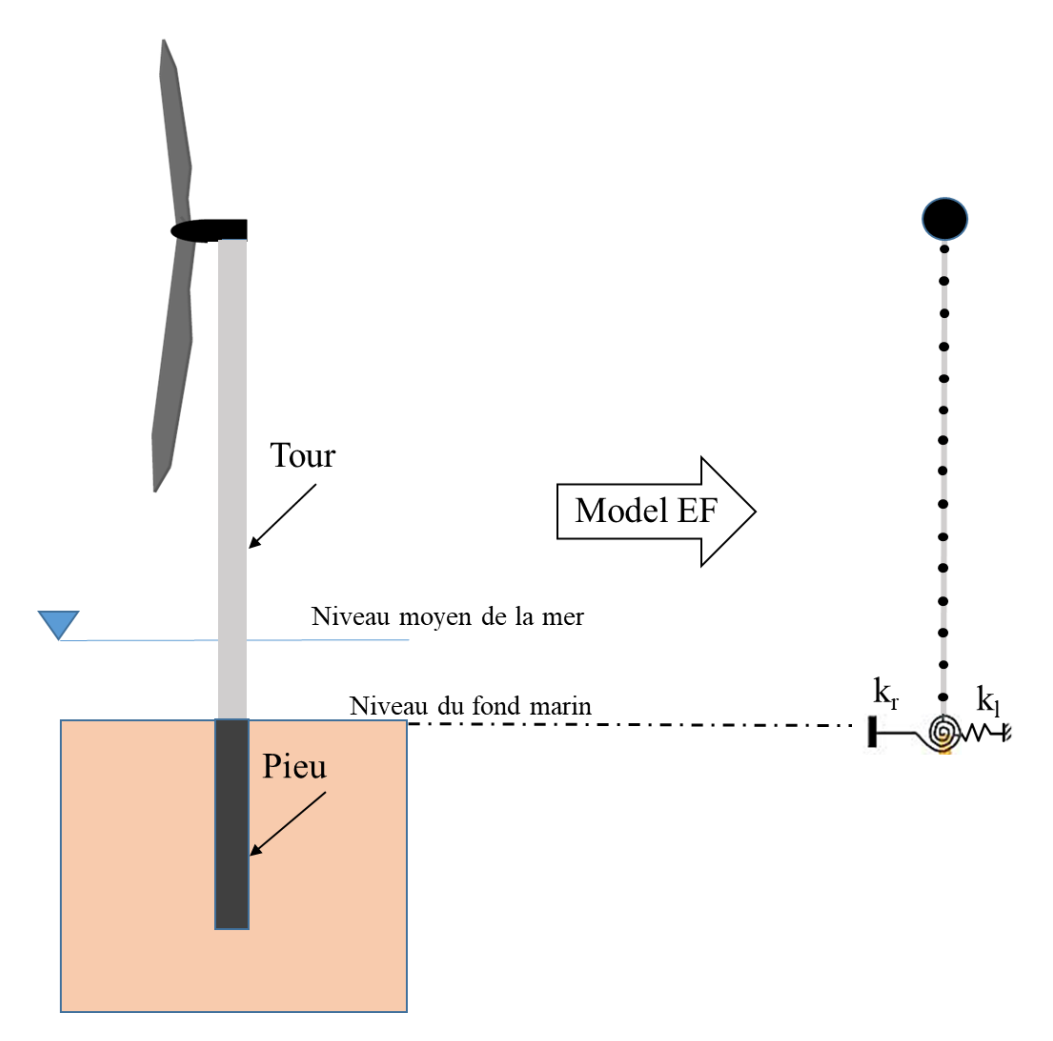

*Figure 1.4 Modélisation de la fondation par la méthode simplifiée*

# **3.5.2. Méthode standard**

Il s'agit de la méthode la plus couramment utilisée dans l'industrie où l'interaction solfondation est représentée par un ensemble de ressorts p-y distribués tout au long du pieu fournis par les normes de conception actuelles [32], [33] (voir figure 1.5). Contrairement à la méthode simplifiée, la stratigraphie variable du sol peut également être modélisée. Cette méthode n'est cependant applicable que pour les fondations profondes. La relation entre la charge p et le déplacement latéral y, dite courbe p-y, recommandée par les normes de conception pétrolière en mer API « American Petroluim Institute » et DNV « Det Norske Veritas » sous charge cyclique, est exprimée comme suit:

Pour *Z*>*ZR* :

$$
p = \begin{cases} 0.5p_u \left(\frac{y}{y_c}\right)^{\frac{1}{3}} & \text{for } y \le 3y_c \\ 0.72p_u & \text{for } y > 3y_c \end{cases}
$$
 1.31

et pour *Z*≤*ZR* :

$$
p = \begin{cases} 0.5 p_u \left(\frac{y}{y_c}\right)^{\frac{1}{3}} & \text{for } y \le 3y_c \\ 0.72 p_u \left[1 - \left(1 - \frac{Z}{Z_R}\right) \frac{(y - 3y_c)}{12y_c}\right] & \text{for } 3y_c < y \le 15y_c \\ 0.72 p_u \frac{Z}{Z_R} & \text{for } y > 15y_c \end{cases}
$$

 $p_u$  est la résistance ultime du sol et elle peut se mettre sous la forme :

$$
\begin{cases} p_u = 3c + \gamma Z + J \frac{cZ}{D} \text{ for } Z < Z_R \\ p_u = 9c \text{ for } Z \ge Z_R \end{cases} \tag{1.33}
$$

où c est la résistance au cisaillement non drainée pour des échantillons de sol argileux non perturbés (kpa), D est le diamètre du pieu en (m), γ est le poids unitaire effectif du sol KN / m3, J est une constante empirique sans dimension avec des valeurs allant de 0,25 à 0,5, Z est la profondeur sous la surface du sol en m et  $Z_R$  est la profondeur de la zone de résistance réduite en m, est définie comme:

$$
Z_R = \frac{6D}{\frac{\gamma D}{c} + J} \tag{1.34}
$$

$$
y_c = 2.5\varepsilon_c D \tag{1.35}
$$

avec  $y_c$  est le déplacement latéral critique qui se produit à la moitié de la résistance maximale du sol, obtenue lors d'essais de compression non drainés en laboratoire d'échantillons de sol non perturbés.

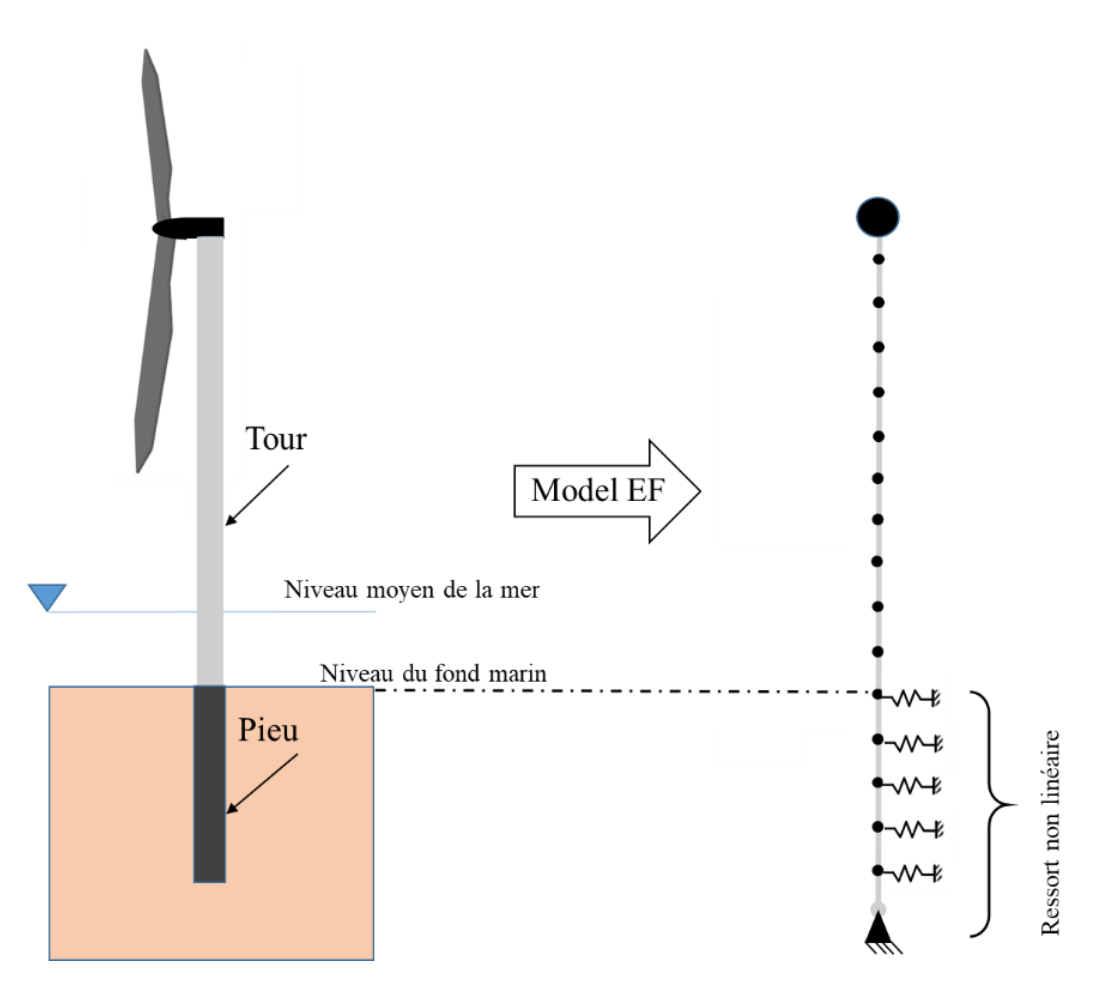

*Figure 1.5 Modélisation de la fondation par la méthode standard (courbe p-y)*

# **3.5.3. Méthodes avancées:**

Il s'agit d'utiliser les modèles de matériaux du sol prédéfinis dans les logiciels d'éléments finis. L'utilisation de ces modèles nécessite une bonne maitrise des lois de comportements des matériaux. De plus, l'application de ces modèles génèrent un temps de calcul tellement important que ces calculs deviennent lourds et par conséquent onéreux. L'avantage est que ces solutions offrent une grande précision.

# **4. Quantification des incertitudes**

Comme dans tout type de prédiction scientifique, des incertitudes existent dans l'analyse d'ingénierie structurelle. En pratique, l'estimation des paramètres d'entrée d'un système structurel peut être difficile ou imprécise, c'est-à-dire incertaine. Le fait que les paramètres d'entrée soient incertains conduit également à une incertitude sur la réponse du système, donc dans la prédiction de la réponse structurelle. Si les informations des paramètres d'entrée sont inconnues et que les statistiques de ces paramètres ne peuvent pas être évaluées, la théorie des ensembles flous peut être appliquée, [34]. Dans le cas d'informations statistiques connues, par exemple, les distributions de probabilité des paramètres d'entrée sont connues, la réponse du système peut être déterminée à l'aide de la théorie des probabilités en utilisant des processus ou des champs aléatoires, Ghanem et Spanos (1991) [35].

# **4.1. Classification des incertitudes**

Pour la quantification et la description mathématique des incertitudes, les procédures statistiques et probabilistes fournissent un cadre solide pour un traitement raisonnable de l'analyse de ces incertitudes. De plus, il existe diverses sources d'incertitudes à traite, on peut citer par exemple les incertitudes inhérentes, les incertitudes statistiques, les incertitudes de modèle. Dans la littérature, ces incertitudes sont souvent classées en catégories épistémiques et aléatoires :

L'incertitude épistémique décrit une carence potentielle dans toute phase de modélisation qui est due à des connaissances imparfaites, à l'ignorance ou à des limitations d'informations dans la construction du modèle mathématique d'un système physique et / ou dans son calcul numérique. Des exemples pourraient inclure le manque de précision dans les paramètres structurels ou dans les conditions aux limites, le manque de modélisation du système physique ou une insuffisance des données expérimentales. D'après la description qui précède, il est clair que de telles incertitudes peuvent être réduites en collectant plus d'informations.

L'incertitude aléatoire a un caractère aléatoire ou une variabilité inhérente aux propriétés physiques, telles que la variabilité ou la dispersion des propriétés des matériaux, des paramètres géométriques, etc…, d'un système dans le temps et dans l'espace. Des informations supplémentaires ne peuvent pas réduire ce type d'incertitude.

Conceptuellement, les analyses qui impliquent des incertitudes épistémiques et aléatoires impliquent les trois entités mathématiques distinctes suivantes, Helton et coll. [2008] [36].

- 1. Une caractérisation de l'incertitude aléatoire.
- 2. Une fonction qui prédit les quantités d'intérêts.
- 3. Une caractérisation de l'incertitude épistémique.

# **4.2. Propagation d'incertitudes**

Comme présenté dans la figure 1.6, il existe différentes méthodes pour traiter ces deux types d'incertitudes. Pour la représentation des incertitudes aléatoires, des modèles mathématiques d'une approche probabiliste sont disponibles. Pour la représentation de l'incertitude épistémique, une approche non-probabiliste (possibiliste) est recommandée. Alors que cette thèse porte sur les approches probabilistes, qui sont largement utilisées et reposent sur un cadre mathématique solide. Le choix de la méthode approprié dépend de la complexité du problème étudié.

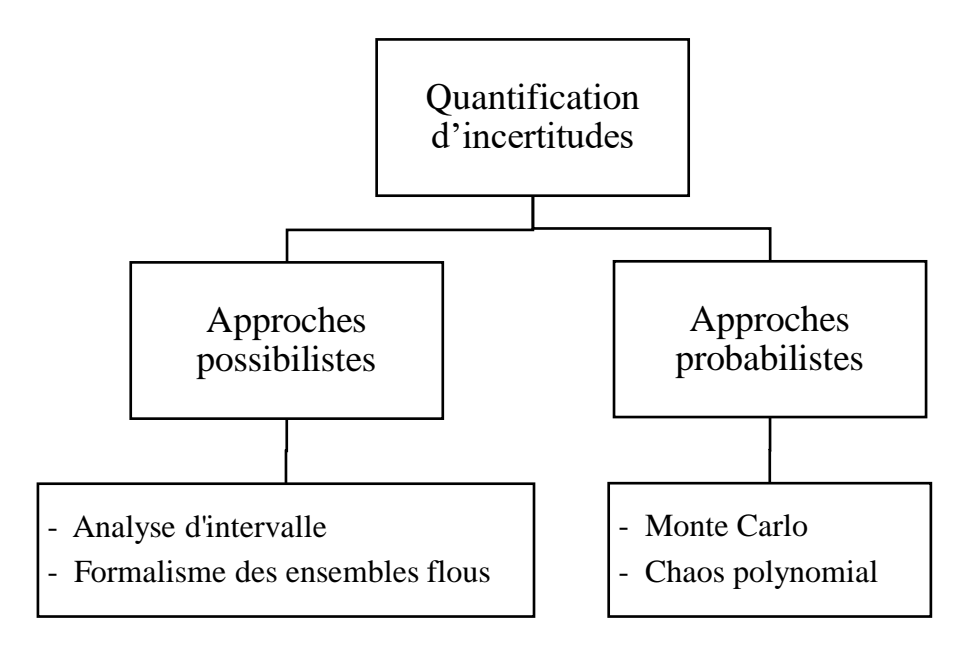

*Figure 1.6 Méthodes de traitements des incertitudes*

# **4.2.1. Approches Possibilistes**

L'approche possibiliste est principalement utilisée lorsque les paramètres ne sont pas connus avec précision. En effet, elle prend en compte le manque d'information, évitant l'utilisation de distributions de probabilité. Dans la littérature, Les deux structures mathématiques les plus utilisées sont l'analyse d'intervalle [37] et le formalisme des ensembles flous [38].

# **4.2.2. Approches probabilistes**

Dans l'approche probabiliste, la fonction de densité de probabilité des quantités d'intérêt est supposée connue. Par cette approche les incertitudes des paramètres sont caractérisées par des variables et des processus aléatoires. Cette approche est bien développée et très cohérente du point de vue des fondements mathématiques. Pour cette raison, il est préférable chaque fois que c'est possible de l'utiliser [39]. Monte Carlo [40] et le chaos Polynômial [8] sont les modèles probabilistes les plus utilisés dans la littérature qui vont être utilisés dans cette thèse. Seul l'aspect bibliographique est discuté dans ce chapitre, la formulation mathématique sera développée en détail dans le chapitre 2.

# **4.2.2.1. Monte Carlo**

La méthode de Monte Carlo (MC), initialement proposée en 1949 [41], est la technique la plus fréquemment utilisée pour calculer la propagation des incertitudes des paramètres aléatoires. En effet, la méthode peut être utilisée pour n'importe quel modèle. En outre, les résultats statistiques de MC sont exacts donc elle est souvent utilisée comme méthode de référence. Elle est basée sur le prélèvement de N échantillons (ou réalisation) aléatoires à partir de la fonction densité de probabilité des variables aléatoires. Chacune de ces réalisations définit un problème déterministe qui est ensuite résolu à l'aide d'une technique déterministe. Pour acquérir une telle précision, la méthode nécessite un nombre important d'échantillons. Par conséquent, si le temps de traitement d'un seul échantillon est très important, la méthode deviendra très couteuse en termes de temps de calcul. Par suite, son utilisation dans les problèmes complexes à est évitée [42].

## **4.2.2.2. Chaos polynomial (CP)**

L'expansion du chaos polynomial fournit une généralisation de l'expansion Karhunen-Loève (KL) et a été présentée pour la première fois par Wiener en 1938 [8]. Sur la base des idées de Wiener, Cameron et Martin en 1947 [43] ont construit une base orthogonale pour les fonctions non linéaires en termes de fonctions de Fourier-Hermite. Une revue détaillée des étapes de développement est donnée dans Ghanem et Spanos en 2003 [44]. Lorsque le CP est appliqué dans le contexte d'une analyse par éléments finis stochastiques, il est utilisé pour représenter la réponse du système structurel par un ensemble de coefficients sur une base polynomiale appropriée. Le CP se présente parmi les plus puissants outils mathématiques pour la quantification d'incertitudes puisque il peut être utilisé pour étendre des variables aléatoires de n'importe quelle distribution, c'est-à-dire pas seulement gaussienne [45]. La convergence de cette méthode a été étudiée par Cameron-Martin [43]. Contrairement aux méthodes de Monte Carlo, La technique du chaos polynomial est considérée comme une représentation spectrale dans laquelle les variables aléatoires sont projetées dans un espace probabilisé. Néanmoins, la précision de convergence notamment dans le cas des fonctions aléatoires de variables non gaussiennes représente une grande anomalie de l'expansion du CP. Pour éviter ce point faible, la notion de Polynôme Chaos Généralisé (PCg) a été développée [46]. Dans cette technique, les polynômes orthogonaux de variables aléatoires indépendantes sont linéairement combinés [43]. Mathématiquement parlant, la réponse stochastique  $Y_i$ , peut être exprimée comme suit :

$$
Y_i(y,\chi) = \sum_{j=0}^{\infty} \overline{Y_{ij}}(y).\varphi_j(\chi)
$$
 1.36

où  $\overline{Y_{ij}}$  sont les modes sthocastiques qui modélisent la partie déterministe, pondérant les polynômes d'Hermite  $\varphi_j$ . La base polynomial orthogonale formé par  $\varphi_j$  assure une convergence optimale pour les représentations gaussiennes [43]. Dans le cas d'une distribution gaussienne, La méthode CP a été validée dans différentes disciplines telles que l'acoustique [47], la dynamique des fluides [48] et la dynamique des structures [49]. Cette thèse a abouti à l'utilisation du CPg dans l'analyse de la robustesse d'un système éolien en présence d'incertitudes.

## **5. Fiabilité des structures**

La fiabilité est définie étant la capacité d'une structure à atteindre un objectif souhaité dans des conditions opérationnelles et extrêmes, pendant sa durée de vie prévue [50]. En effet, quelle que soit la rigueur de la conception de nos appareils, il existe toujours une possibilité de situations imprévues pouvant entraîner une panne. La fréquence d'apparition de tels défauts ainsi que le prix de leur réparation influent directement la rentabilité d'un projet. Des taux de défaillance plus élevés ou une augmentation du prix par action de réparation entraîneront à la fois une augmentation des coûts d'exploitation et de maintenance. L'analyse de fiabilité donne au concepteur l'occasion de traiter ces aspects. La réalisation d'une analyse de fiabilité fournit des informations sur la fréquence prévue des pannes et peut identifier les facteurs qui influent sur la fiabilité. L'utilisation d'un modèle de fiabilité ajoute un niveau de complexité à l'analyse car les variables sont représentées avec leurs distributions statistiques. La procédure de réalisation de l'analyse de fiabilité peut être résumée comme suit :

- a) Identification des variables incertains et la définition de leurs distributions statistiques
- b) Obtention de la probabilité de défaillance du système définie par la fonction de performance
- c) détermination de la probabilité de défaillance du système en fonction des indicateurs de fiabilité

# **5.1. Probabilité de défaillance**

Dans les applications industrielles, une fonction de performance  $G(X)$  peut être définie par la différence entre une contrainte d'optimisation calculée, par exemple la contrainte maximale dans une structure, et une valeur autorisée. Lorsque la fonction de performance est égale à zéro, elle définit l'état limite et une valeur négative correspond à une défaillance. Ainsi, selon cette définition, la fonction d'état limite  $G(X) = 0$  délimite deux domaine : un domaine de sécurité où  $G(X) > 0$  et un domaine de défaillance où  $G(X) \le 0$  (figure 1.7).

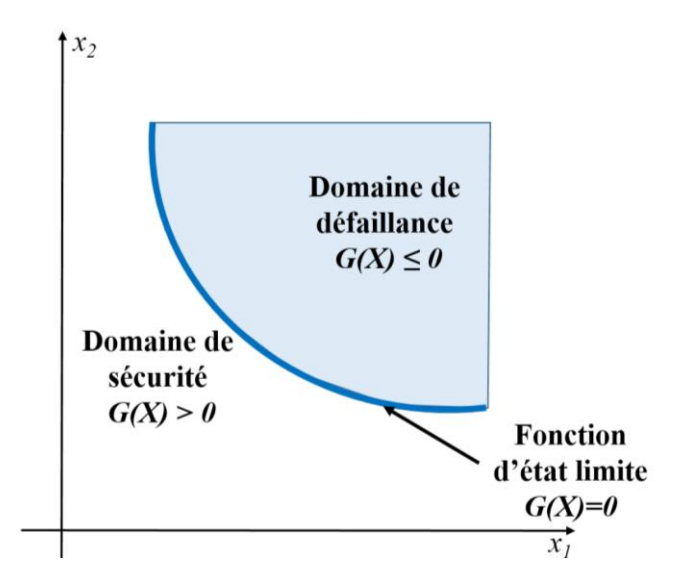

*Figure 1.7 Domaine de défaillance et de sécurité avec deux variables de conception*

La probabilité de défaillance est donnée par :

$$
P_f = Pr[G(X) \le 0] = \int_{G(X) \le 0} \prod_{i=1}^k f_X(x_i) \, dx_i \tag{1.37}
$$

où  $f_X$  est la fonction densité de probabilité d'un variable aléatoire x. Par définition, la fiabilité R (Reliability) d'un système donné peut être donc calculée par :

$$
R = 1 - P_f \tag{1.38}
$$

Cependant,  $P_f$  ne peut pas être calculé exactement pour le cas général, car il nécessite l'évaluation d'une intégrale multidimensionnelle compliquée. Au lieu de cela, la méthode « First-Order Reliability Method » (FORM) et « Second-Order Reliability Method » (SORM) visent à développer des expressions approximatives pour  $P_f$  en fonction de  $\beta$  l'indice de fiabilité généralisé  $\beta$  défini par :

$$
\beta = -\Phi^{-1}(P_f) \tag{1.39}
$$

Comme il est montré dans la figure 1.8, le MPFP (Most Probable Failure Point), également appelé point de conception  $P^*$  qui est le point de l'état limite correspondant à la densité de probabilité maximale dans l'espace normalisé normé. Selon Hasofer et Lind, l'indice de fiabilité  $\beta_F$  peut être défini dans l'espace normalisé comme la distance minimale de l'origine à la fonction d'état limite  $H(u) = 0$  et cela nous renvoi au problème de minimisation suivant [51]:

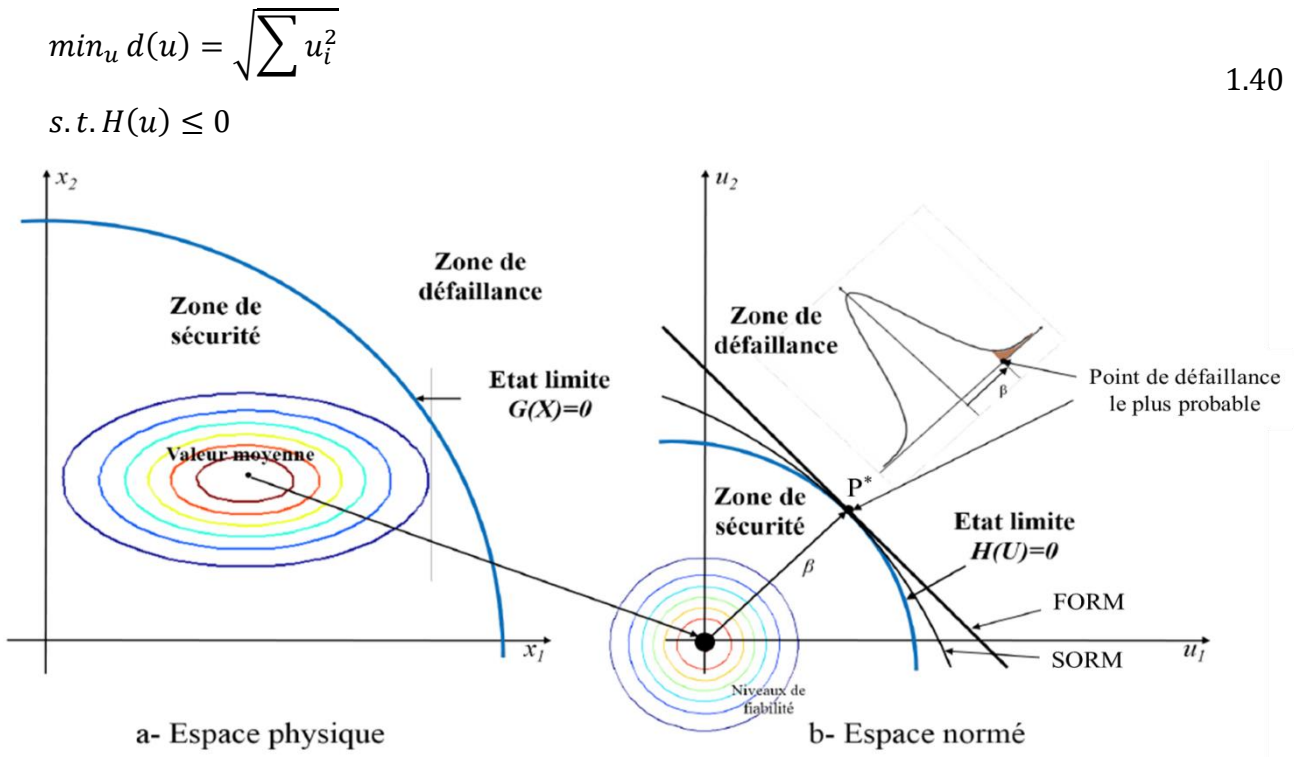

*Figure 1.8 Domaine de défaillance et de sécurité dans a) espace physique b) espace normé*

#### **5.1.1. First-Order Reliability Method (FORM)**

Dans la méthode (FORM), la probabilité de défaillance est approximée par celle calculée à l'aide d'une fonction d'état limite linéarisée dans l'espace normalisé [8] normal au point de défaillance le plus probable (*Most Probable Failure Point* MPFP ). Ainsi, en utilisant l'indice de fiabilité calculé  $\beta_F$ , la probabilité de défaillance  $P_f$  peut être calculée par :

$$
P_{f,FORM} = \Phi(-\beta_F) \tag{1.41}
$$

L'approximation du premier ordre peut être imprécise pour les cas de non-linéarités élevées dans la fonction d'état limite  $H(u)$ . Pour ce cas, l'équation (1.41) est donc inexacte et des approximations du second ordre sont alors nécessaires.

## **5.1.2. Second-Order Reliability Method (SORM)**

L'approximation par la méthode FORM peut également être faite par un calcul SORM en évaluant la courbure de la surface de l'état limite au point de conception. En effet, le plan linéaire calculé par la méthode FORM est substitué par un plan quadratique tangent et ayant la même courbure que le plan réel au point de conception  $P^*$  (figure 1.6). Ainsi, la probabilité de défaillance peut être approché par un développement de Taylor au deuxième ordre par [52]:

$$
P_{f,SORM} = \Phi(-\beta_F) \prod_{i=1}^{n-1} \frac{1}{\sqrt{1 + \beta_F k_i}}
$$

Les coefficient  $k_i$  représentent la courbure de la fonction de performance au point  $P^*$ .

Dans la plupart des cas, l'approximation linéaire de la surface de l'état limite par la méthode FORM est supposée raisonnable, car la majeure partie de la masse de probabilité du domaine de défaillance est concentrée autour du point de conception [53].

## **5.2. Méthodes de simulations**

Parmi les méthodes les plus robustes et les plus simples pour la détermination de la probabilité de défaillance est la technique de simulation de Monte Carlo [54]. La méthode de Monte Carlo (MC) n'utilise aucune approximation de la surface d'états limites et ne se limite pas à trouver des extrêmes locaux (comme il est le cas pour l'analyse FORM / SORM). En conséquence, la technique MC est bien adaptée pour effectuer une analyse de fiabilité du système, et c'est l'une des rares méthodes de fiabilité dont les performances ne sont pas sensibles au nombre de dimensions dans le vecteur de variables aléatoires. Par conséquent, la simulation de Monte Carlo est très souvent utilisée comme méthode de validation des autres procédures d'analyse de fiabilité. La limitation de la méthode de simulation de Monte Carlo est le grand nombre d'essais nécessaires, approximativement 200 / Pf, conduit à des temps de calcul très grand pour les faibles probabilités de défaillance qui sont généralement associées à la

conception structurelle. Cependant, il existe un certain nombre de techniques approximatives afin d'éviter le temps de calcul énorme dans la technique de MC (par exemple la simulation directionnelle) [55], l'échantillonnage par importance [56] et l'échantillonnage asymptotique [57]. La caractéristique commune de ces méthodes énumérées est que la densité d'échantillonnage est modifiée afin d'obtenir plus de résultats d'échec par nombre d'essais. Avec la technique d'échantillonnage par importance en particulier, la densité d'échantillonnage est décalée du point moyen vers un point plus proche du domaine de défaillance.

# **6. Conclusions**

Le présent chapitre expose l'étude bibliographique d'un système éolien aussi bien que les méthodes de base pour l'étude de la propagation d'incertitudes et de la fiabilité des systèmes. En effet, les équations qui gouvernent le modèle mathématique global d'un système éolien, les charges appliquées et les modèles de pris en compte de l'interaction sol-structure sont élaborés.

D'autre part, les méthodes de prise en compte d'incertitudes ont été discutées. Il s'est avéré que la méthode à appliquer dépend de la nature des paramètres incertains ainsi que de la qualité de la base de données disponibles.

Dans cette thèse, l'analyse de la robustesse du modèle éolien choisi sera effectuée par la technique probabiliste du chaos polynomial. La formulation mathématique du chaos polynomial et de la méthode de monte Carlo, prise comme référence, sont développées en détail dans le chapitre 2. Alors que la formulation mathématique de l'optimisation fiabiliste est développée dans le chapitre 3.

# **CHAPITRE 2**

# **Chaos polynomial généralisé pour un système éolien**

## **Sommaire**

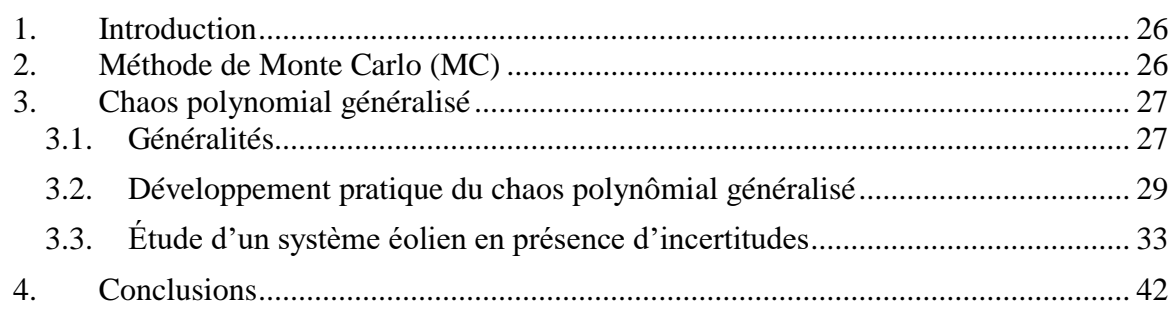

#### **1. Introduction**

Dans ce chapitre, on présente la théorie fondamentale des méthodes probabilistes utilisées pour la quantification d'incertitude. Au début, la méthode Monte Carlo, qui sera prise comme référence, est décrite brièvement. Après avoir discuté les deux techniques les plus utilisées pour la représentation des processus stochastiques, à savoir l'expansion de Karhunen-Loeve et l'expansion de Wiener-Hermite, on présente le développement mathématique du chaos polynomial généralisé. Ensuite, les techniques de représentation d'une variable aléatoire sont discutées. Ensuite, les grandes lignes de l'application du chaos polynomial généralisé à un système stochastique général sont présentées. À la fin de ce chapitre, la convergence et l'efficacité du chaos polynomial généralisé sont développées en résolvant un modèle d'éolienne en présence d'incertitudes.

## **2. Méthode de Monte Carlo (MC)**

Soit F une fonction mathématique qui modélise un système quelconque et  $X_i = (X_1, X_2...$ Xr) un vecteur aléatoire de paramètres incertains. La réponse Y est alors la réponse aléatoire du modèle représentant la sortie. Elle peut être représentée comme suit :

$$
Y = F(X) \tag{2.1}
$$

Dans le cas général, la méthode Monte Carlo est utilisée pour estimer la loi de distribution de la sortie dont les caractéristiques statistiques sont données par la valeur moyenne  $\hat{\mu}_Y$  et l'écart type  $\hat{\sigma}_Y$ . Cette technique est couramment utilisée pour étudier les problèmes de propagation d'incertitude. La technique de Monte Carlo décrite dans [4], peut être utilisée pour n'importe quel système, quel que soit sa complexité. De plus, cette méthode est souvent utilisée comme méthode de référence car elle peut conduire à des résultats statistiquement précis. La méthodologie d'utilisation de cette technique peut être décomposée en quatre grandes étapes [7]:

- La 1 ére première étape consiste à l'identification et l'échantillonnage des variables incertaines selon une loi de probabilité.
- En 2<sup>ème</sup> deuxième étape, pour chaque tirage au sort, un calcul déterministe est effectué qui permet la détermination des quantités d'intérêt.
- L'analyse statistique des résultats obtenus, en deuxième étape permet de déterminer, dans cette étape, la valeur moyenne  $\mu_Y$  et l'écart type  $\sigma_Y$  d'un ensemble de N simulations (dimension du vecteur aléatoire des variables d'entrée) en utilisant l'équation (2.2)
- En 4<sup>ème</sup> étape, on étudie la convergence des résultats obtenus.
$$
\hat{\mu}_Y = \frac{1}{r} \sum_{j=1}^r F(X^j)
$$
  

$$
\hat{\sigma}_Y = \frac{1}{r-1} \sum_{j=1}^r (F(X^j) - \hat{\mu}_Y)^2
$$

Le théorème de la limite centrale (*Central Limit Theorem* CLT) est l'un des théorèmes les plus utiles dans le cas de la théorie des probabilités. Il stipule que l'écart entre la moyenne  $\mu_Y$  et son estimé  $\hat{\mu}_Y$  d'un exemple d'échantillon aléatoire {X<sub>1</sub>, X<sub>2</sub>, ... X<sub>N</sub>} ayant un écart type  $\hat{\sigma}_Y$  tend vers une loi normale où sa moyenne converge vers zéro. Cette déclaration est défini par :

$$
Y = \frac{\hat{\mu}_x - \mu_x}{\hat{\sigma}_x / \sqrt{N}}
$$

D'après l'équation (2.3), il est évident que le résultat d'échantillonnage pour μ dépend de la taille de l'échantillon N. Montgomery et Rander [58] ont montré que, si N est supérieur à 30, la distribution normale sera satisfaisante quelle que soit la forme de la population. Autrement dit, pour une distribution normale, le nombre d'échantillonnage N minimale ne doit pas être inférieur à 30 (N<sub>min</sub>=30).

La facilité d'utilisation de la méthode Monte Carlo a conduit à sa large utilisation dans le monde d'ingénierie. En revanche, pour atteindre une bonne précision, il est nécessaire d'utiliser un nombre considérable de tirages. En effet, pour reproduire un calcul déterministe des milliers de fois, pour avoir des résultats précis, peut parfois prendre une dizaine de jours ce qui rend l'utilisation de cette méthode coûteuse en termes de coût de temps de calcul. Comme déjà mentionné, dans cette thèse, la méthode Monte Carlo est utilisée comme référence pour valider l'efficacité de la méthode du chaos polynomial généralisé.

# **3. Chaos polynomial généralisé**

#### **3.1. Généralités**

Les expansions spectrales sont bien connues en analyse numérique pour résoudre divers problèmes. Dans un contexte probabiliste, l'approche repose sur l'approximation de la réponse aléatoire inconnue d'un modèle sur une base de dimension finie appropriée. La technique du chaos polynomial est considérée comme une représentation spectrale dans laquelle les variables aléatoires sont projetées dans un espace probabilisé. La convergence de cette méthode a été étudiée par Cameron-Martin [43]. Basée sur la théorie du chaos homogène, le processus aléatoire du second ordre  $X_i(\chi)$  est exprimé par une série infinie de polynômes orthogonaux contenant des variables aléatoires gaussiennes indépendantes [8] :

$$
X_i(\chi) = \sum_{j=0}^{\infty} a_j \cdot \varphi_j(\chi) \tag{2.4}
$$

où  $\varphi_i(X)$  est un ensemble de fonctions à base polynomiales et  $a_i$  est un coefficient constant de l'expansion.

Le chaos polynomial peut être classé généralement en une extension intrusive ou non intrusive. Basée sur l'expansion non intrusive du chaos polynomial, le simulateur est traité comme une boîte noire c'est-à-dire aucune connaissance préalable du système n'est requise. Le calcul des coefficients d'expansion du chaos est effectué sur la base d'un ensemble d'échantillons d'entrée et des réponses correspondantes [59]. Dans ce cas, l'expansion du PC est écrite sous la forme :

$$
X_i(\chi) = \sum_{j=0}^{N_k} \overline{X}_j \cdot \varphi_j(\chi) \tag{2.5}
$$

où  $N_k$  est le nombre de termes du polynôme tronqué. Lorsque la réponse du système est approchée par un polynôme de degré total inférieur ou égal à P dans r variables, le nombre total de polynômes peut être calculé par

$$
N_k = \frac{(P+r)!}{P! \, r!} - 1 \tag{2.6}
$$

L'ensemble des  $\varphi_i$  polynômes forme une base orthogonale complète dans l'espace gaussien des variables aléatoires. La relation d'orthogonalité est exprimée mathématiquement par :

$$
\langle \varphi_i, \varphi_j \rangle = \langle \varphi_i, \varphi_i \rangle \delta_{ij}, \quad \delta_{ij} = \begin{cases} 0 & \text{if } i \neq j \\ 1 & \text{if } i = j \end{cases}
$$

où  $\delta_{ij}$  sont les coefficients de Kronecker. Ainsi, le produit scalaire  $\langle \varphi_i, \varphi_j \rangle$  peut être exprimé en fonction de la densité probabilité  $D(\chi)$  de l'ensemble des variables aléatoires  $\chi$ :

$$
\langle \varphi_i, \varphi_i \rangle = \int \varphi_i \varphi_i D(\chi) d\chi \tag{2.8}
$$

$$
D(\chi) = \prod_{t=1}^{r} \frac{e^{(-\chi_t^2/2)}}{\sqrt{2\pi}}
$$

L'équation (2.5) implique une séparation entre l'aspect aléatoire et l'aspect déterministe d'une variable stochastique $X(\chi)$ . En effet, les coefficients  $\overline{X}_j$  des polynômes orthogonaux  $\varphi_j$ sont des coefficients modaux ou stochastiques qui caractérisent l'aspect déterministe. Ces coefficients représentent l'ordonnée  $X(\chi)$  dans la base des polynômes orthogonaux. Le premier coefficient  $\bar{X}_0$  n'est autre que la valeur moyenne de  $X(\chi)$  tandis que les autres coefficients représentent la variabilité de la variable stochastique autour de sa moyenne. Dans ce cas, la variance de  $X(\gamma)$  peut-être exprimée par :

$$
\sigma_X^2 = \sum_{j=1}^{N_k} \bar{X}_j \langle \varphi_j, \varphi_j \rangle
$$

La convergence du CP, dans plusieurs cas d'études, a été étudiée par Cameron-Martin. Ils ont montré que pour une distribution gaussienne, la base polynomiale Hermite est le choix optimal [43]. Néanmoins, pour des distributions non gaussiennes, le développement usuel du chaos polynomial reste insuffisant. Afin de représenter diverses distributions de probabilité, Xiu et Karniadakis [46], ont généralisé cette technique pour le cas des distributions nongaussiennes connues sous le nom d'expansion duWiener-Askey ou du Chaos polynomial généralisé (CPG). Cette approche généralisée permet de mieux présenter le processus stochastique en fonction du type de distribution des variables aléatoires. En effet, les auteurs ont proposé une correspondance entre le type de distribution et le type de la base polynomiale connue sous le nom schéma d'Askey.

| Variable aléatoire $\chi$ | Winer-Askey Polynome $\varphi(\chi)$ | <b>Support</b>       |
|---------------------------|--------------------------------------|----------------------|
| Gaussienne                | Hermite                              | $]-\infty, +\infty[$ |
| Uniforme                  | Legendre                             | [a, b]               |
| Gamma                     | Laguerre                             | $[0, +\infty)$       |
| Beta                      | Jacobi                               | [a, b]               |

*Tableau 2-1 Schéma d'Askey*

# **3.2. Développement pratique du chaos polynômial généralisé**

Comme mentionné dans la section 4.2, le CPg est utilisé pour étudier la robustesse d'un système éolien en présence d'incertitude. En effet, l'implémentation du chaos polynomial généralisé peut être résumée en trois étapes fondamentales:

- La première étape consiste à choisir la base polynomiale appropriée au problème étudié. Ensuite, en se basant sur la loi de distribution des variables aléatoires, une famille de polynômes orthogonaux doit être fixée (tableau 2-1).
- La deuxième étape consiste à choisir l'ordre de troncature  $N_k$  en fixant le degré du polynôme à utiliser équation (2.6). Ce paramètre va quantifier la précision de l'approximation par le CPg. En pratique, le degré est choisi en se basant sur une étude de convergence qui consiste à augmenter le degré P et à comparer les résultats pour chaque degré avec une courbe de référence (MC) est souvent prise comme méthode de référence).

• En 3<sup>ème</sup> étape on calcule les coefficients d'expansion du Chaos Polynomial  $\overline{Y}_J$ (les modes stochastiques). Ces coefficients contiennent tout le contenu probabiliste de la réponse aléatoire.

Les méthodes de détermination des modes stochastiques peuvent être classées en deux familles : intrusive ou non intrusive. L'expansion intrusive du CP, souvent connue sous le nom de schéma de Galerkin, nécessite une modification spécifique du code déterministe déjà existant en fonction de la nature du problème (par exemple linéaire ou non linéaire, elliptique ou parabolique) [60]. Alternativement, Le développement non intrusif du chaos polynomial, est apparu récemment dans l'analyse des problèmes par éléments finis. Dans cette configuration, les coefficients d'expansion sont estimés en utilisant un plan expérimental, c'est-à-dire une série d'échantillons de paramètres d'entrée et de valeurs de sortie associées obtenues en exécutant le modèle de calcul original. Il convient de souligner que ce dernier n'est ni modifié ni adapté. Autrement dit, Les méthodes dites non intrusives traitent le simulateur comme une boîte noire. Aucune connaissance préalable du système n'est requise dans ce cas. La méthode est compatible avec différentes grandeurs de sortie en évaluant leur incertitude pour un ensemble de valeurs d'entrée aléatoires [35]. Dans la suite, une approche de projection de régression est utilisée pour le calcul non intrusif des coefficients du CP. Si on considère un modèle général d'un vecteur réponse  $y(x, t, \chi(w))$  solution d'une équation différentielle en fonction d'un vecteur aléatoire d'entrée x donnée par :

$$
E(y(x, t, \chi(w))) = f(y(x, t, \chi(w)), x, \chi(w))
$$

Dans cette forme générale, Ε représente un opérateur différentiel. il faut noter ici que le vecteur solution  $y(x, t, \xi(w))$  est fonction du temps t, de l'espace x et d'un aspect aléatoire représenté par  $\chi(w)$  liée à un évènement aléatoire représenté par w. Sous une base polynomiale, le vecteur solution peut être présenter par :

$$
y(x, t, \chi(w)) = \sum_{j=0}^{N_k} \overline{y}_j(x, t) \cdot \varphi_j(\chi) \qquad (2.12)
$$

Comme précédemment mentionné, pour la détermination des modes stochastiques, l'approche non-intrusive nécessite un calcul du modèle déterministe en un nombre finis de points. De nombreuses méthodes sont utilisées pour la détermination de ces points. Dans ce qui suit, on va présenter les deux méthodes les plus utilisées dans la littérature, la méthode de la projection spectrale et la technique de régression linéaire.

# **3.2.1. Projection spectrale non-intrusive**

La méthode de projection spectrale non-intrusive est basée sur l'orthogonalité du PCg (équation (2.7)). En effet, multipliant l'équation. (2.12) par  $\varphi_i(\chi)$ , les modes stochastiques peuvent être déterminer par :

$$
\overline{y}_i(x,t) = \frac{\langle y(x,t,\chi), \varphi_i(\chi) \rangle}{\langle \varphi_i(\chi), \varphi_i(\chi) \rangle} = \frac{1}{\langle \varphi_i^2 \rangle} \int Y_i(y,\chi). \varphi_i(\chi). D(\chi) d\chi \quad i = 0, ..., N_k
$$

où  $\overline{y}_i(x, t)$  décrit la dépendance entre la réponse y(x, t, x) et le polynôme  $\varphi_i(\chi)$ . L'intégrale de l'équation. (2.13) peut être calculée par la simulation de Monte Carlo [61] ou par la méthode d'échantillonnage par hyper cube latin [62]. Cependant, le nombre d'échantillons requis dans ce cas doit être suffisamment grand (environ de 10 000 simulations) pour obtenir une précision suffisante. Dans le cas où la réponse est obtenue par un modèle éléments finis, nécessitant un temps de calcul important, cette approche n'est pratiquement pas applicable. Une méthode alternative, comme présentée dans [63], basée sur l'utilisation d'un schéma de quadrature gaussien pour évaluer l'intégrale est adoptée. En effet, l'équation. (2.13) est calculée comme une somme pondérée évaluée en se basant sur les points sélectionnés (points d'intégration) :

$$
\overline{Y_{ij}}(y) = \frac{1}{\langle {\varphi_i}^2 \rangle} \sum_{k=1}^{Q} Y_i(y, \chi^k) . \, \varphi_i(\chi^k) . \, D(\chi^k) \,, \quad i = 0, \dots, N_k \tag{2.14}
$$

 $\chi^k$  représente les points d'intégrations gaussiens donnés par les racines du polynôme  $\varphi_i$  de degré k tandis que  $D(\chi^k)$  représente le poids d'intégration gaussienne.

#### **3.2.2. Technique de régression linéaire**

La méthode de régression est une autre approche de calcul des coefficients d'expansion basée sur une régression linéaire de la sortie en fonction du vecteur d'entrée. Elle suppose, dans la base polynomiale { $\varphi_j(\chi)$ ,  $j = 0, ..., N_k$ }, que l'écart entre l'approximation de la réponse et la solution exacte  $y(x, t, \chi(w))$  suit la relation :

$$
\epsilon = \sum_{k=1}^{Q} \left[ Y_i(x, t, \chi^k) - \sum_{j=0}^{N_k} \overline{Y}_j(x, t) \cdot \varphi_j(\chi^k) \right]^2
$$

où le résidu  $\epsilon$  est supposé être une variable à moyenne nulle et  $\{\overline{Y}_j, j = 0, ..., N_k\}$  est le vecteur des coefficients inconnus. Afin de résoudre l'équation (2.15), on choisit un ensemble de N points de régression dans l'espace normal standard  $\{\chi^k, k = 1, \dots, Q\}$ . A partir de ces points, la transformée isoprobabiliste (équation (2.12)) donne un ensemble de N réalisations du vecteur d'entrée X. La minimisation au sens des moindres carrés de l'équation (2.15), sous la condition  $N_k + 1 \leq Q$ , conduit à la solution suivante :

$$
\overline{Y} = (M^T M)^{-1} M^T Y \tag{2.16}
$$

où  $\overline{Y} = (\overline{Y_0}, \dots, \overline{Y_{N_k}})^T$  représente le vecteur des coefficients modaux, M est la matrice des éléments  $\varphi_j(\chi^q)$ .

#### **3.2.3. Ordre optimal de troncature**

L'ordre de troncature est important. Plus la précision de l'approximation du PCg élevée, plus la quantité de modes stochastiques et le temps de calcul sont élevés. Il est donc nécessaire de déterminer l'ordre de troncature optimal. Cette section présente les critères de choix de l'ordre de troncature optimal en termes de précision et de temps de calcul. Dans la littérature, l'ordre de troncature optimal est souvent choisi en fonction de l'erreur moyenne  $\varepsilon_p^2$  entre deux simulations d'ordres successifs [64] :

$$
\varepsilon_p^2 = \frac{1}{N'} \sum_{k=1}^{N'} \left( x_p \xi_k - x_{p-1} \xi_k \right)^2 = \frac{1}{N'} \sum_{k=1}^{N'} \left( \sum_{j=N_k-1}^{N_k} \overline{X}_j \cdot \varphi_j(\xi_k) \right)^2 \tag{2.17}
$$

avec N' représente le nombre d'échantillons. L'erreur de l'écart entre deux simulations d'ordres successifs est:

$$
e_{\sigma^2, p} = \sum_{j=N_k-1}^{N_k} \overline{X}_j^2 \cdot \langle \varphi_j^2 \rangle
$$

À partir de la condition d'orthogonalité de PCg, équation (2.7), on peut montrer que :

$$
e_{\sigma^2,p} = \varepsilon_p^2 \tag{2.19}
$$

D'après l'équation. (2.19), l'erreur moyenne déterminée, est égale à l'erreur de variance et on constate qu'il n'est pas nécessaire de faire des simulations avec le modèle initial ou avec le CPG pour calculer l'erreur qu'on pourra déterminer à partir des modes stochastiques. Cette propriété servira pour trouver l'ordre de troncature optimal qui est basé sur le calcul du taux de décroissance de l'erreur relative de la variance entre deux développements d'ordre successifs défini par [65] :

$$
\eta_i = \frac{e_{\sigma^2, p}}{\varepsilon_p^2}
$$

Le premier critère de choix de l'ordre de troncature optimal est défini comme:

$$
\sqrt{\eta_i} \le \theta \tag{2.21}
$$

où θ est appelé le seuil lié au choix de l'ordre de troncation. De plus, l'utilisation de PCg devrait être efficace si le nombre de calculs directs du système complet pour la construction des modes stochastiques est inférieur au nombre d'échantillons calculés avec la méthode MC. Par conséquent, le deuxième critère de choix de l'ordre de troncature optimal concerne le nombre Q de calcul direct par MC pour la construction des modes stochastiques:

$$
Q = (p+1)^r \le N \tag{2.22}
$$

où N est le nombre d'échantillons calculés avec la méthode MC pour assurer une précision raisonnable avec une grande confiance dans le calcul de la proportion de stabilité pour un espace aléatoire donné. L'avantage de ce critère, pour estimer l'ordre optimal, est qu'il est basé sur la connaissance des modes stochastiques et qu'il n'est pas nécessaire d'estimer les valeurs propres dans un grand nombre d'échantillons avec la méthode du chaos polynomial généralisé, contrairement à d'autres critères de la littérature [64].

#### **3.3. Étude d'un système éolien en présence d'incertitudes**

La conception des éoliennes implantées souvent en milieu marin très agressif, soumises à plusieurs actions variables (vent, vagues …) et des interactions sol-structure est très délicate. En effet, la gestion de ces paramètres incertains accroit la difficulté de modélisation, de l'évaluation des actions, de dimensionnement et souvent engendre des erreurs considérables conduisant à des instabilités des éoliennes. Dans ce contexte, plusieurs études paramétriques ont montré l'influence du vent et des paramètres géotechniques sur le comportement dynamique des éoliennes [66], [67]. Cependant, l'incertitude élevée dans les conditions de fonctionnement d'une éolienne donne lieu à des résultats peu fiables. Par conséquent, la prise en compte des incertitudes des paramètres incertains dans le modèle numérique est cruciale pour garantir une telle robustesse de la structure.

Dans cette section, une modélisation par éléments finis a été adoptée pour modéliser une structure d'éolienne en tenant compte l'interaction fondation-sol. Les actions aérodynamiques ont été déterminées en tenant compte du profil aérodynamique des pales et de la section transversale de la tour présentée dans la section 3.2. Une fondation par pieux a été adoptée pour supporter la structure de l'éolienne. L'interaction entre le sol et ce type de fondation est modélisé par la méthode simplifiée section 3.4.1. Dans ce travail, le module de cisaillement du sol, la rigidité de flexion des pieux et la vitesse du vent ont été considérés comme des paramètres incertains. Les méthodes MC et PCg ont été utilisées pour prédire le comportement et la robustesse du système éolien en tenant compte des paramètres incertains.

#### **3.3.1. Modèle déterministe**

Pour cette analyse, une éolienne tripale à axe horizontal de 645 kW a été adoptée. Les paramètres de conception de la tour sont résumés dans le tableau 2-2.

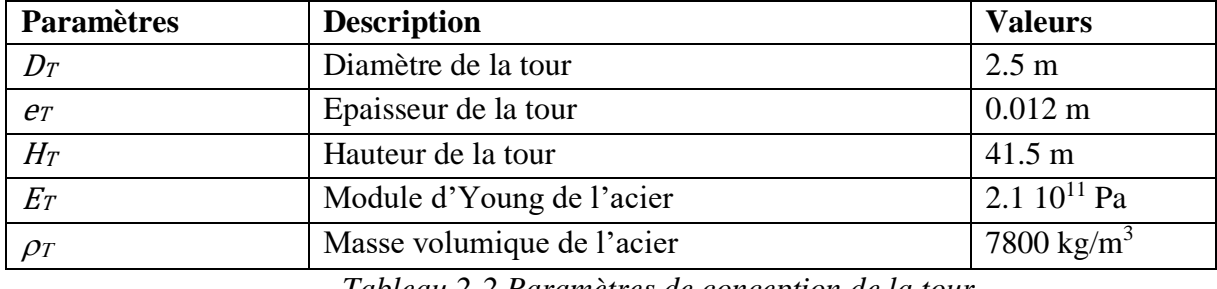

*Tableau 2-2 Paramètres de conception de la tour* 

Le pieu est un tube métallique enfoncé dans le sol, supporte la tour et traverse une couche molle de sable fin argileux. Les équations (1.25)-(1.30), présentées dans la section 3.5.1 du chapitre 1 ont été utilisées pour déterminer les paramètres d'interaction sol-structure. Les paramètres de l'interaction sol-structure et les rigidités rotationnelle et latérale de la fondation calculées sont illustrés dans le tableau 2-3 [67].

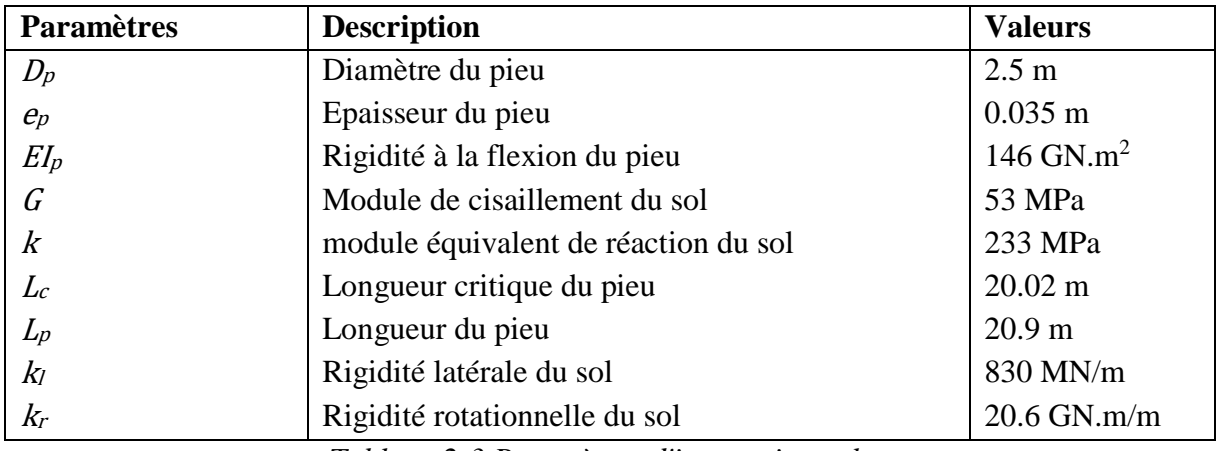

*Tableau 2-3 Paramètres d'interaction sol-structure*

La nacelle de l'éolienne a été modélisée sous la forme d'une poutre infiniment rigide avec une masse ponctuelle au sommet de la tour, comme le montre la figure 2.1. La longueur de cette poutre représente la distance entre l'axe de la tour et le plan de rotation des pales. Le rotor de l'éolienne est constitué de trois pales de type NREL S809 de 21.4 m de longueur. Le tableau 2-4 présente les caractéristiques de la nacelle et des trois pales [68]. Les coefficients de portances et de traînés de la pale NREL S809 ont été pris des travaux de Griffin et al [24].

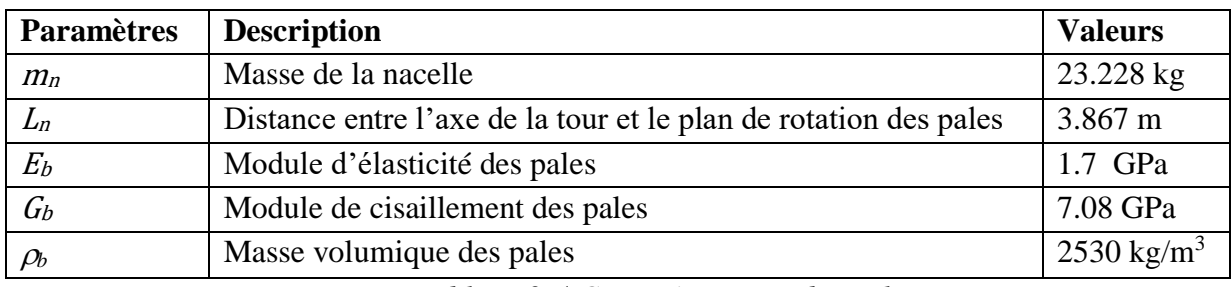

*Tableau 2-4 Caractéristiques des pales* 

Pour modéliser la structure, la tour de l'éolienne a été discrétisée en 29 éléments de poutre et 35 éléments de différentes sections transversales ont été utilisés pour modéliser chaque pale. La charge du vent sur la structure est décomposée en deux types :

- charges appliquées aux pales, déterminées à partir des équations. (1.3-1.5) en se basant sur les valeurs présentées dans le tableau 2-4.
- charges appliquées à la tour, déterminées à partir de l'équation. (1.13).

Il convient de noter que le nombre d'éléments a été déterminé compte tenu de la convergence des résultats du modèle numérique. La méthode de Newmark a été adoptée pour résoudre les équations linéaires de mouvement présentées dans l'équation. (1.2). Cette modélisation a été traitée par le code développé sur Matlab qui permet de déterminer les déplacements, les rotations, les vitesses et les accélérations en tout point de la structure.

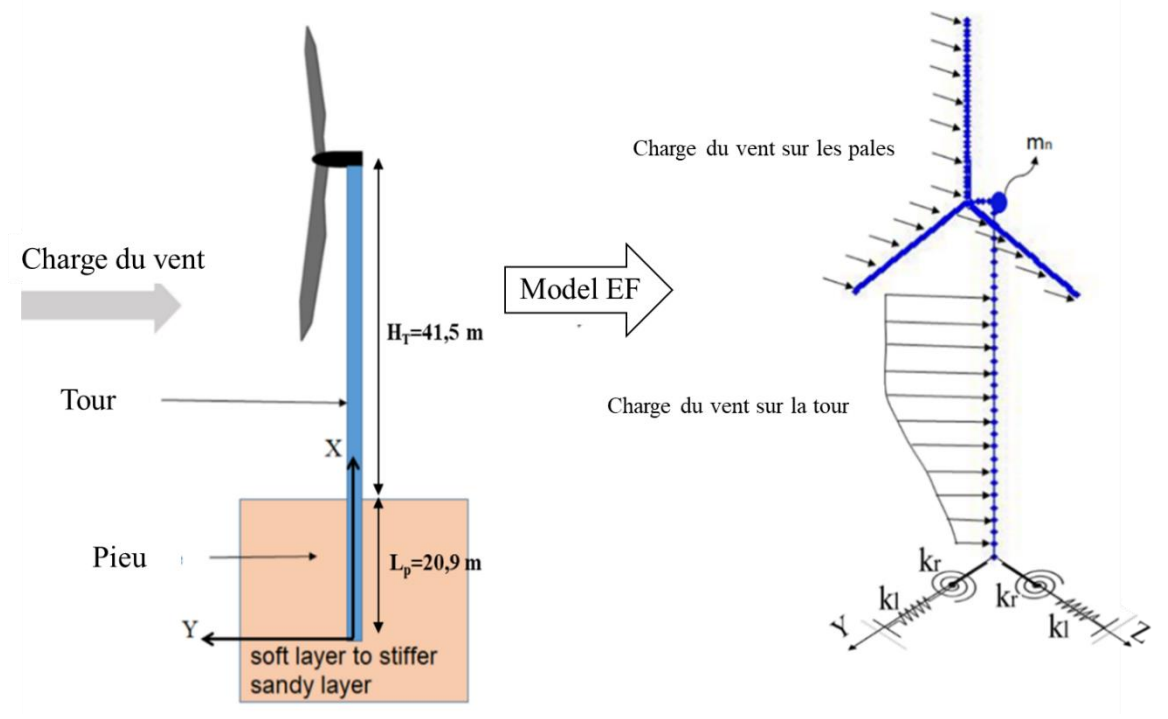

*Figure 2.1 Modèle éléments finis de l'éolienne*

Pour étudier les effets de la fondation de la tour sur le comportement dynamique de la structure, deux cas ont été considérés: une tour avec une base fixe et une tour avec une base flexible. Les charges de vent ont été déterminées en considérant un vent de vitesse  $V_{10} = 10$ m/s. Les figures 2.2, 2.3 représentent, respectivement, l'accélération au sommet, le déplacement et la rotation autour de z tout au long de la tour.

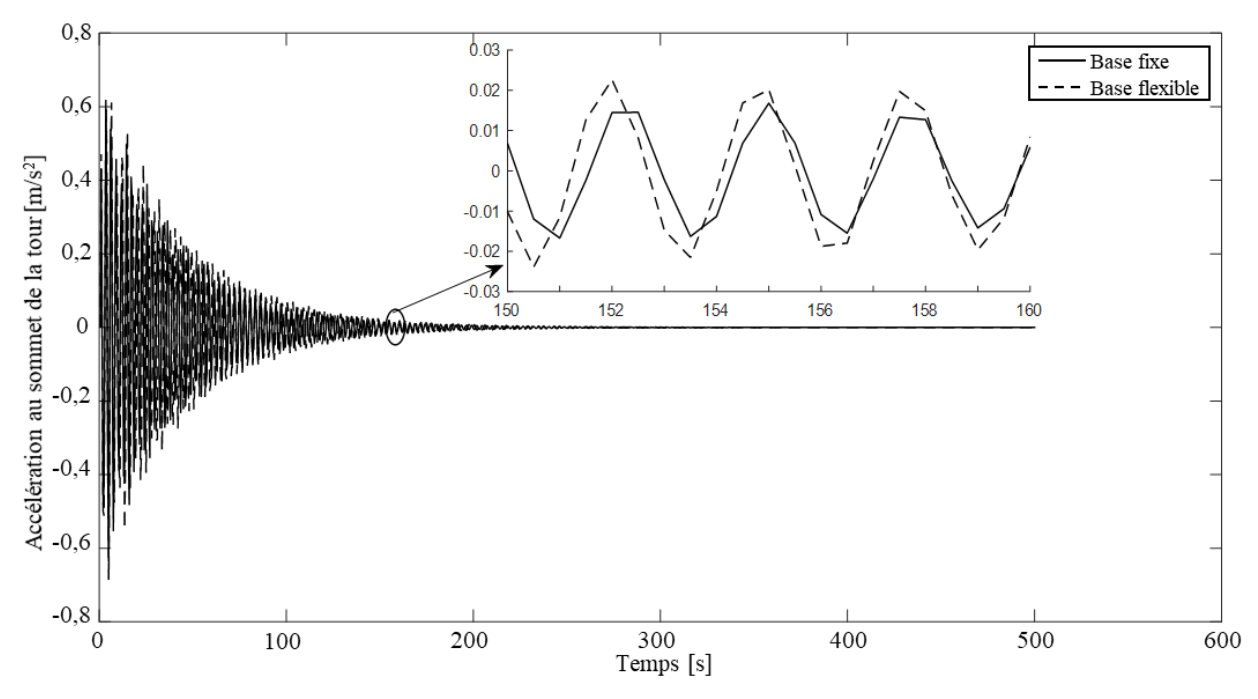

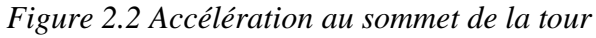

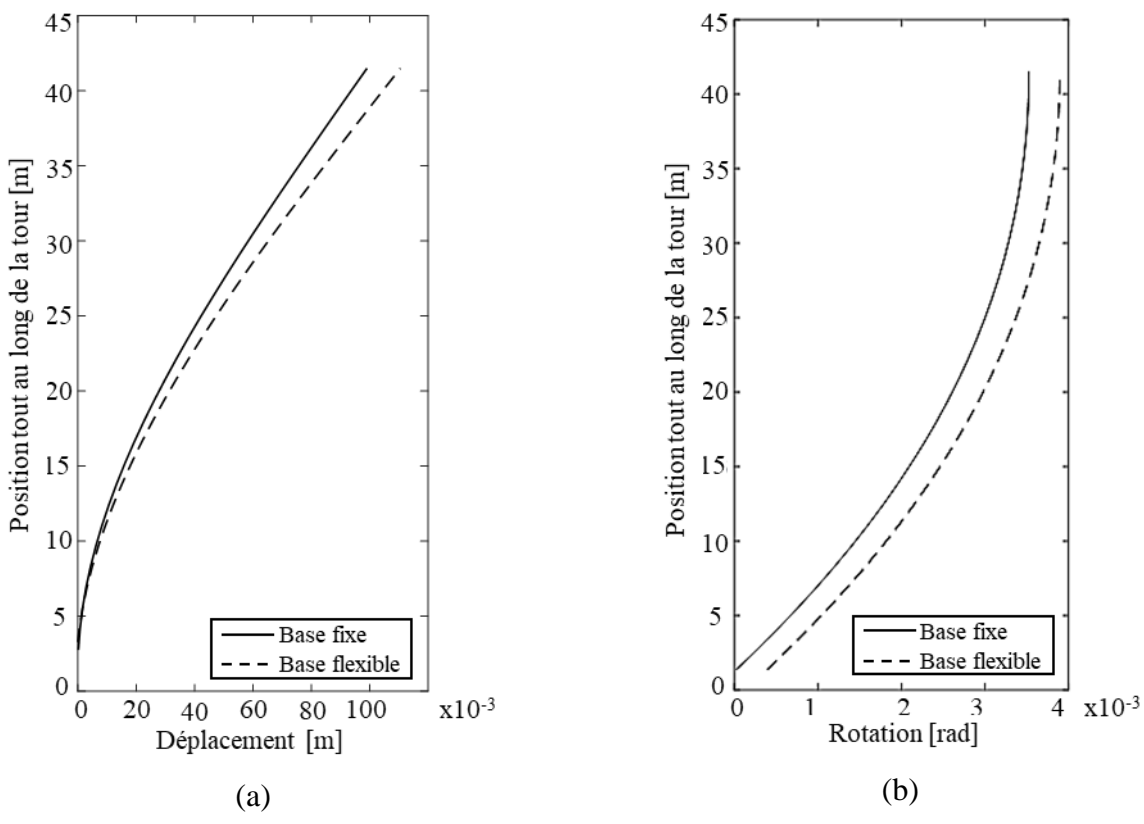

*Figure 2.3 Déplacement le long de la tour: (a) déplacement latérale, (b) rotation de flexion*

On note, de la courbe d'accélération présentée sur la figure 2.2, une augmentation de l'accélération dans le cas de base flexible par rapport à la base fixe ce qui explique l'augmentation des déplacements de la tour. D'après la figure 2.3, on observe un déplacement latéral maximal au sommet de la tour de 100 mm pour la base fixe et 125 mm pour la base flexible soit 25% d'augmentation.

Au vu des effets des paramètres géotechniques sur le comportement de la tour, une tentative a été faite pour prendre en compte l'incertitude des paramètres géotechniques.

#### 3.3.2. Analyse stochastique

Comme indiqué dans l'introduction de ce chapitre, l'objectif principal est de tester la capacité de la méthode PCg à déterminer le comportement dynamique de l'éolienne en présence d'incertitude, en considérant la méthode de MC comme référence. Pour représenter les paramètres aléatoires d'entrée, les distributions de probabilité normales et uniformes ont été traitées pour étudier la loi de probabilité la plus appropriée. En effet, le PCg représente une alternative innovante pour éviter l'utilisation de la méthode MC très coûteuse.

Pour évaluer la robustesse du système, la méthode PCg, développée dans la section 2.3, doit être intégrée dans le code de simulation par éléments finis. En effet, trois variables incertaines ont été choisies pour cette étude, la vitesse du vent à 10 m de hauteur  ${V_{10}}$  représentée dans l'équation (1.13), la rigidité en flexion du pieu {EIp} représentée dans l'équation (1.27) et le module de cisaillement du sol {G} (équation (1.28)).

Afin de choisir la loi de probabilité optimale pour les variables d'entrée, deux lois ont été testées :

 Une distribution uniforme des variables d'entrée autour de leurs valeurs nominales montrées dans la figure 2.4. Pour ce type de distribution, Le polynôme de Legendre est utilisé pour le traitement des variables uniformément distribuées autour de leurs valeurs nominales et il suit la relation de récurrence suivante :

$$
\begin{cases} (n+1)P_{L_{n+1}}(x) = (2n+1)xP_{L_n}(x) - nP_{L_{n-1}}(x) \\ P_{L_0}(x) = 1 \\ P_{L_1}(x) = x \end{cases}
$$
 2.23

 Pour la distribution normale les variables d'entrée, indiquées dans la figure 2.5, sont représentées par le polynôme d'Hermite dans la base polynomiale:

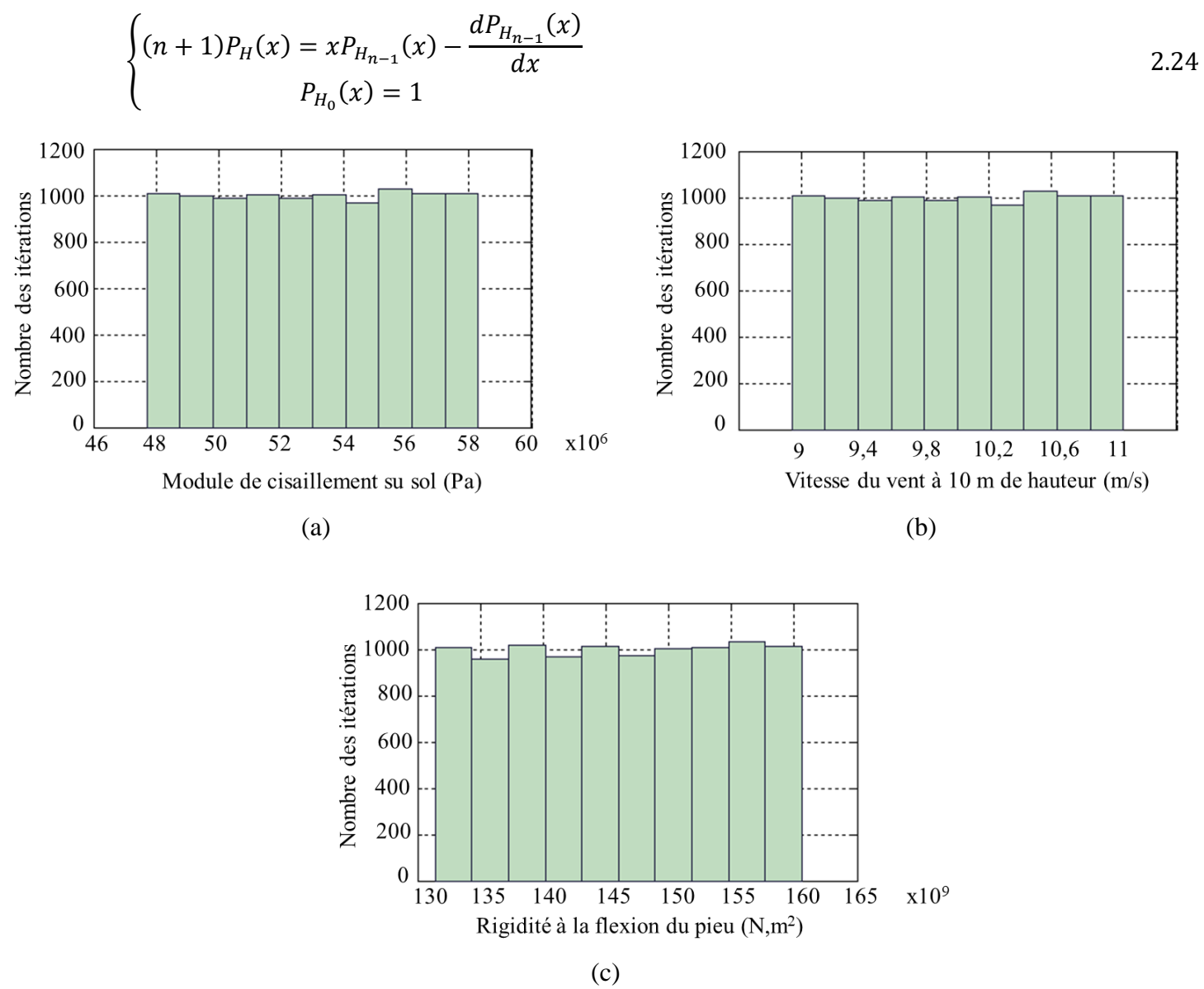

*Figure 2.4 Distribution uniforme des variables: (a) module de cisaillement du sol, (b) vitesse du vent à la hauteur 10 m, (c) rigidité en flexion du pieu*

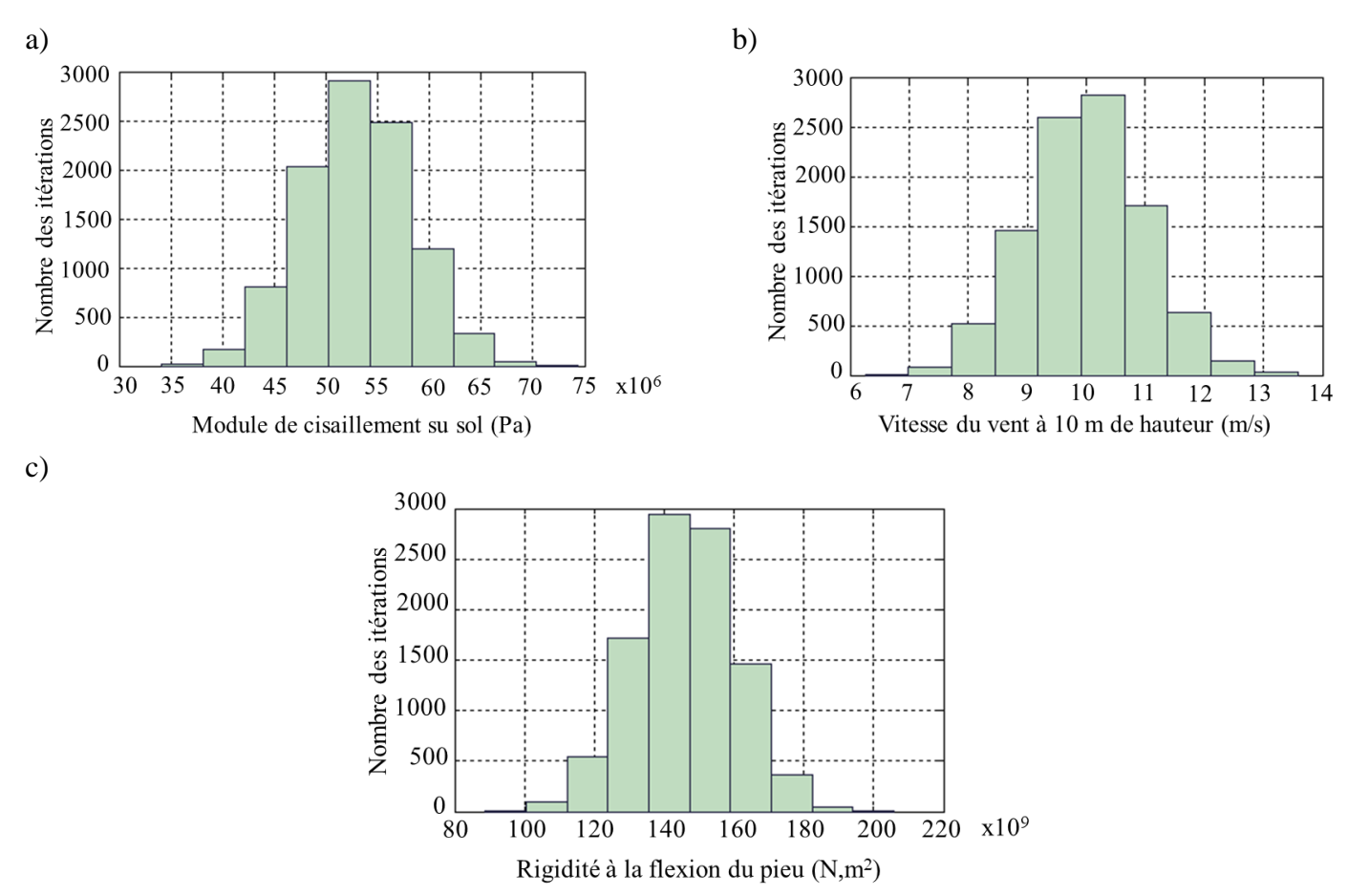

*Figure 2.5 Distribution normale des variables: (a) module de cisaillement du sol, (b) vitesse du vent à la hauteur 10 m, (c) rigidité en flexion du pieu*

La figure 2.6 présente les valeurs moyennes du déplacement latéral y (t) et de la rotation autour de l'axe z  $\theta$ <sub>z</sub> (t) avec la simulation de MC et la simulation du PCg avec différentes lois de probabilité. Les résultats montrent, qu'avec une distribution normale, une bonne concordance avec les courbes de référence (résultats par MC). Par conséquent, cette loi de probabilité sera choisie pour décrire les variables d'entrée. Ainsi, le polynôme Hermite sera ensuite utilisé dans la formulation du PCg (équation. (2.24)).

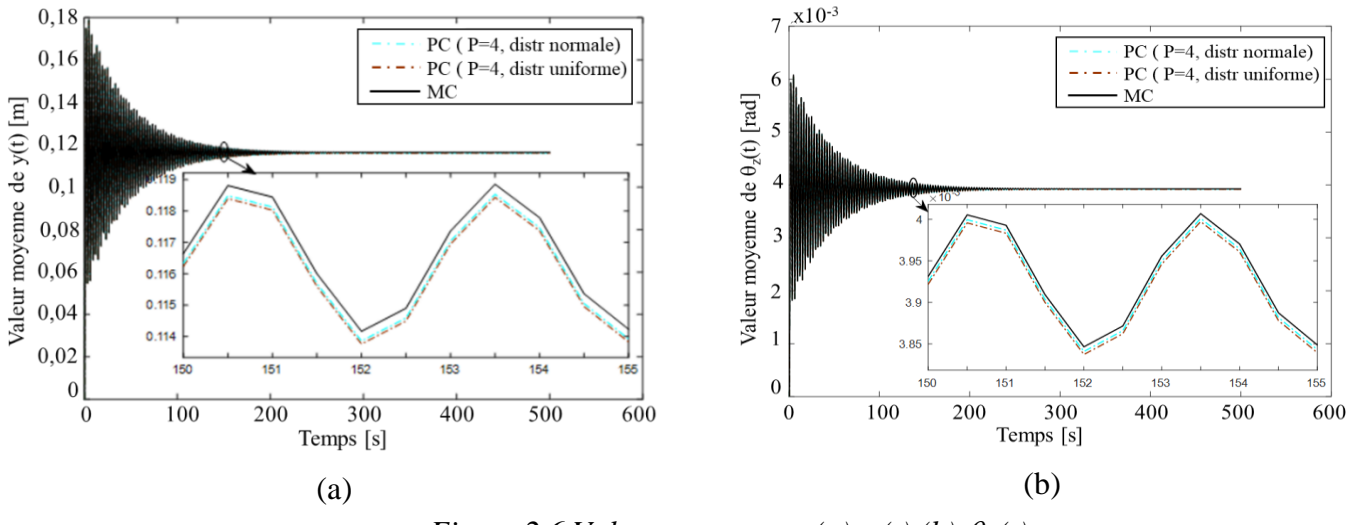

*Figure 2.6 Valeurs moyennes (a) y (t) (b)*  $\theta$ *<sub>z</sub> (t)* 

On présente ci-après, la réponse latérale dynamique de la structure à l'extrémité de la tour évaluée par la méthode PCg. Les résultats par un polynôme du second ordre ont été comparés à ceux obtenus par la simulation de MC. Les figures 2.7a, 2.8a, 2.9a et 2.10a présentent les résultats pour des écarts de 5% pour EI, G et  $V_{10}$  ( $\sigma_{EIP} = \sigma_G = \sigma_{V_{10}} = 5\%$ ) et les figures 2.7b, 2.8b, 2.9b et 2.10b présentent ceux pour des écarts de 10 %  $(\sigma_{EIp} = \sigma_G = \sigma_{V_{10}} = 10\%)$ .

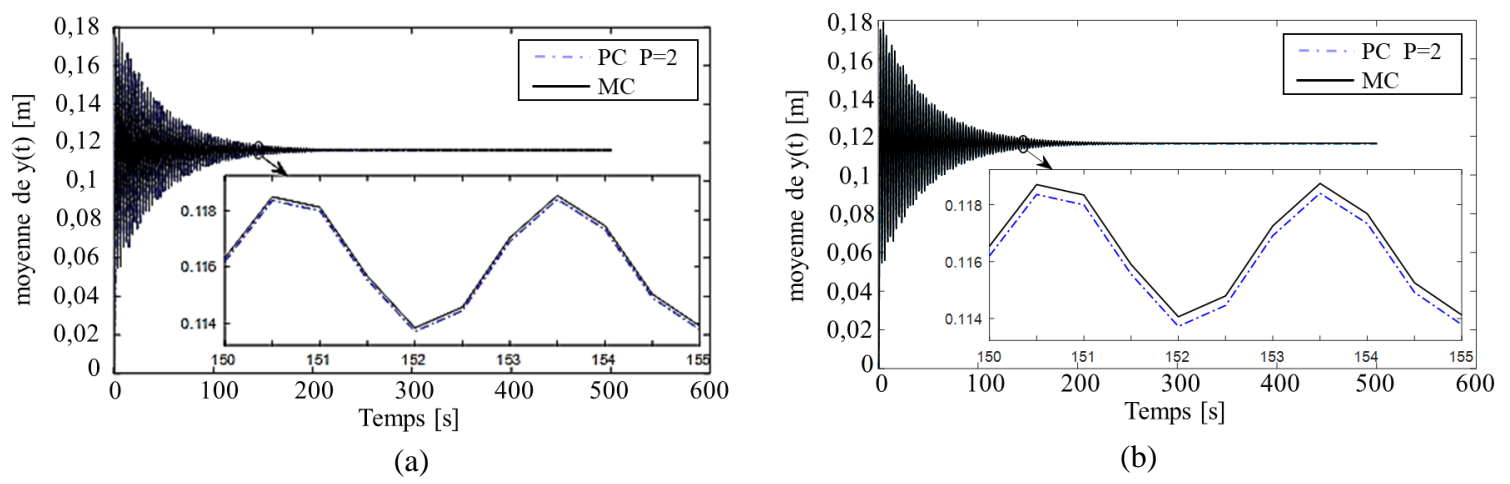

*Figure 2.7 Valeur moyenne de y (t) pour (a)*  $\sigma_{Elp} = \sigma_G = \sigma_{V_{10}} = 5\%$  *et (b)*  $\sigma_{Elp} = \sigma_G = \sigma_{V_{10}} = 10\%$ .

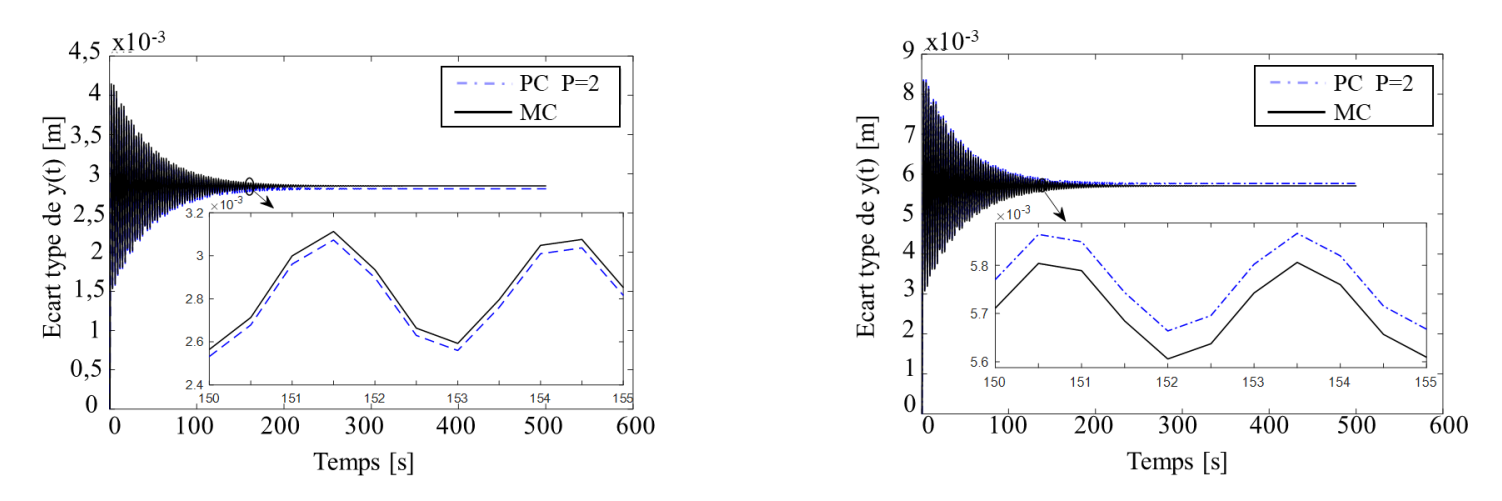

*Figure 2.8 Ecart type de y (t) pour (a)*  $\sigma_{Elp} = \sigma_G = \sigma_{V_{10}} = 5\%$  and (b)  $\sigma_{Elp} = \sigma_G = \sigma_{V_{10}} = 10\%$ .

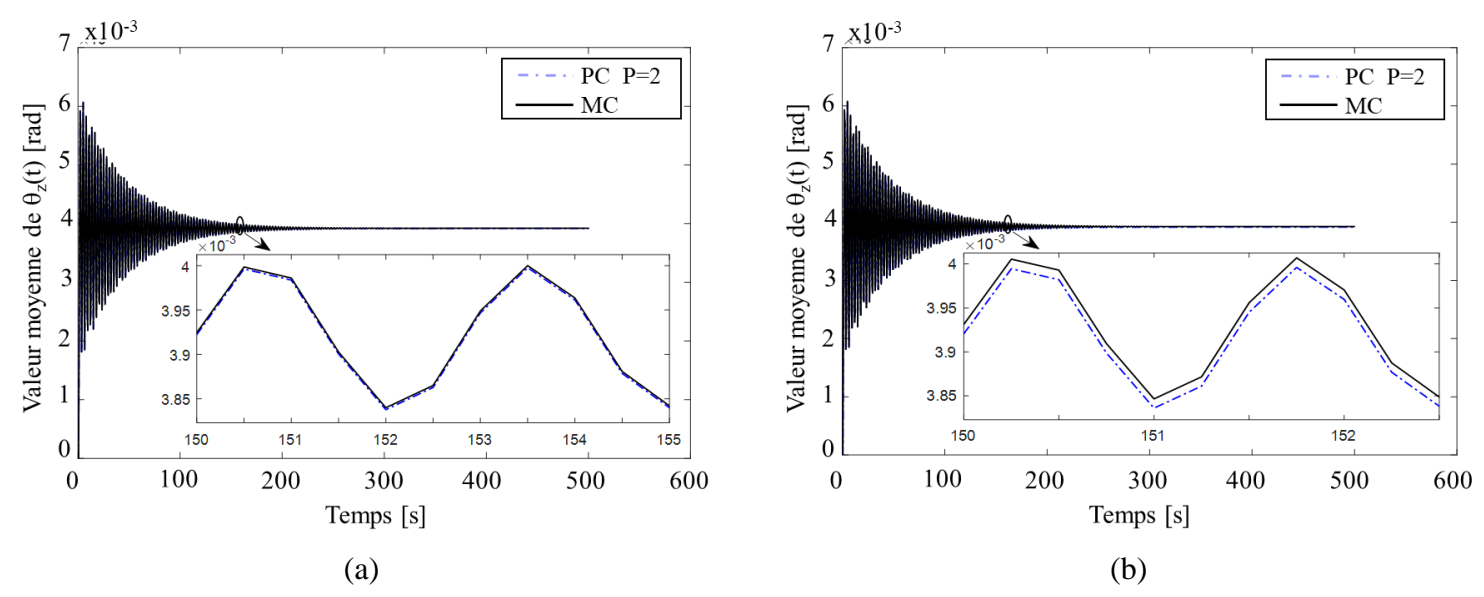

*Figure 2.9 Valeur moyenne de*  $\theta_z$  (*t*) pour (*a*)  $\sigma_{Elp} = \sigma_G = \sigma_{V_{10}} = 5\%$  and (*b*)  $\sigma_{Elp} = \sigma_G = \sigma_{V_{10}} = 10\%$ .

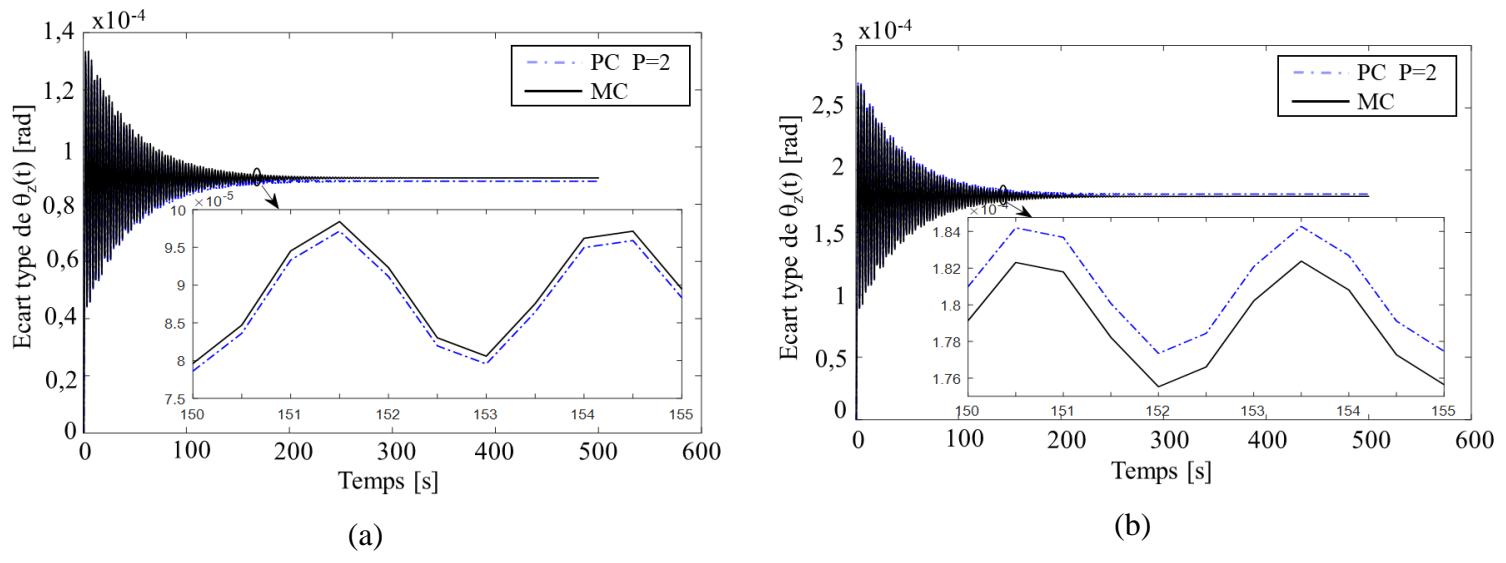

*Figure 2.10 Ecart type de*  $\theta_z$  *(t) pour (a)*  $\sigma_{EIP} = \sigma_G = \sigma_{V_{10}} = 5\%$  and (b)  $\sigma_{EIP} = \sigma_G = \sigma_{V_{10}} = 10\%$ .

En se basant sur ces courbes, on constate il s'est révélé que les résultats générés par la technique PCg oscillent autour de ceux générés par MC. En prenant le cas d'un écart de 5%, les résultats par le PCg reproduisent presque ceux de MC et même avec un faible degré du polynôme (P = 2). Dans le cas où l'écart de  $EI$ ,  $G$  et  $V_{10}$  égale à 10%, on constate que les résultats par PCg semblent fournir une mauvaise précision par rapport aux résultats MC. Par conséquent, avec un faible écart type, nous n'avons pas besoin d'un degré élevé du polynôme ce qui conduit à une réduction en terme de temps de calcul.

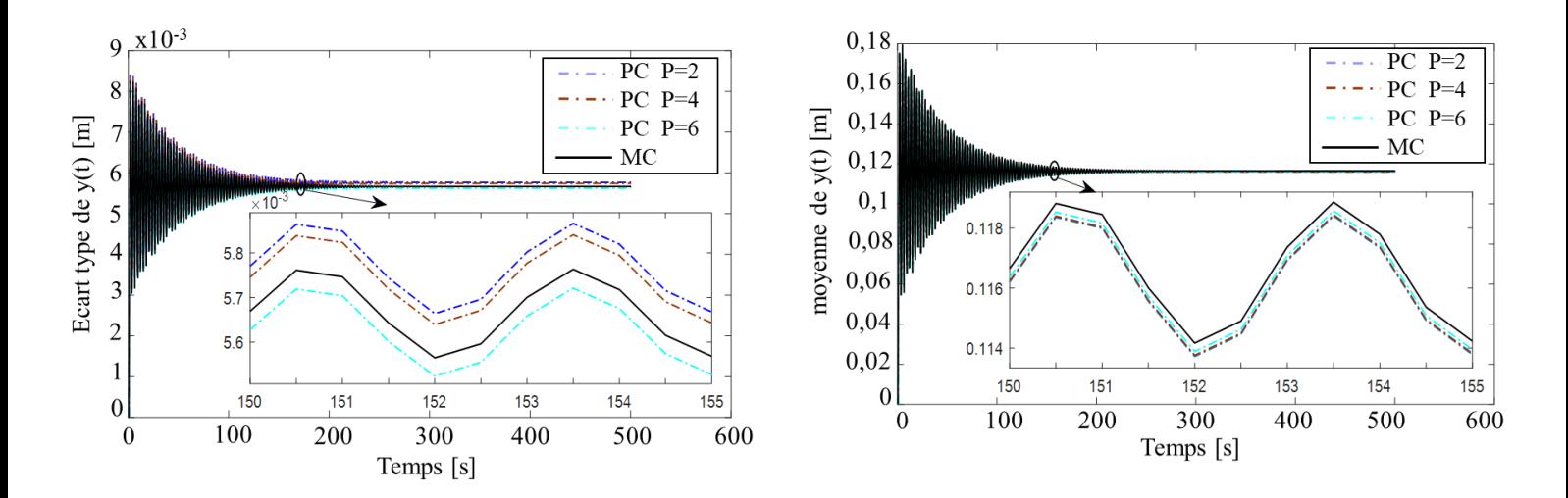

*Figure 2.11 (a) Ecart type de y (t) pour*  $\sigma_{Elp} = \sigma_G = \sigma_{V_{10}} = 10\%$  *and (b) Moyenne de y (t) pour*  $\sigma_{Elp} = \sigma_G = \sigma_{V_{10}} = 10\%$ 

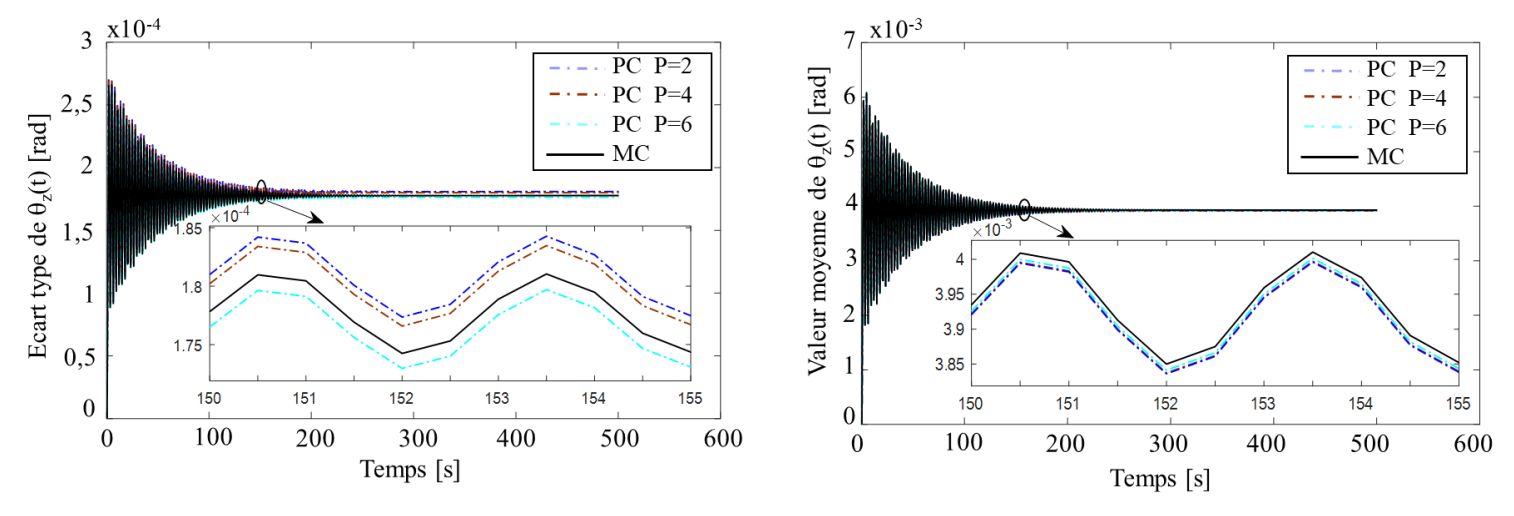

*Figure 2.12 (a) Ecart type de*  $\theta_z$  *(t) pour*  $\sigma_{Elp} = \sigma_G = \sigma_{V_{10}} = 10\%$  *(b) Moyenne de*  $\theta_z$  *(t)*  $\sigma_{Elp} = \sigma_G = \sigma_{V_{10}} = 10\%$ Les figures 2.11et 2.12 représentent l'écart type et la valeur moyenne de la réponse dynamique au sommet de la tour avec un écart de 10% pour EI, G et  $V_{10}$  ( $\sigma_{EI} = \sigma_G = \sigma_{V_{10}} = 10$ %). Les résultats pour différents degrés de PCg (P = 2, P = 4 et P = 6) sont comparés à ceux de la simulation Monte Carlo pour dix milles simulations  $(N = 10000)$ . Contrairement à ce qui est remarqué dans les figures 2.7a, 2.8a, 2.9a et 2.10a pour un écart de 15%  $(\sigma_{Elp} = \sigma_G = \sigma_{V_{10}} = 5\%)$ , les simulations PCg du second ordre  $(P = 2)$  ne sont plus précises pour un écart de 10%  $(\sigma_{Elp} = \sigma_G = \sigma_{V_{10}} = 10\%)$ . A cet effet, une comparaison globale entre les deux méthodes, PCg (P = 2, 4, 6) et MC considérées comme référence, est présentée dans le tableau 2-5.

|                                             | <b>MC</b> | $PCg(P=2)$ | $PCg(P=4)$ | $PCg(P=6)$ |
|---------------------------------------------|-----------|------------|------------|------------|
| Nombre de simulations                       | 10000     | 27         | 125        | 343        |
| Temps de calcul                             | 69 h      | 334 s      | 365 s      | 445 s      |
| $y(t)$ Erreur %                             |           | 1.323      | 1.311      | 0.924      |
| $\theta$ <sub>z</sub> ( <i>t</i> ) Erreur % |           | 1.15       | 1.096      | 0.842      |

*Tableau 2-5 Caractéristiques des simulations et erreurs maximales entre les valeurs moyennes obtenues par PCg (P = 2, 4, 6) et MC*

En effet, pour P = 2, le maximum d'erreurs par le PCg pour y (t) et  $\theta$ <sub>z</sub> (t) est d'environ de 0,38% et 0,35%, respectivement. On constate que les résultats sont améliorés avec l'augmentation du degré des polynômes formants la base du PCg. Surtout pour  $P = 6$ , les courbes PCg se rapprochent de plus en plus des courbes de référence obtenues par les simulations par MC avec un maximum d'erreur autour de 0,24%. De plus, il est à noter qu'avec l'augmentation du degré du polynôme de P = 2 à P = 6, le nombre de simulations augmente de 27 à 343, et en conséquence le temps de calcul a augmenté d'environ 334 s à 445 s. Ainsi, il n'y a pas une grande augmentation de temps de calcul avec l'augmentation de la précision. En outre, le temps de calcul a été considérablement réduit. En effet, le temps de calcul est d'environ 69 h en utilisant la méthode MC alors qu'il se réduit à environ 6 min par la méthode PCg.

### **4. Conclusions**

Pour certains projets, l'étude déterministe ne suffit plus à assurer la robustesse de la réponse dynamique de la structure. Dans ce contexte, il était intéressant d'étudier la réponse dynamique du système soumis à des variables d'entrée incertaines. Le présent travail a présenté une modélisation tridimensionnelle par éléments finis d'une éolienne à axe horizontal sur une base flexible à l'aide d'un code développé sous MATLAB. Sur la base de cette étude, une analyse de propagation d'incertitude basée sur la technique PCg a été réalisée. En effet, Le développement pratique du PCg a été couplé avec le code déterministe du modèle choisi afin de déterminer la réponse dynamique du système en présence d'incertitudes sur les paramètres  $V_{10}$ ,  $EI_{p}$  et G.

Dans ce cas, les résultats nous ont permis de conclure que la distribution normale est la plus appropriée pour cet exemple. De plus, l'ordre du chaos polynomial joue un rôle important dans la précision des résultats. En outre, la méthode PCg se présente comme une alternative pour prendre en compte la propagation de l'incertitude dans le système éolien en question. Cette méthode est tellement puissante et économique qu'elle permet de réduire considérablement les temps par rapport à la méthode de référence de MC.

# **CHAPITRE 3**

# **Optimisation fiabiliste d'un système éolien**

#### **Sommaire**

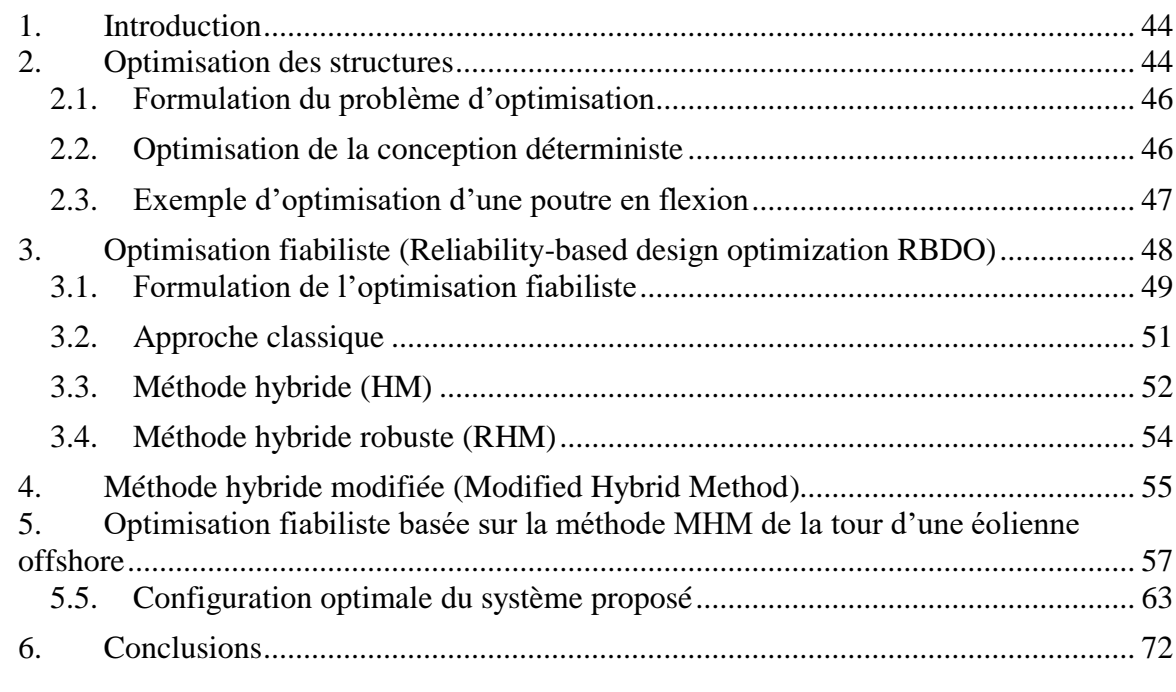

# **1. Introduction**

L'obtention de la conception la plus efficace et la plus fiable deviendra de plus en plus importante pour la prolifération réussie de l'énergie éolienne. Une conception économique des éoliennes réduit le coût initial et une conception fiable réduit les coûts de maintenance de la structure. À cet égard, Les méthodes d'optimisation des structures, équilibrant l'utilisation minimale de matériaux avec la capacité de résister en toute sécurité aux contraintes exigées par les normes de conception, font l'objet de plusieurs recherches depuis de nombreuses années.

L'optimisation de la conception des structures soumises à des variables et des paramètres probabilistes est en général un vaste champ de recherche due à l'intersection de deux domaines de recherche, l'optimisation et la conception probabiliste. En effet, il y a deux familles de méthodes : optimisation déterministe (deterministic design optimization) « DDO » et optimisation fiabiliste (reliability based design optimization) « RBDO ». La principale différence entre les deux méthodes est que dans l'RBDO la conception est optimisée normalement mais sous des limites probabilistes spécifiques sur les performances structurelles (probabilité de défaillance), alors que dans le DDO seulement des contraintes déterministes sont utilisées. Dans ce chapitre, on présente les processus et les méthodes d'optimisation déterministe (DDO) et fiabiliste (RBDO) appliqués à une tour éolienne.

# **2. Optimisation des structures**

L'optimisation structurelle, en tant que discipline, s'est développée presque en parallèle avec l'avancement de l'analyse structurelle basée généralement sur la méthode des éléments finis. Formuler un problème d'optimisation de manière mathématiquement rigoureuse permet de trouver des solutions optimales à l'aide d'un calcul semi-automatique et algorithmique [69]. Contrairement à un concepteur humain et à l'optimisation manuelle, qui se limite trop souvent à un très petit nombre d'itérations, l'optimisation assistée par ordinateur est capable de rechercher dans un grand nombre de scénarios possibles et peut conduire parfois à des solutions optimales non évidentes. En effet, la figure 3.1 présente les étapes principales de l'optimisation manuelle et assistée par ordinateur. A l'issue de cette analyse, de nouvelles solutions de conception innovantes ont pu être trouvées.

Dans les problèmes de conception mécanique, il existe le concept d'optimisation structurelle dans lequel la taille, la forme et la topologie d'un produit sont optimisées séparément ou simultanément. Ces concepts sont très importants pour trouver une taille, une forme et une répartition des matériaux optimales au cours du processus de développement du produit [70]. Comme le montre la figure 3.2, l'optimisation de contrôle (ou de la taille) concerne l'optimisation de la taille d'un objet (longueur, largeur ou profondeur) tandis que l'optimisation de la forme consiste à trouver la forme optimale d'une pièce ou d'ouvertures dans une pièce, alors que l'optimisation de la topologie concerne l'optimisation de toute la géométrie de la pièce, y compris la taille et la forme. Dans ce qui suit, on s'intéressera à l'optimisation de dimensionnement (ou de contrôle).

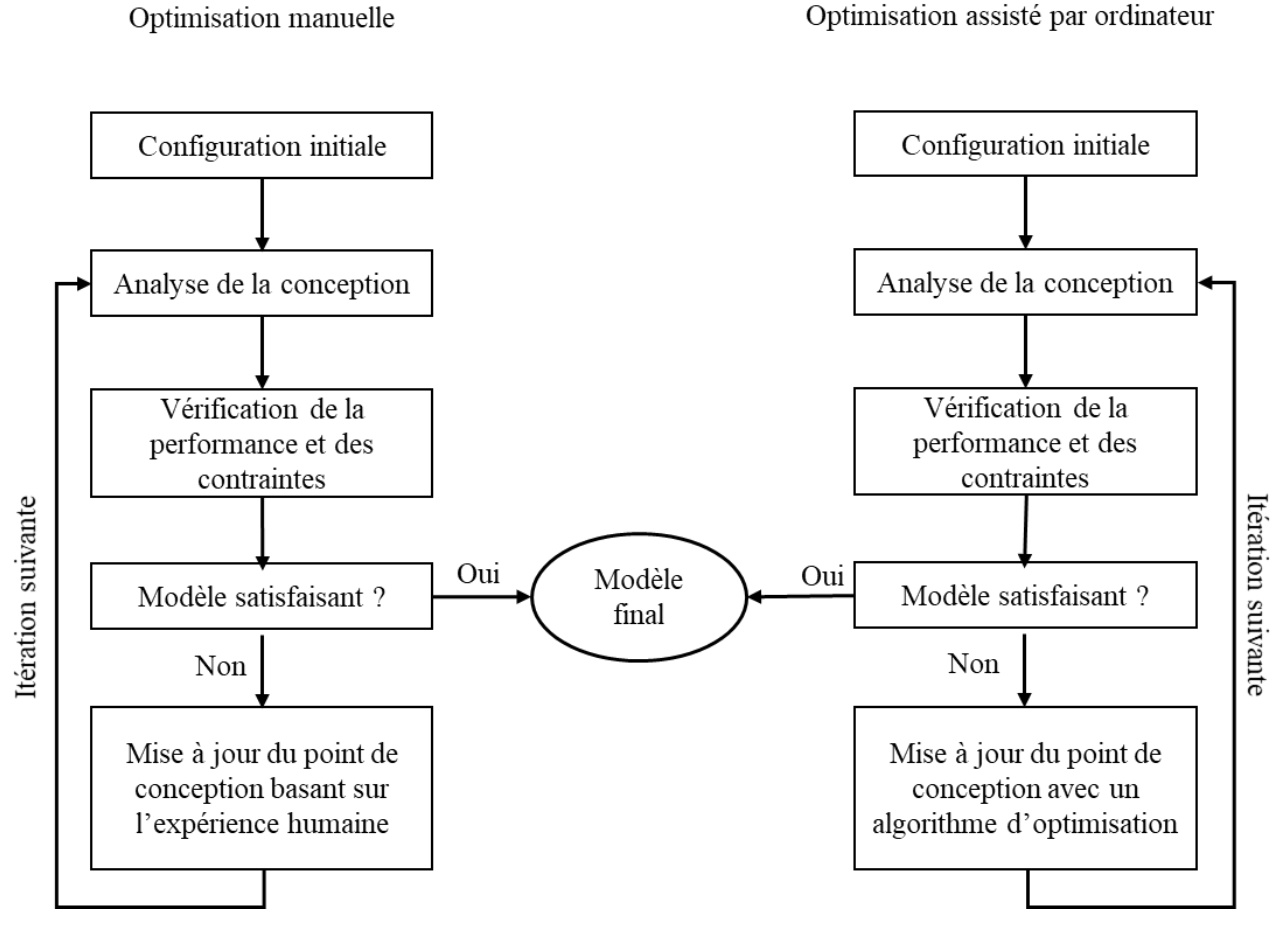

*Figure 3.1 Etapes principales de l'optimisation manuelle et assistée par ordinateur*

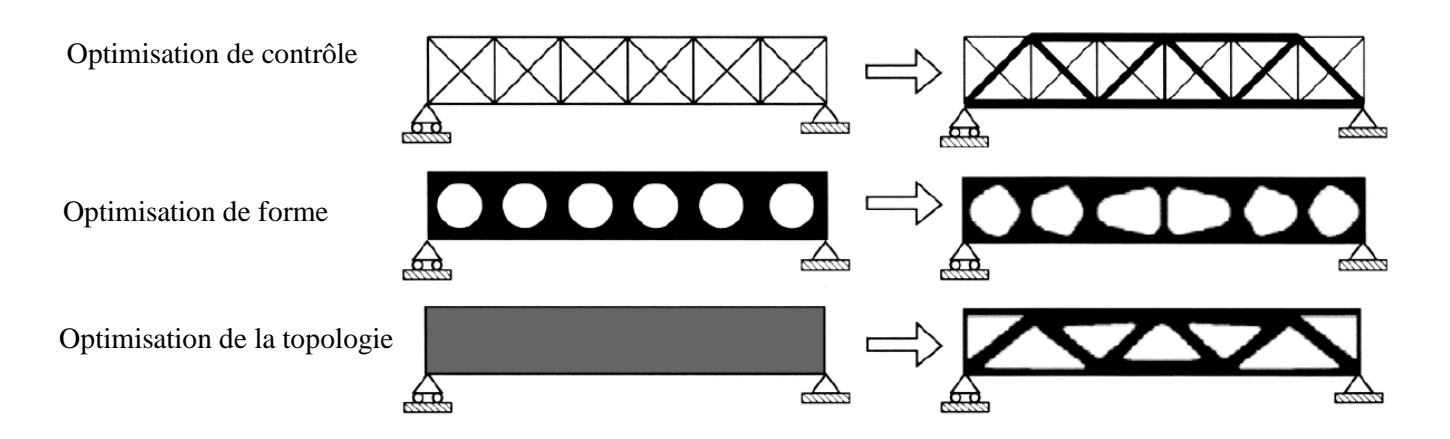

*Figure 3.2 Illustration comparative de l'optimisation de contrôle, de forme et de la topologie*

Optimisation assisté par ordinateur

#### **2.1. Formulation du problème d'optimisation**

Pour un problème d'optimisation, les conditions que la structure doit remplir sont les contraintes. Chaque structure est également définie par ses propriétés mécaniques, géométriques, des dimensions ou autres. Si on fixe certaines propriétés et en modifiant d'autres que nous appellerons des variables de conception, on peut améliorer la conception structurelle en satisfaisant les contraintes exigées. Donc, on doit établir une fonction pour quantifier l'amélioration d'une conception par rapport à une autre. Cela s'exprime mathématiquement avec une fonction objective. Donc, pour obtenir la conception optimale, il faut trouver les variables de conception qui, satisfaisant les contraintes, définissant la structure qui amène la fonction objective à l'extrémum, au maximum ou au minimum. Donc tout problème d'optimisation peut être énoncé comme suit:

$$
\begin{cases}\nMinimiser_x & f(x) \\
\text{Soumis à} & g_k(x) \le 0, k = 1, \dots, K \\
& h_j(x) = 0, j = 1, \dots, J \\
& x_L \le x \le x_U\n\end{cases} \tag{3.1}
$$

Le problème ci-dessus représente le problème d'optimisation standard où f est la fonction objective qui dépend de l'ensemble des n variables de conception x,  $g_k$  sont les K contraintes d'inégalité,  $h_j$  sont les J contraintes d'égalité et  $x_L$  et  $x_U$  sont les valeurs minimales et maximales pour les variables de conception appelées aussi contraintes secondaires.

#### **2.2. Optimisation de la conception déterministe**

L'optimisation de la conception déterministe DDO consiste à déterminer une configuration optimale qui fournit une fonction objective minimale f (x) (volume, masse, coût…) soumise à plusieurs contraintes (géométriques, physiques…). Avec le développement des logiciels d'analyse par éléments finis, l'utilisation des algorithmes d'optimisation itératifs est devenue possible et cette approche est devenue largement courante. Cependant, La DDO néglige la nature aléatoire des variables d'entrée et elle consiste à attribuer un facteur de sécurité basé sur des essais d'ingénierie pour tenir compte d'incertitude de certains paramètres. En effet, l'algorithme d'optimisation peut être résumé en 3 étapes :

- l'analyse de la conception et la modélisation de la géométrie
- le calcul des contraintes d'optimisation par un logiciel de calcul par éléments finis
- l'utilisation d'un algorithme d'optimisation pour la détermination de la configuration optimale en minimisant la fonction objective.

Le processus DDO peut conduire à une configuration optimale, cependant, le niveau de fiabilité reste incontrôlable [71]. Ainsi, les approches RBDO peuvent être utiles pour obtenir une configuration optimale avec un niveau de fiabilité souhaitée.

### **2.3. Exemple d'optimisation d'une poutre en flexion**

Dans cette section, on cherche à utiliser un algorithme d'optimisation déterministe pour déterminer la configuration optimale d'une poutre en flexion simplement appuyée. Considérant la poutre en acier présentée dans la figure 3.3 de longueur un métre (L= 1m) sollicitée par une force concentrée F d'intensité deux kilonewtons (F= 2 KN) à l'abscisse (x= 0.25 m). Les caractéristiques mécaniques de la poutre sont présentées dans le tableau 3-1.

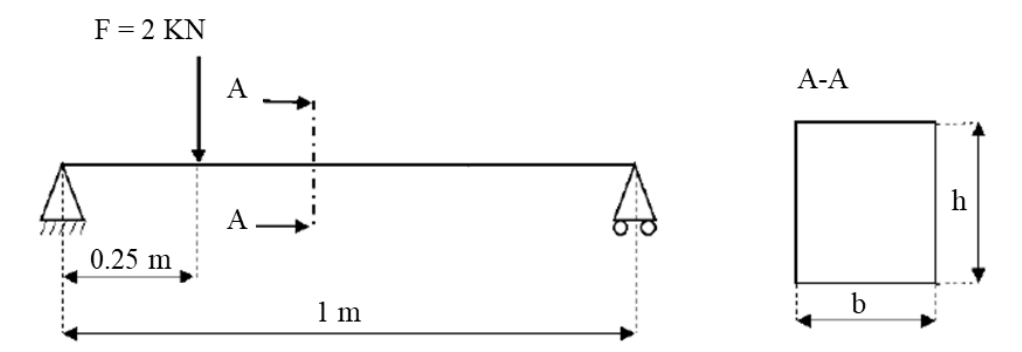

*Figure 3.3 Poutre en flexion*

| Module d'young | Coefficient de poisson | Limite élastique |
|----------------|------------------------|------------------|
| $2.1 e^5 MPa$  | 0.3                    | $235$ MPa        |

*Tableau 3-1 Caractéristique mécanique de la poutre*

Cette poutre a une section rectangulaire de largeur b et de hauteur h. Notre objectif est de chercher la configuration optimale qui assure un volume minimal et qui respecte les contraintes exigées. Ici, b et h sont les variables de conception qui vont être comprises entre 10mm ≤ b, h ≤ 50mm. Due à la nature incertaine de certains paramètres, un coefficient de sécurité doit être accordé à la contrainte limite élastique, qui sera prise comme contrainte de conception. La contrainte limite admissible dans la pièce ne doit pas dépasser 150 MPa ( $\approx$ 2  $\frac{2}{3}S_y$ ). Mathématiquement, le problème peut être écrit sous la forme :

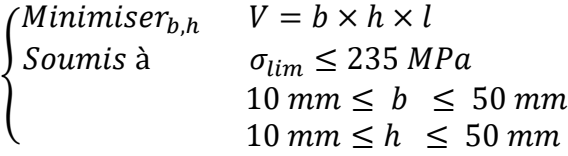

3.2

Le tableau 3-2 présente les résultats de l'optimisation du problème formulé par l'équation (3.2). On constate que, par rapport au volume initial, le volume du point optimal a diminué et que la contrainte limite dans la pièce égale à la contrainte limite imposée (limite d'élasticité). La variation de la contrainte limite et de la fonction objective durant l'algorithme d'optimisation est présentée dans les figures 3.4 et 3.5.

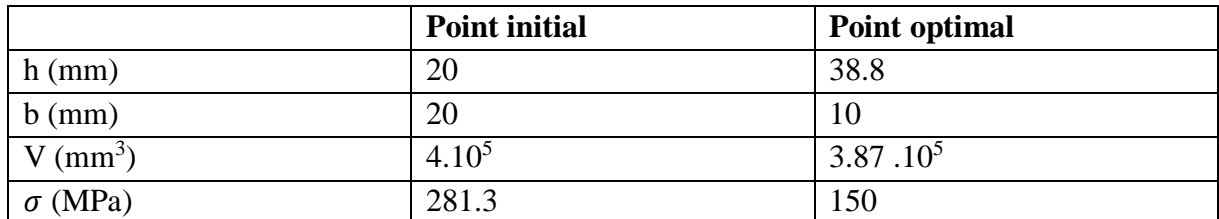

*Tableau 3-2 Configuration optimale de la poutre* 

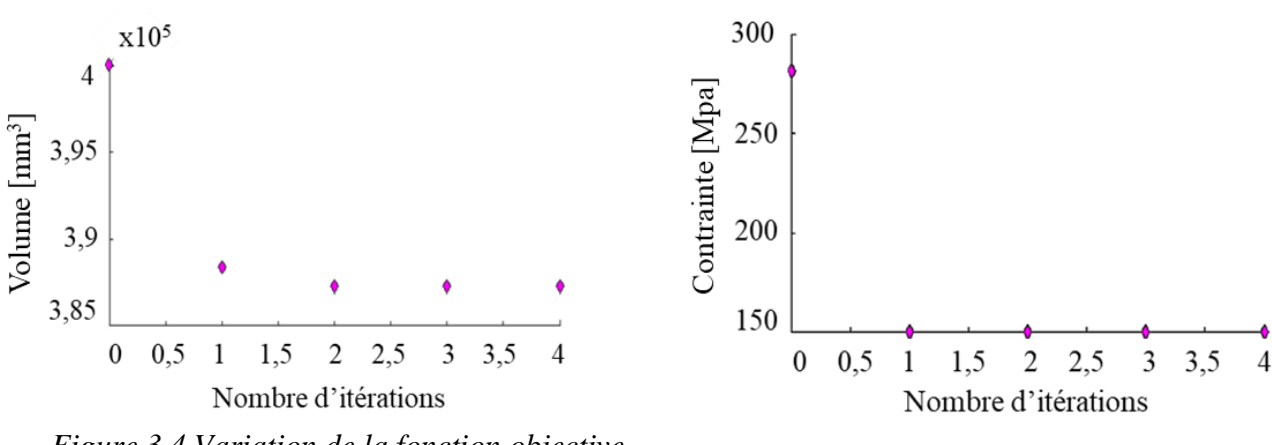

*Figure 3.4 Variation de la fonction objective Figure 3.5 Variation de la contrainte*

# **3. Optimisation fiabiliste (Reliability-based design optimization RBDO)**

L'optimisation fiabiliste, comme son nom l'indique, comprend deux domaines d'études : une étude d'optimisation et une étude de fiabilité. Classiquement, les algorithmes d'optimisation fiabiliste traitent les deux études séparément. C'est-à-dire on détermine la configuration optimale puis on vérifie la fiabilité de cette configuration. Cependant, cette formulation n'est pas pratique car elle nécessite un effort de calcul considérable et elle est instable de point de vue convergence [72]. Pour surmonter cette lacune, les formulations RBDO tendent à intégrer l'étude de fiabilité dans l'algorithme d'optimisation comme le montre la figure 3.6.

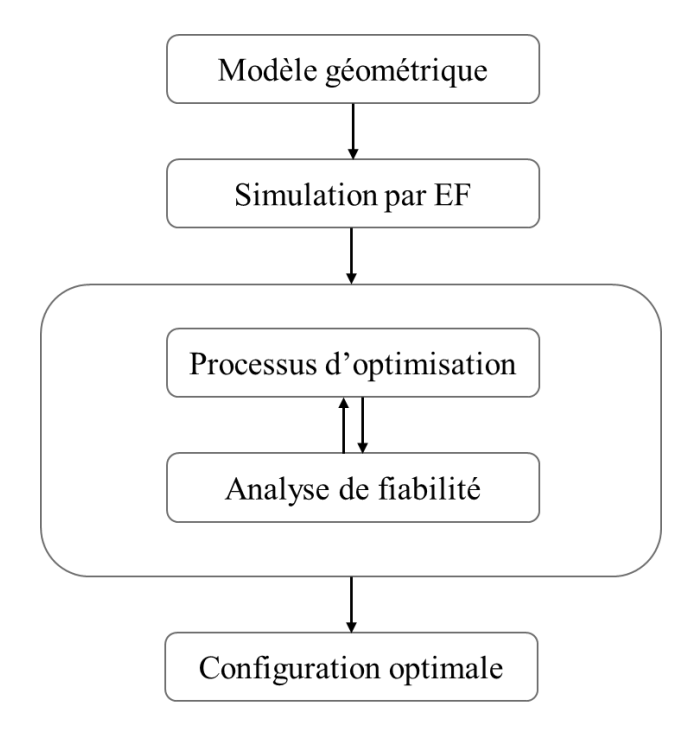

*Figure 3.6 Processus de l'optimisation fiabiliste*

#### **3.1. Formulation de l'optimisation fiabiliste**

Les techniques RBDO consistent à ajouter un vecteur de variables aléatoires y au vecteur des variables de conception x. C'est-à-dire, en plus du vecteur des variables déterministes de conception x à utiliser dans le processus d'optimisation, les incertitudes sont modélisées par un vecteur de variables stochastiques affectant le scénario de défaillance. Les variables aléatoires sont rassemblées dans le vecteur y et représentent les incertitudes structurelles qui sont identifiées par des distributions probabilistes (normales, log-normales, ...). La formulation du processus RBDO consiste donc à minimiser la fonction objective sous des contraintes probabilistes et déterministes. Elle peut être formulée comme suit:

$$
\begin{cases}\nMinimiser_x & f(x) \\
\text{Soumis à} & Pr[G_k(x, y)] \le P_{f_k}^T, k = 1, \dots, r \\
& h_i(x) \le 0, \ i = r + 1, \dots, R\n\end{cases} \tag{3.3}
$$

où f (x) désigne la fonction objective,  $G_k(x, y)$  sont les fonctions de performance,  $h_i(x)$ représente les contraintes déterministes,  $P_{f_k}^T$  désigne la probabilité de défaillance admissible, r représente le nombre des fonctions de performances, R représente le nombre des contraintes d'optimisation.

Les principales formulations de RBDO peuvent être classées en trois catégories, à savoir l'approche mono-niveau, à deux niveaux et l'approche séquentielle découplée [72], comme le montre la figure 3.7:

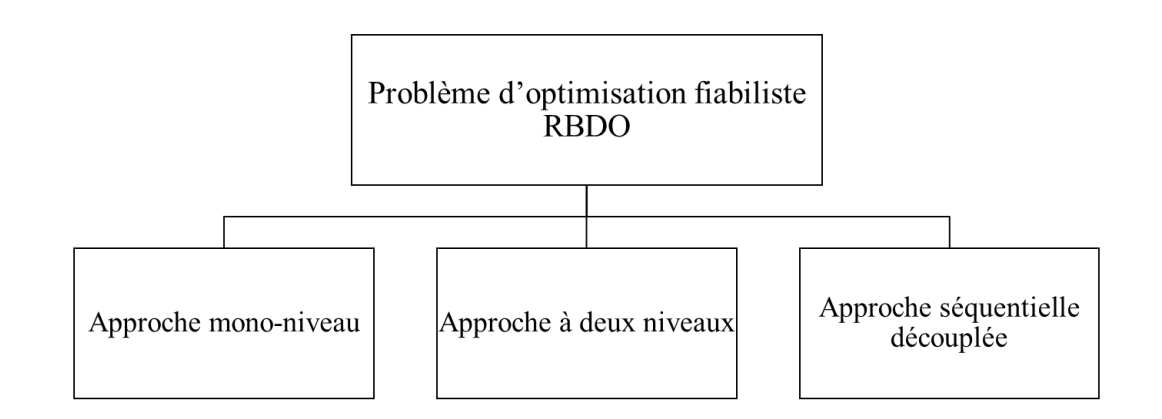

*Figure 3.7 Classification des approches RBDO*

- l'approche mono niveau : (connue également sous le nom de l'approche à boucle unique) qui vise à résoudre le problème RBDO dans une procédure à boucle unique, où l'analyse de fiabilité est évitée. Les contraintes probabilistes sont remplacées par les conditions d'optimalité ou en reformulant le problème RBDO afin d'obtenir une optimisation en boucle unique.
- l'approche à deux niveaux : elle considère les contraintes probabilistes à l'intérieur de la boucle d'optimisation. Cette approche conduit à des problèmes d'optimisation imbriqués, où la boucle interne traite l'évaluation de la fiabilité et la boucle externe traite de l'optimisation des coûts.
- l'approche séquentielle découplée : elle consiste à séparer l'analyse de fiabilité de la procédure d'optimisation. Le problème RBDO est transformé en une séquence d'optimisation déterministe, où les contraintes déterministes sont liées à l'analyse de fiabilité (ou à toute analyse équivalente) effectuée après ou avant la conception déterministe.

Cependant, ces approches nécessitent un temps de calcul élevé. Afin de surmonter cette lacune, kharmanda et al ont proposé une approche mono-niveau appelée méthode hybride (Hybrid method HM) [73]. Dans l'algorithme de la méthode HM, le processus de résolution consiste à résoudre simultanément le problème d'optimisation et de fiabilité dans le même espace appelé espace de conception hybride « hybrid design space » (HDS). En d'autres termes, cet espace contient des variables aléatoires et déterministes. Cependant, le grand nombre de variables de conception rend le processus d'optimisation de plus en plus complexe. En outre, de cette méthode semble inefficace pour des cas statiques et certaines analyses dynamiques. Ainsi, Yaich et al. [74] ont proposé une extension de la HM appelée Robust Hybrid Method (RHM). En effet pour certain cas d'études [74], ces méthodes donnent une solution qui ne satisfaite pas toutes les contraintes (voir section 5.2.2 chapitres 3). Dans ce chapitre, l'efficacité de ces méthodes sur un modèle d'une éolienne offshore est discutée. En se basant sur l'insuffisance des méthodes précédemment mentionnée, on propose une nouvelle méthode appelée méthode hybride modifiée ( *Modified Hybrid Method* (MHM) ) [75]. En comparant ses

résultats aux résultats trouvés par les méthodes HM et RHM, les avantages et l'efficacité de la MHM sont alors présentés.

# **3.2. Approche classique**

Fondamentalement, la méthodologie classique du RBDO consiste à résoudre séparément le problème d'optimisation et de fiabilité. Par conséquent, cela peut nous conduire à résoudre le problème dans deux espaces séparés: l'espace physique pour les variables de conception et l'espace normalisé pour les variables aléatoires comme le montre la figure 3.8 [76].

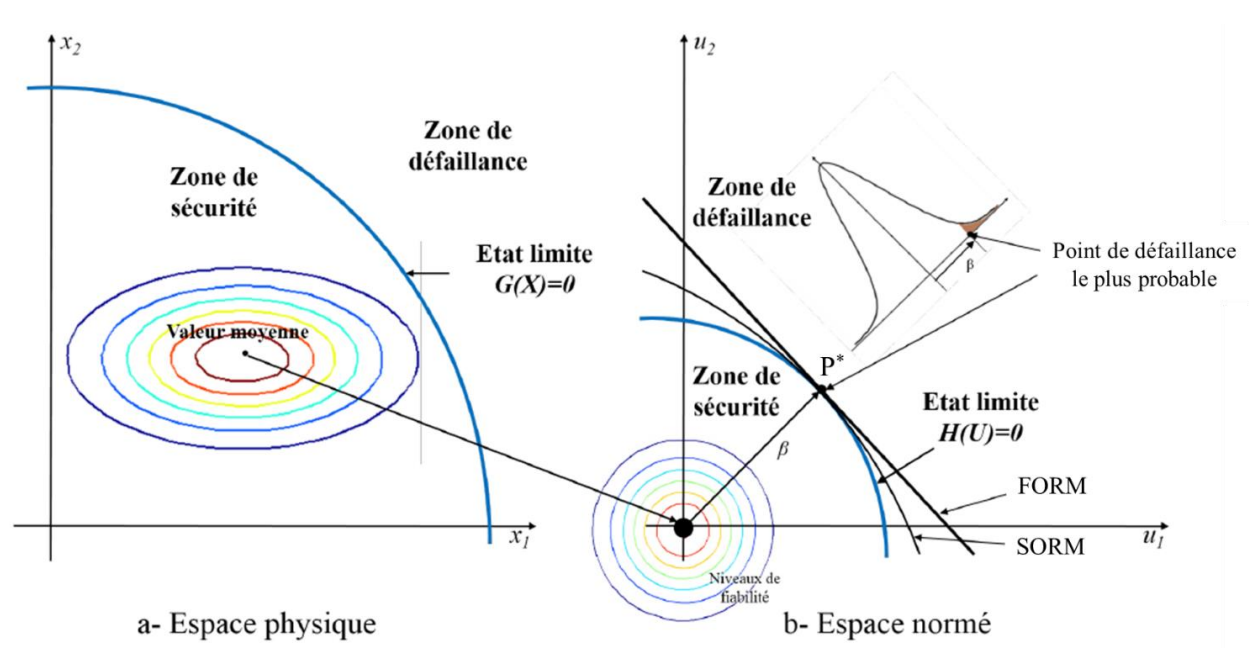

*Figure 3.8 Espace physique et espace normé*

Ainsi, comme présenté dans la figure ci-dessus, deux problèmes ont été considérés pour la formulation classique:

 un problème d'optimisation qui consiste à intégrer l'exigence de fiabilité dans la liste de contraintes dans le problème d'optimisation classique ce qui donne :

Minimiser<sub>x</sub>  $f(x)$ 

$$
Soumis \text{ à } \begin{cases} g_k(x) \le 0, k = 1, \dots, K \\ \beta(x, u) \ge \beta_t \end{cases} \tag{3.4}
$$

où x est le vecteur des variables de conception, β (x, u) représente l'indice de fiabilité de la structure calculé comme suit:  $\beta = -\varphi^{-1}(P_f)$  avec  $\varphi$  est la fonction cumulée gaussienne standard,  $\beta_t$  représente la fiabilité cible et u est le module vectoriel dans l'espace normalisé.

 un problème de fiabilité qui consiste à calculer l'indice de fiabilité en résolvant le problème d'optimisation suivant :

# Minimiser<sub>x</sub>  $d(u) = \sqrt{\sum_{i} u_i^2}$

Soumis à  $H(x, u) \leq 0$ 

où H (x, u) est la fonction d'état limite. Ainsi, l'indice de fiabilité est considéré comme la distance minimale entre l'origine et H (x, u) .

Le processus d'optimisation de la méthode classique est présenté dans la figure 3.9.

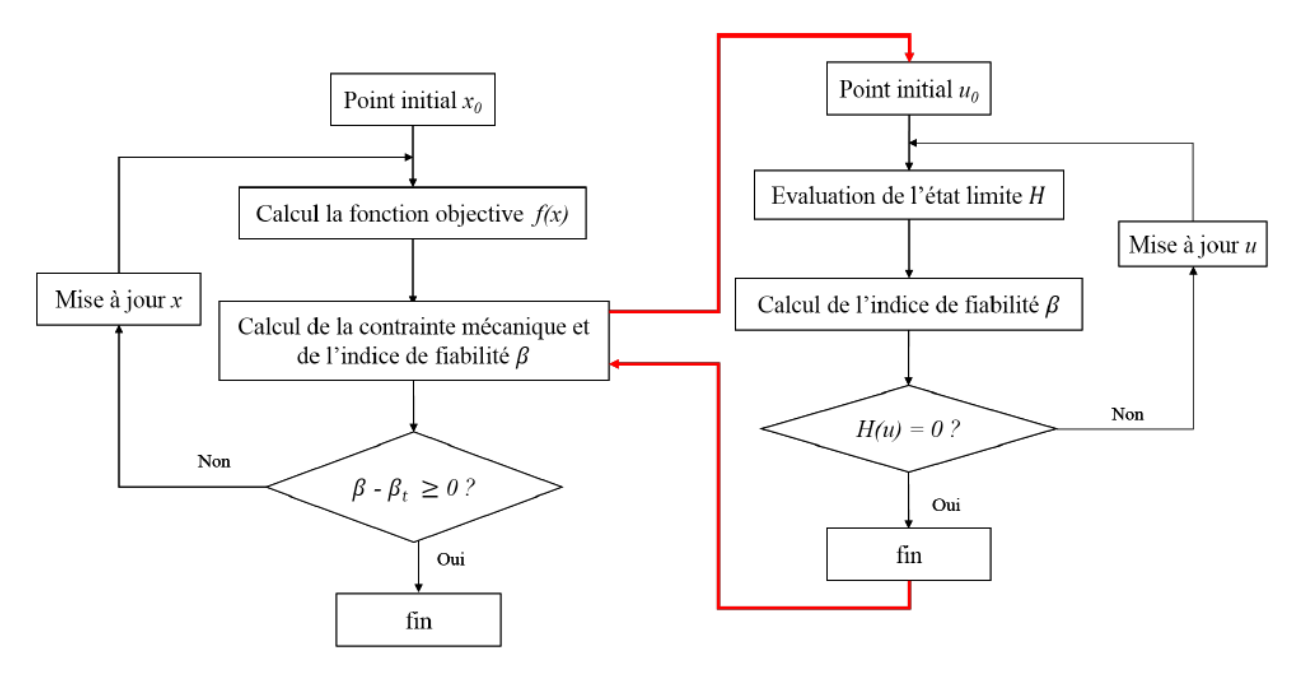

*Figure 3.9 Processus de la méthode classique*

Cependant, cette méthode nécessite un temps de calcul énorme étant donné que l'algorithme fait appel à deux problèmes d'optimisation. Pour pallier à ce problème, une méthode alternative, appelée méthode hybride, a été proposée.

# **3.3. Méthode hybride (HM)**

Globalement, l'idée principale du HM consiste à formuler une nouvelle fonction objective F (x, y) en combinant les variables de conception déterministe x et les variables de conception aléatoire y dans un espace appelé espace de conception hybride HDS. Ainsi, le HM peut être exprimée comme suit [26]:

Minimiser<sub>x</sub> 
$$
F(x, y) = f(x). d_{\beta}(x, y)
$$
  
\n*Soumis* à 
$$
\begin{cases} g_k(x, y) \le 0, k = 1, ..., K \\ d_{\beta}(x, y) \ge \beta_t \\ G(x, y) \le 0 \end{cases}
$$
 3.6

où  $d_{\beta}(x, y)$  est la distance entre le point de conception et la solution optimale,  $G(x, y)$ représente la fonction de performance.

3.5

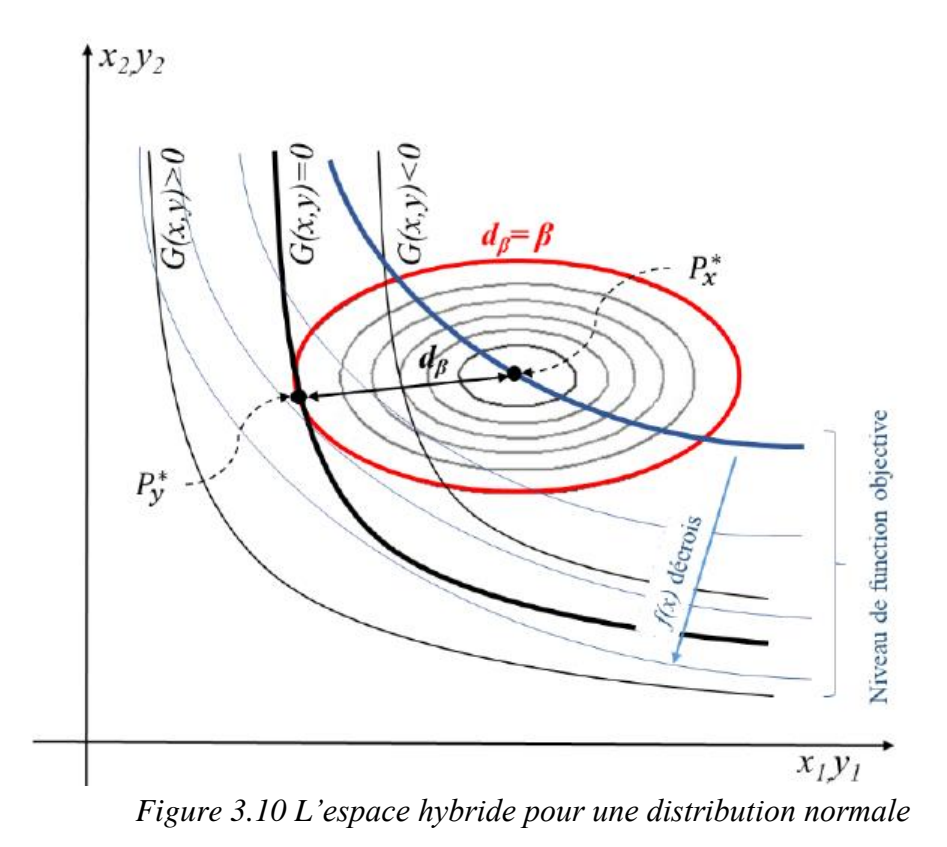

Dans la figure 3.10, un exemple de HDS est présenté. Deux variables importantes doivent être remarquées ici, le point de conception  $P_y^*$  et la solution optimale  $P_x^*$ .  $P_y^*$  peut être obtenu en coupant la courbe décrivant G (x, y) = 0 et celle décrivant  $d_{\beta} = \beta_t$ . L'algorithme de la méthode hybride est représenté dans la figure 3.11

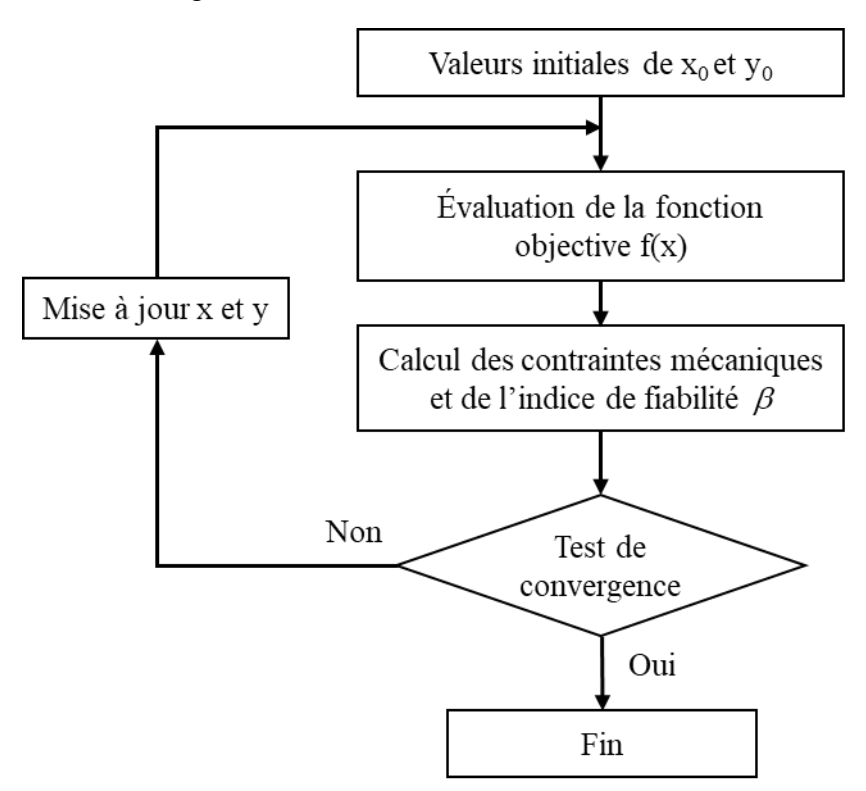

*Figure 3.11 Processus de la méthode hybride*

#### **3.4. Méthode hybride robuste (RHM)**

La méthode hybride robuste (RHM) est développée comme une alternative puissante pour surmonter les inconvénients de la HM. En effet, elle peut conduire à une solution risquée  $G(x^*) > 0$  bien qu'il respecte le niveau de fiabilité cible  $d_\beta(x, y)$ . En effet, il a été suggéré par yaich et al [74] d'ajouter une autre contrainte  $(f(x^*) \geq f(y^*))$ . Cette démarche semble utile pour nombreux cas d'étude et permet de forcer le processus d'optimisation à converger vers une configuration située dans la zone de sécurité. Ainsi, le formalisme de la méthode RHM peut être formulé par:

Minimiser<sub>x</sub>  $F(x, y) = f(x). d_{\beta}(x, y)$ 

à

 $\overline{\mathcal{L}}$  $\overline{1}$  $\left\{\frac{g_k(x, y) \leq 0, k = 1, ..., K}{g_k(x, y) \leq \rho}\right\}$  $d_{\beta}(x, y) \geq \beta_t$  $G(x, y) \leq 0$  $f(x) \ge f(y)$ 3.7

où  $f(x^*)$  et  $f(y^*)$  sont, respectivement, les fonctions objectives de la configuration optimale et du point de conception.

Pour plus d'explication, la figure 3.11 [74] présente la méthode RHM dans l'espace hybride de conception. Cette figure montre que, en respectant la contrainte ajoutée f  $(x) \ge f(y)$ , la configuration optimale  $P_x^*$  se situe dans la région sécurisée lorsque le niveau de fiabilité cible est satisfait. Le processus de la méthode RHM est présenté dans la figure 3.12.

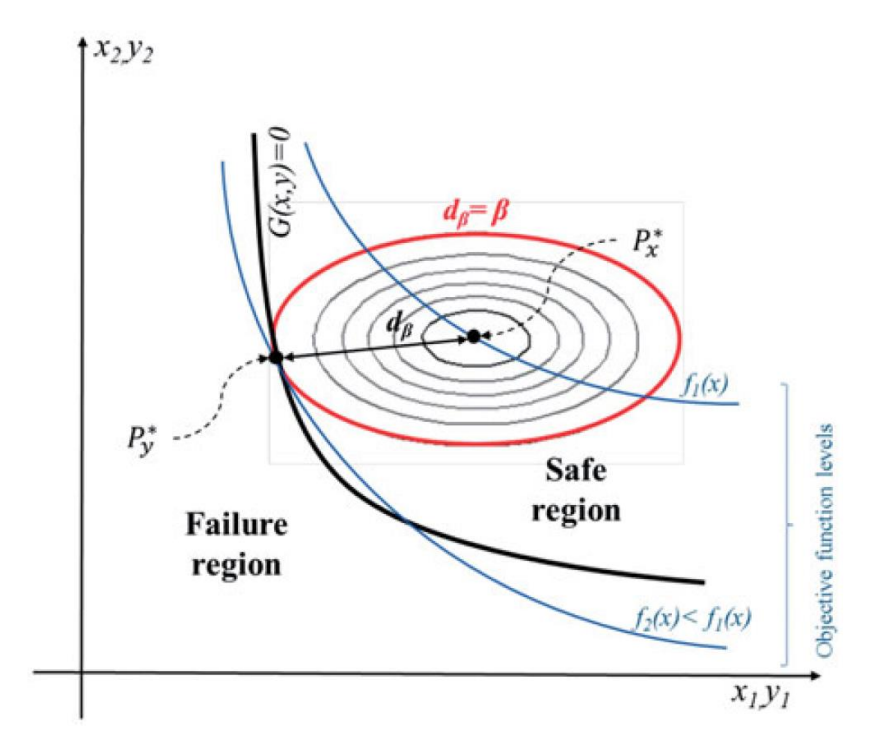

*Figure 3.12 Présentation de la RHM dans le HDS*

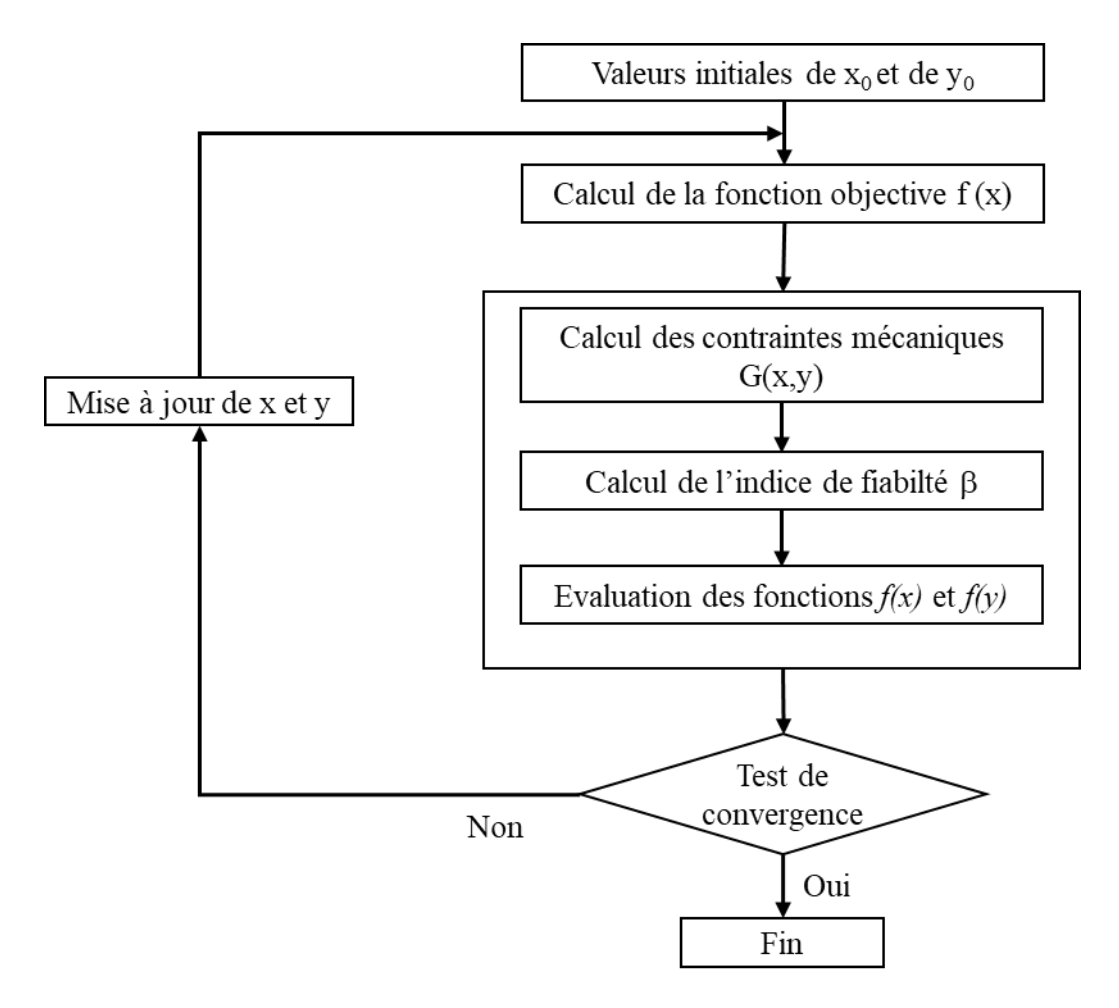

*Figure 3.13 Algorithme de la RHM*

# **4. Méthode hybride modifiée (Modified Hybrid Method)**

De nombreux chercheurs ont validé l'efficacité de la méthode RHM , [74], [77], [78], cependant l'application de cette méthode dans le cas présent n'a pas été concluante. En effet, la méthode RHM appliquée au modèle présenté dans ce travail donne une solution optimale située dans la zone de défaillance. En effet, la contrainte d'optimisation admissible n'est pas respectée (le déplacement maximal dépasse le déplacement admissible ( $U_{max} > U_{adm}$ ) (voir section 5.2.2). Autrement dit, la contrainte proposée ( $f(x) \ge f(y)$ ) n'était pas suffisante pour converger vers une solution réalisable. En effet, cette condition n'est valable que pour des applications où la fonction objective est inversement proportionnelle aux contraintes limites. Dans cette section, on présente une alternative innovante, appelée méthode hybride modifiée (MHM), pour surmonter les inconvénients des méthodes RBDO précédemment discutées. L'idée principale de la méthode MHM est d'ajouter une contrainte à la méthode hybride qui oblige le processus d'optimisation à donner une configuration optimale dans la zone de sécurité. En effet, le formalisme de la méthode est basé sur l'utilisation de la définition du point de défaillance  $y^*$ . Par définition, le point de défaillance  $y^*$  est situé sur la courbe où le vecteur des contraintes d'optimisation  $C(y^*)$  est égale au vecteur des contraintes d'optimisation admissible

 $C_{adm}$  ( $C(y^*) = C_{adm}$ ). Pour assurer que le vecteur des contraintes d'optimisation à la configuration optimale  $C(x^*)$  soit vérifié on propose la formulation suivante :

si l'inégalité de la contrainte d'optimisation est exprimée par:

$$
C \leq C_{adm} \tag{3.8}
$$

où C est une contrainte d'optimisation déterministe.

On exige que la valeur de la contrainte d'optimisation déterministe à la solution optimale  $C(x^*)$ devrait être inférieure à cette valeur au point de défaillance  $(y^*) (C(x^*) \leq C(y^*)$ .

si l'inégalité de la contrainte d'optimisation est exprimée par:

$$
C \ge C_{adm} \tag{3.9}
$$

Dans ce cas, on suggère que  $C(x^*)$  doit être supérieur à  $(y^*) (C(x^*) \ge C(y^*)$ .

En assemblant ces deux conditions, la formulation généralisée peut être exprimée par le système suivant:

$$
C(x) \le C(y) \le C_{adm} \qquad \text{Si } C \le C_{adm}
$$
  
\n
$$
C(x) \ge C(y) \ge C_{adm} \qquad \text{Si } C \ge C_{adm}
$$

Par cette approche, on garantit que toutes les contraintes d'optimisation seront vérifiées. Par conséquent, on assure que la configuration optimale se situe dans la zone de sécurité.

Le formalisme de la méthode MHM peut être décrit comme suit :

Minimiser<sub>x</sub> 
$$
F(x, y) = f(x) \cdot d_{\beta}(x, y)
$$

Soumis à

\n
$$
\begin{cases}\n\mathcal{G}(x, y) \leq 0 \\
\mathcal{G}_k(x, y) \leq 0, k = 1, \dots, K \\
\mathcal{d}_\beta(x, y) \geq \beta_t \\
C_k(x) \leq C_k(y) \quad \text{if } C_k \leq C_{k, \text{adm}} \\
C_k(x) \geq C_k(y) \quad \text{if } C_k \geq C_{k, \text{adm}}\n\end{cases}
$$
\nS.11

L'algorithme de la méthode proposée est présenté dans la figure 3.14.

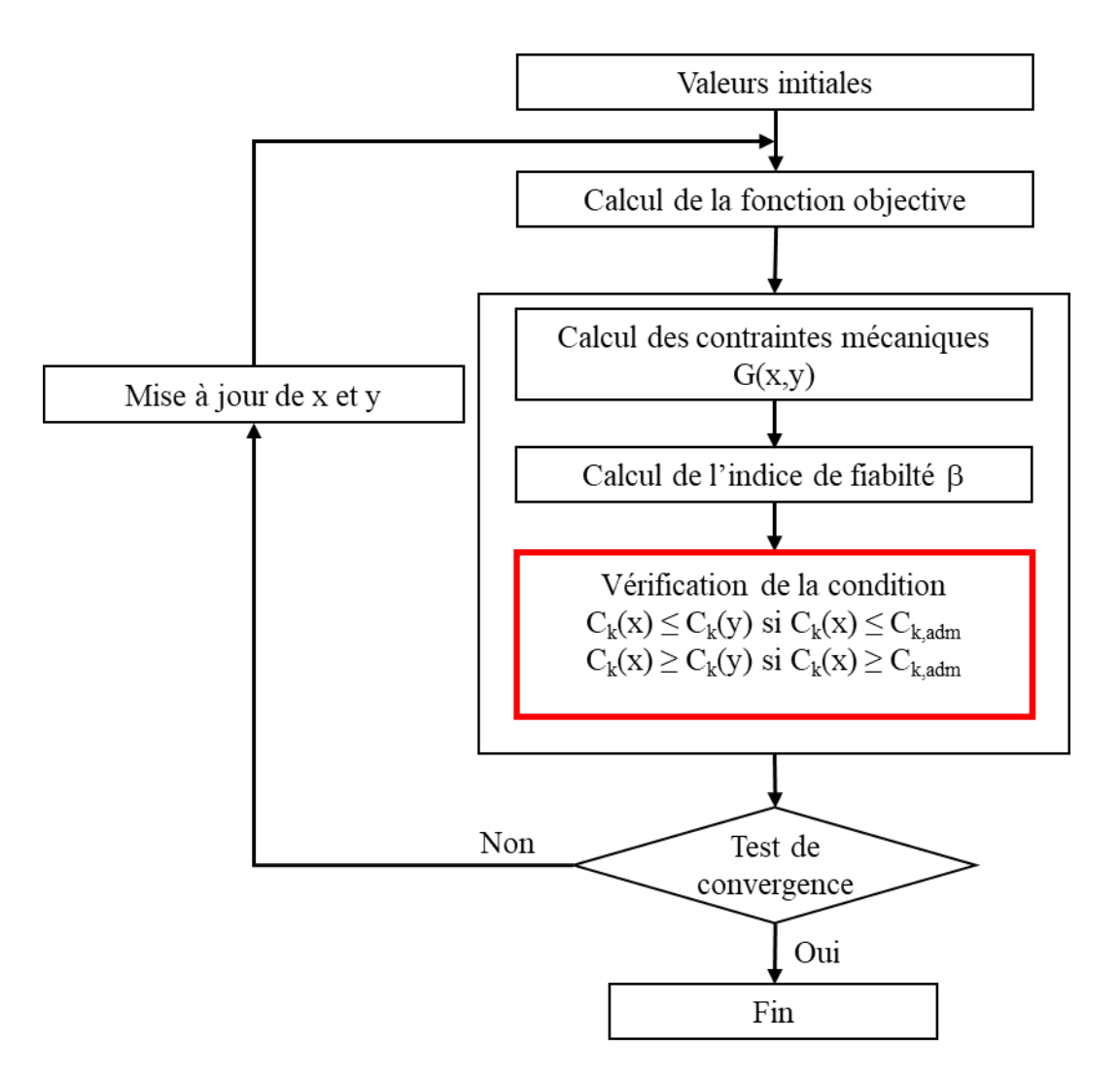

*Figure 3.14 Processus de la méthode MHM*

Ainsi, Nous pensons que cette extension permettrait de surmonter les problèmes de convergence des méthodes classique. L'efficacité de la méthode proposée a été confirmée dans plusieurs domaines [79][80]. De plus, la méthode MHM a prouvé sa capacité à réduire le temps de calcul par rapport à la méthode hybride classique.

#### **5. Optimisation fiabiliste basée sur la méthode MHM de la tour d'une éolienne offshore**

Dans cette section, un exemple numérique d'une éolienne offshore est étudié. En premier lieu, une analyse par éléments finis est considérée. Ensuite, en se basant sur les méthodes d'optimisation fiabiliste précédemment mentionnées, une tentative est faite pour la détermination de la configuration optimale de la tour de l'éolienne.

#### **5.1. Description de l'éolienne offshore**

Dans ce travail, on suppose que la tour de l'éolienne et le pieu se comportent comme des poutres Euler-Bernoulli sur une fondation Winkler non linéaire. Des éléments de poutre élastiques linéaires à trois degrés de liberté sont adoptés pour discrétiser la structure (tour et pieu). Pour le pieu, chaque nœud est attaché à un ressort non linéaire qui représente la réaction latérale non linéaire du sol à cette position. La réaction du ressort p dépend du déplacement latéral y et des propriétés du sol. Au sommet de la tour, l'ensemble rotor et nacelle est remplacé par une masse ponctuelle et un moment d'inertie (voir figure 3.15). L'interaction entre le pieu est le sol dans la direction verticale n'est pas prise en compte dans cette analyse. De plus, le pieu est supposé être fixé au fond. En effet, le pieu se trouve sur un sol raide-argileux. Une variation uniforme de la résistance au cisaillement Su (Z) de l'argile non drainée est adoptée pour cette analyse.

#### **5.2. Modélisation par éléments finis**

Se rapproche de celle étudié dans [81], le modèle adopté pour cette analyse est une éolienne offshore tripales de capacité 2 MW. Les paramètres de modélisation nécessaires pour l'analyse par éléments finis ont été extraits de la littérature [82], [83] Selon les valeurs rapportées, le rayon du rotor, la hauteur de la tour et la masse de l'ensemble rotor-nacelle (RN) varient respectivement de 35 à 45 m, 60 à 100 m et 80 à 140 tonnes. Dans ce travail, des valeurs de 40 m de rayon de rotor  $(R_r)$ , 80 m de hauteur de tour  $(H_t)$  et 100 tonnes de masse pour l'ensemble rotor-nacelle ont été considérées. L'excitation de fréquence du rotor  $(f_r)$  est considérée comme 0,17 Hz. Le diamètre extérieur (D) et l'épaisseur (t) de l'ensemble pieu-tour sont respectivement de 4,6 m et 35 mm. Le pieu est encastré à 24 m de profondeur sous le niveau du fond marin. Une valeur de 2.10<sup>5</sup> MPa a été choisie pour le module d'Young de l'ensemble pieu-tour. L'éolienne est installée à 20 m de profondeur. Une valeur de 1 m et 0,1 Hz a été adoptée, respectivement, pour la hauteur  $(h_w)$  et la fréquence des vagues  $(\omega_w)$ . Des valeurs de 18 KN/m<sup>3</sup> et 25 kpa ont été retenues respectivement pour le poids unitaire effectif (γ) et la cohésion non drainé (c) du sol. Les paramètres de modélisation de ce modèle sont récapitulés dans le tableau 3-3.

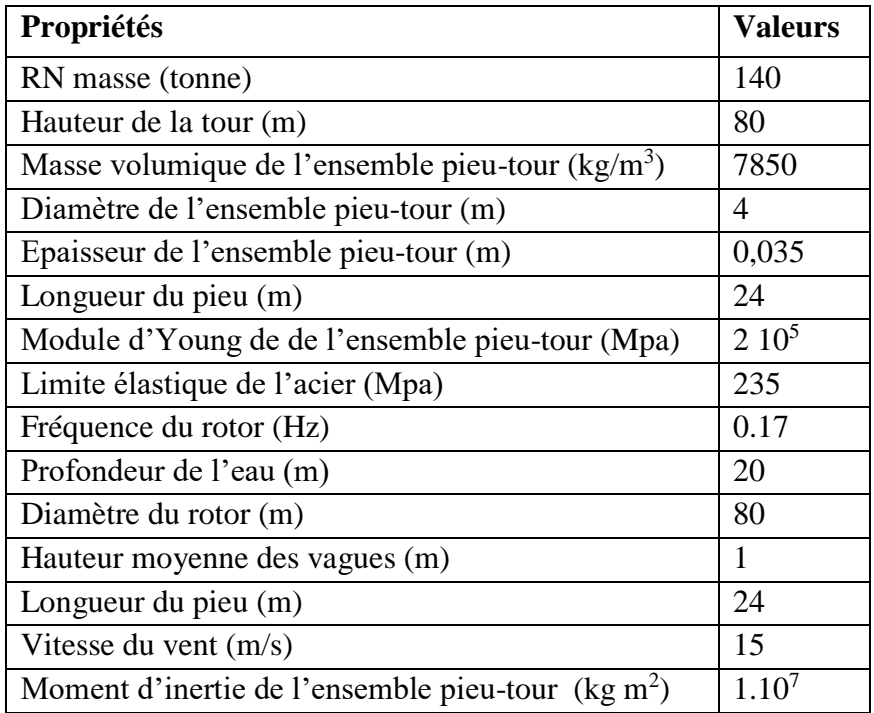

*Tableau 3-3 Paramètres de conception de l'éolienne*

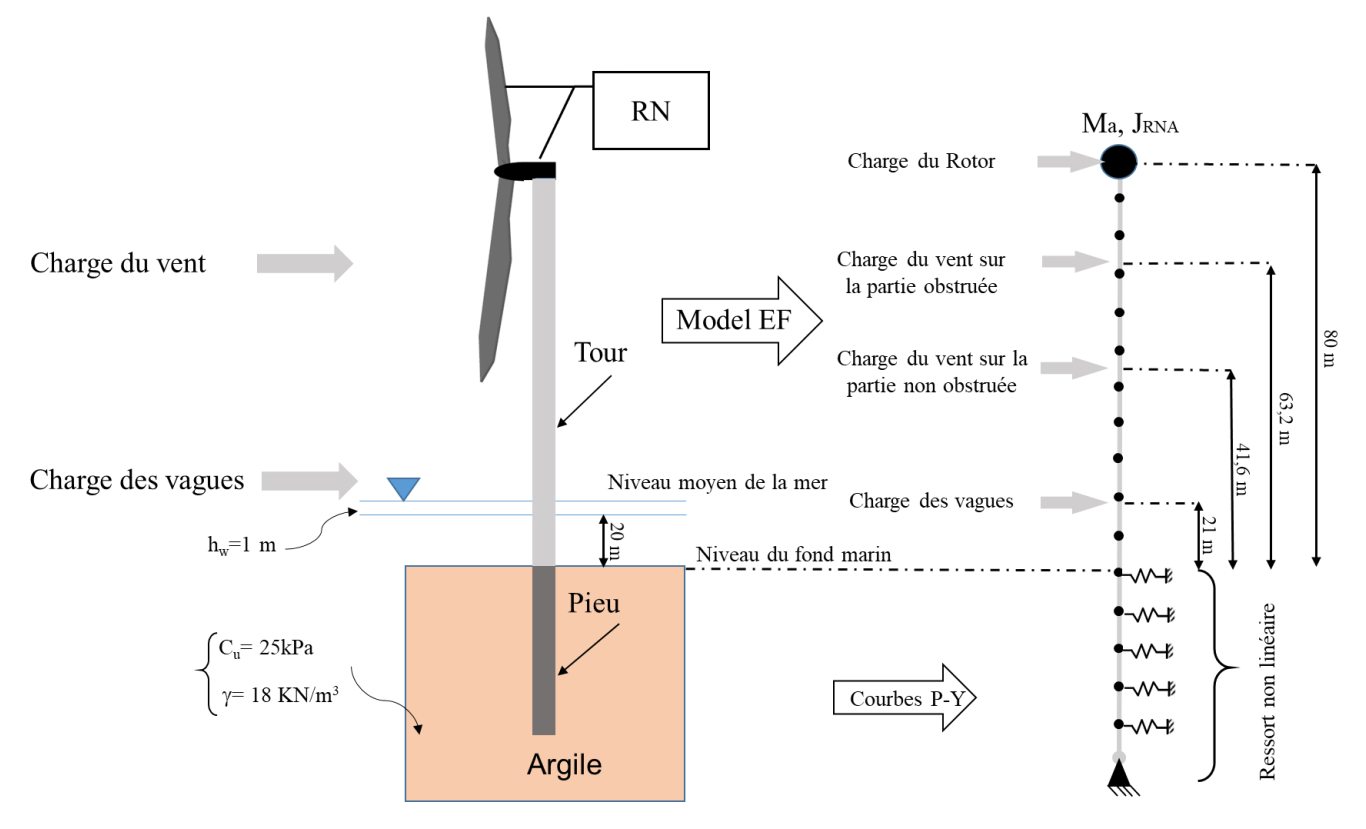

*Figure 3.15 Modèle éléments finis d'une éolienne offshore*

# **5.3. Analyse par éléments finis**

L'étude du comportement dynamique du modèle proposé est réalisée à l'aide du logiciel commercialisé ANSYS APDL. La tour de l'éolienne est discrétisée en 80 éléments finis dont la taille de l'élément est de 1 m. Au-dessous du niveau du fond marin, 20 éléments de poutre dont la taille de l'élément, qui représente l'intervalle des ressorts du sol, est choisie égale à 1 m sur la longueur du pieu. La tour et le pieu sont maillés à l'aide d'éléments de poutre 189 dans ANSYS. La masse ponctuelle et l'inertie rotative, qui remplacent l'ensemble rotor nacelle, au sommet de la tour sont maillées à l'aide d'éléments MASS21. Chaque ressort non linéaire, calculé à l'aide des équations )1.28), (1.31) et (1.32) (voir section chapitre 1 3.5.2), sont maillés à l'aide d'éléments COMBIN39. Les charges du vent et des vagues ont été transformées en quatre charges ponctuelles appliquées sur la structure (voir figure 3.15), comme indiqué dans la section 3.2. Les charges estimées sont résumées dans le tableau 3-4.

| <b>Désignation</b>                                                          | Valeur (kN) | Point d'application à partir<br>du niveau du fond marin (m) |
|-----------------------------------------------------------------------------|-------------|-------------------------------------------------------------|
| Charge du vent agissante sur les pales $(F_b)^a$                            | 242         | 80                                                          |
| Charge du vent agissante sur la partie obstruée de la<br>tour $(F_{t1})^b$  | 22,4        | 63,2                                                        |
| Charge de vent agissant sur la partie non obstruée de<br>la tour $(F_{t2})$ | 18,1        | 41,6                                                        |
| Charge de vague $(F_w)$                                                     | 1362,5      | 21                                                          |

*Tableau 3-4 Charges appliquées à la tour*

<sup>a</sup> La charge appliquée est 242 sin $(2\pi f_r t)$ 

<sup>b</sup> La charge appliquée est 22,4 sin( $6\pi f_r t$ )

# **5.4. Résultats**

La première partie d'analyse s'intéresse à l'étude de l'effet de la flexibilité du sol sur la réponse de la structure. Pour cette raison, le comportement dynamique ainsi que les réponses maximales de la tour ont été réalisés pour deux cas :

- le système est encastré à sa base
- le système est souple à sa base : prise en compte de l'interaction pieu-sol à l'aide des courbes p-y.

L'historique d'accélération en fonction du temps, présenté sur la figure 3.16.a, explique l'augmentation des déplacements de la tour, présentée sur la figure 3.16.b. En effet, la prise en compte de la base élastique augmente l'accélération au niveau de la tour supérieure de 53% par rapport à la base fixe. Par conséquent, compte tenu de la flexibilité des fondations, le déplacement et la rotation latéraux maximum (figures 3.17.a et 3.17.b) le long de la tour d'éolienne augmentent, en particulier au sommet de la tour, de 42% et 33%, respectivement.

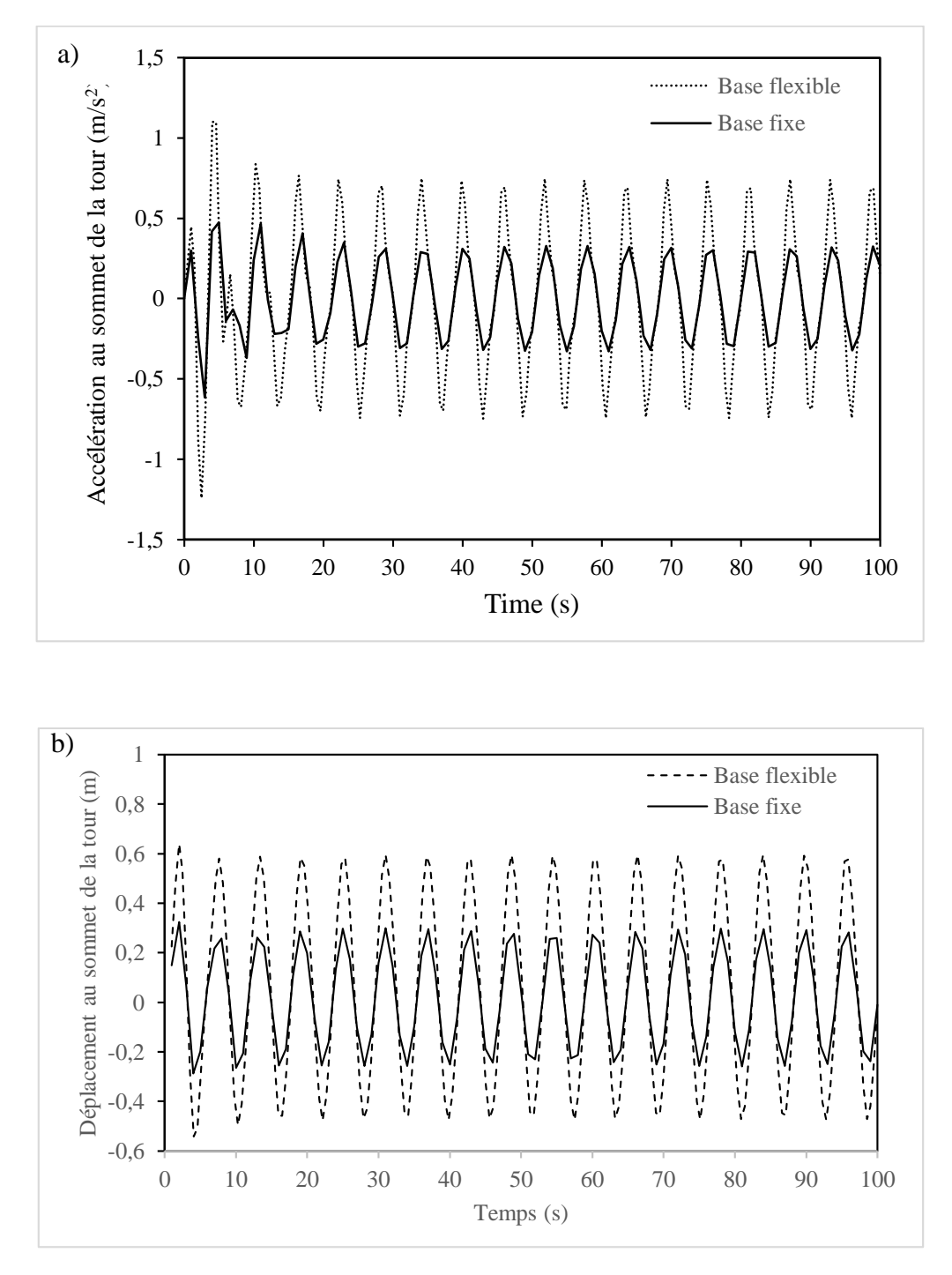

*Figure 3.16 Comportement dynamique au sommet de la tour : (a) accélération (b) déplacement*

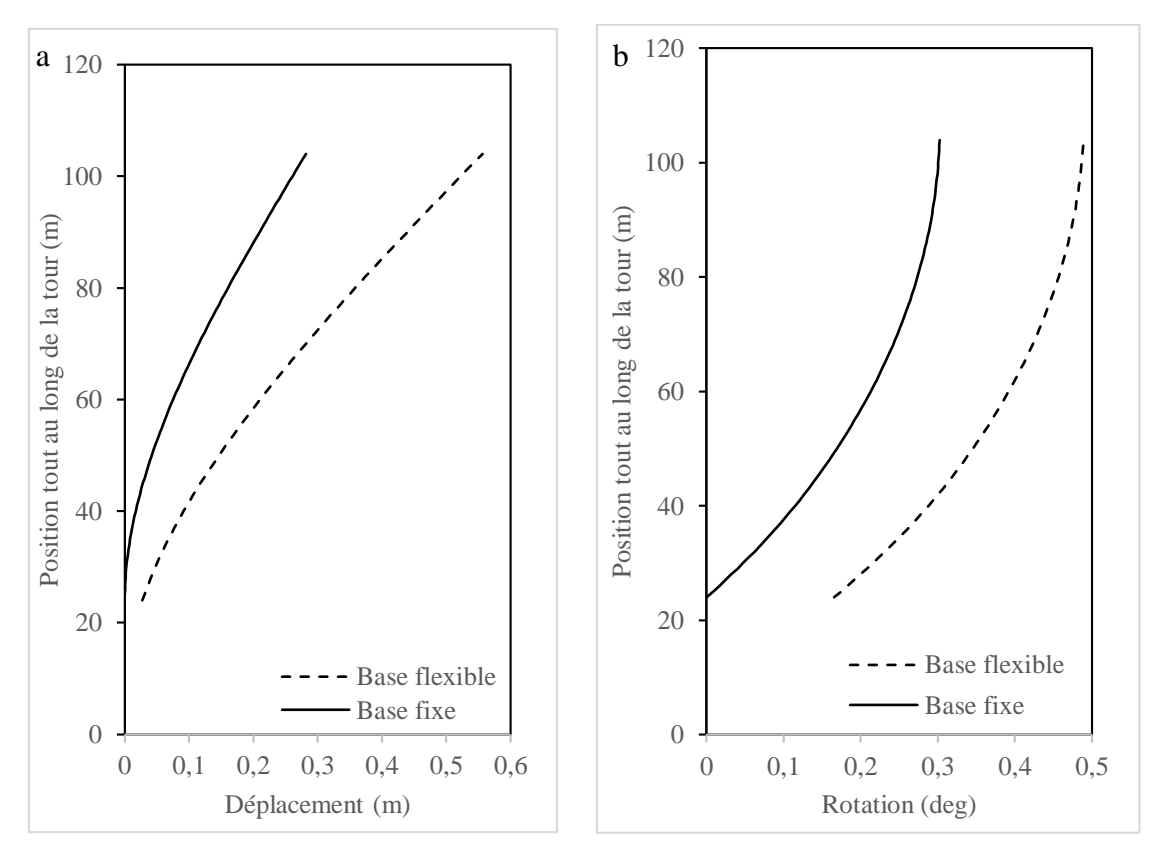

*Figure 3.17 Réponse maximale de la tour à t= 90 s (a) Déplacement (b) Rotation*

Le modèle a été simulé avec ANSYS APDL et les résultats obtenus sont en accord avec ceux trouvés dans la littérature [81]. De plus, les résultats ont un ordre de grandeur raisonnable comparés à ceux de la littérature. En outre, les objectifs de l'API [84] sont définis et indiquent que les structures offshores devraient avoir la capacité de résister à la charge de tempête sur un cycle de 100 ans. Ainsi, pour l'analyse RBDO, une période de retour de 100 ans est utilisée, ce qui signifie une probabilité annuelle de non-occurrence de 0,99. Pour l'analyse statistique, seuls les nombres de tempêtes sont pris en compte. Selon des données de tempête dans le golfe du Mexique (GOM) tirées de [85], la hauteur maximale des vagues sur 100 ans et la vitesse du vent (H<sub>max,100</sub>, V<sub>max,100</sub>) calculées à partir de l'équation (1.19) sont présentées dans le tableau 3-5.

| Région | Latitude | Longitude  | $\mathbf{H}_{\text{max},100}(\textbf{m})$ | $V_{\rm max100}(m/s)$ |
|--------|----------|------------|-------------------------------------------|-----------------------|
| GOM    | 27.8750  | $-96.6875$ | 10.57                                     | 25.6                  |

*Tableau 3-5 Vitesse du vent et hauteur des vagues maximales pour une période de retour de 100 ans*

Les charges correspondantes, qui sont les charges extrêmes appliquées à la tour pour une période de retour de 100 ans, sont présentées dans le tableau 3-6. Étant donné que, pour une période de retour de 100 ans, DNV recommande une fiabilité cible annuelle acceptable pour la structure offshore comme  $\beta = 3$  [13]. Ces valeurs seront utilisées dans le processus de l'optimisation fiabiliste.
|          | Désignation   Valeur $(kN)$ | Point d'application à partir du |
|----------|-----------------------------|---------------------------------|
|          |                             | niveau du fond marin (m)        |
| $F_b$    | 322,9                       | 80                              |
| $F_{t1}$ | 49,95                       | 63,2                            |
| $F_{t2}$ | 19,86                       | 41,6                            |
| $F_{w}$  | 1474,8                      | 29                              |

*Tableau 3-6 Charges extrêmes appliquées à la tour pour une période de retour de 100 ans*

## **5.5. Configuration optimale du système proposé**

Dans cette section, le modèle décrit précédemment a été utilisé et intégré aux méthodes RBDO (HM, RHM, MHM) pour déterminer la configuration optimale du modèle. Le processus d'optimisation utilisé est implémenté à partir de l'organigramme présenté à la figure 3.18. Il consiste à coupler le logiciel éléments finis (ANSYS) avec la boîte à outils MATLAB. En effet, le modèle éolien a été implémenté dans (ANSYS) pour déterminer la fonction objective et les contraintes structurelles. Ensuite, ces résultats seront intégrés dans les procédures RBDO implémentées dans la boîte à outils MATLAB.

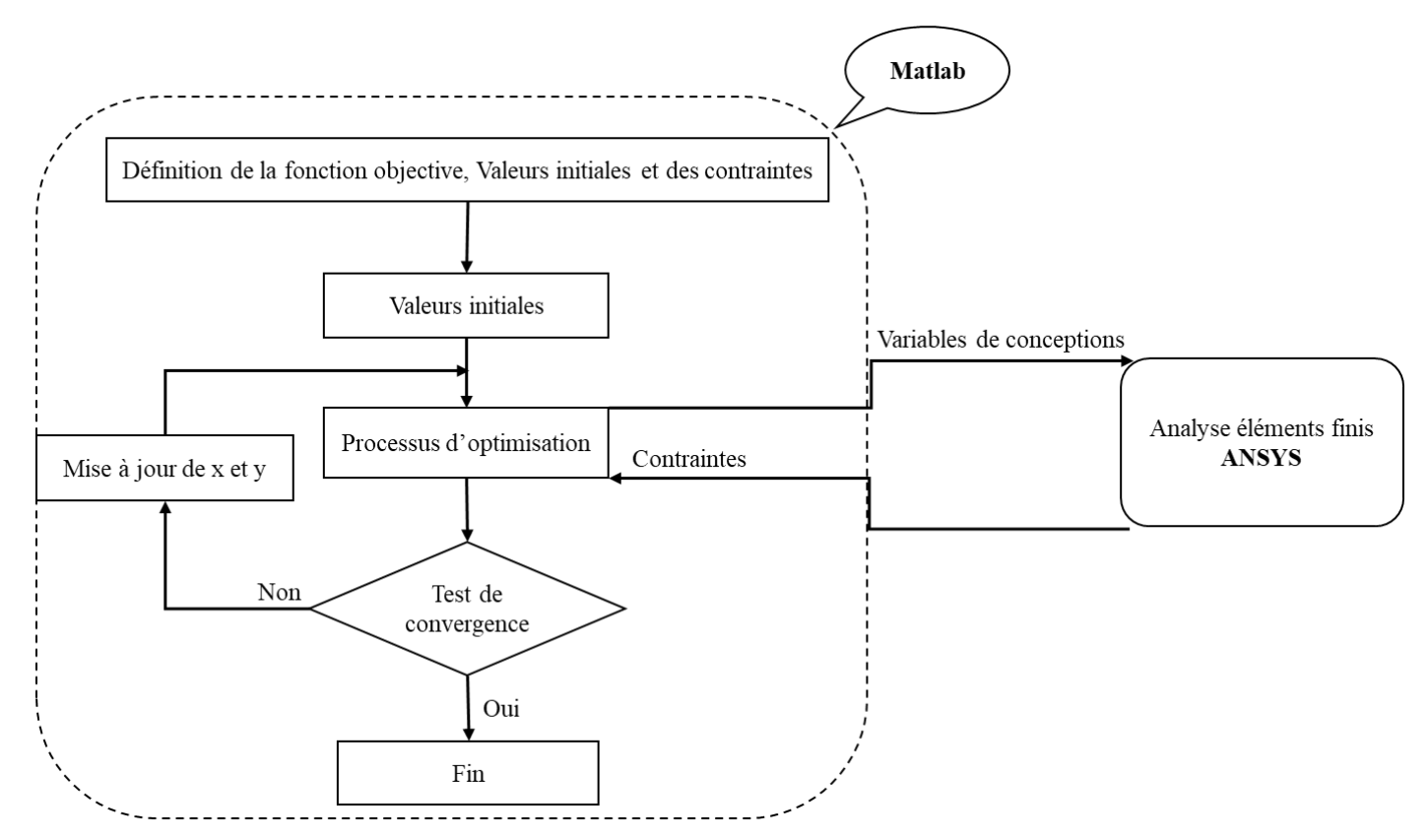

*Figure 3.18 Processus d'optimisation générale*

#### **5.5.1. Fonction objective, variables de conception et contraintes de conception**

Compte tenu du coût énorme de ces structures, le volume minimum de la tour  $V_t$ , ce qui conduit au coût minimum de matériel, a été choisi comme fonction objective. Avec l'hypothèse d'une variation linéaire du diamètre le long de la tour, le diamètre inférieur  $D_b$ , le diamètre supérieur  $D_t$  et l'épaisseur  $e_t$  de la tour ont été retenus comme variables de conception. Dans ce travail, les variables de conception,  $D_b$ ,  $D_t$  et  $e_t$ , varient respectivement dans l'intervalle de  $[lb_{D_b}, ub_{D_b}] = [0.6m, 5m], [lb_{D_t}, ub_{D_t}] = [0.6m, 5m]$  et  $[lb_{e_t}, ub_{e_t}] = [0.001m, 0.05m].$ 

Les grandeurs de conception (la déformation, la contrainte limite de l'acier, le flambement et la fréquence de résonnance) doivent être prises en compte dans le processus d'optimisation pour assurer la stabilité et la sécurité du système conçu. Ces grandeurs sont les contraintes de conception qui doivent vérifier les quatre conditions suivantes.

Selon Nicholson [86], la déformation admissible de la tour  $U_{adm}$  peut etre exprimée comme:

$$
U_{adm} = 1.25 \frac{H_t}{100} \tag{3.12}
$$

Par conséquent, la contrainte d'optimisation liée à la déformation a été exprimée, en fonction de la déformation maximale dans la tour  $U_{max}$ , par :

$$
U_{max} \le U_{adm} \tag{3.13}
$$

 La contrainte maximale dans a structure générée par les charges aérodynamiques et hydrodynamiques ne doit pas dépasser la contrainte admissible. Par conséquent, la contrainte d'optimisation liée à la contrainte dans la structure peut être donnée par l'inégalité suivante:

$$
\sigma_{max} \le \sigma_{adm} = S_{\mathcal{Y}} \tag{3.14}
$$

Où  $\sigma_{max}$  est la contrainte maximale de la tour et  $\sigma_{adm}$  est la limite d'élasticité de l'acier.

 Étant donné que les éoliennes sont des structures minces soumises à des charges de compression considérables, il devrait être important d'assurer leur stabilité vis-à-vis du flambement. Selon le DNV-GL 2016 [33], le coefficient de flambement critique  $L_m$  qui est le rapport entre la charge de flambement critique à la charge de compression appliquée, doit être supérieur au coefficient de flambement minimum admissible  $L_{m,min}$ . Ainsi, la contrainte d'optimisation liée au flambement peut être exprimée comme suit :

$$
L_m \ge L_{m,min} \tag{3.15}
$$

D'après [33], une valeur de 1,4 a été choisie pour  $L_{m,min}$ . Le multiplicateur de charge  $L<sub>m</sub>$  peut être extrait via le module d'analyse de flambement dans le logiciel ANSYS.

 Pour éviter le phénomène de résonance, il a été recommandé dans [33] que la fréquence propre de la tour soit conçue pour être dans la plage des fréquences 1P et 3P, qui correspondent aux fréquences du rotor. Donc, la contrainte d'optimisation liée à la vibration peut être exprimée comme suit:

$$
f_r \le f_t \le 3 f_r \tag{3.16}
$$

#### **5.5.2. Résultats des procédures d'optimisations DDO et RBDO**

Dans cette section, les méthodes d'optimisation décrites précédemment ont été utilisées pour déterminer la configuration optimale du modèle éolien présenté dans la section 5.1. Sur la base des résultats obtenus, l'efficacité de chaque processus d'optimisation a été discutée. Pour le procédé DDO, il convient de noter qu'en se référant à [87], un facteur de sécurité matériel  $Sf_m = 1.1$  et un facteur de sécurité de fréquence  $Sf_f = 1.05$  doivent être accordés, respectivement, aux contraintes liées à la limite d'élasticité de l'acier et aux bornes de l'intervalle de fréquence. Ainsi, le modèle mathématique DDO peut s'écrire respectivement comme :

Minimiser $_{(D_b, D_t, e_t)}$   $V_t(x)$ 

$$
U_{max} \le U_{all} = 1 \, m
$$
\n
$$
\sigma_{max} \le \frac{\sigma_{all}}{Sf_m} = 213 \, MPa
$$
\n
$$
L_m \ge L_{m,min} = 1.4
$$
\n
$$
\frac{f_r}{Sf_f} = 0.162 \, Hz \le f_t \le \frac{3 \, f_r}{Sf_f} = 0.486 \, Hz
$$
\n
$$
lb_{D_b} = 0.6 \, m \le D_b \le ub_{D_b} = 4.6 \, m
$$
\n
$$
lb_{P_t} = 0.6 \, m \le D_t \le ub_{D_t} = 4.6 \, m
$$
\n
$$
lb_{e_t} = 0.001 \, m \le e_t \le ub_{e_t} = 0.04 \, m
$$

Les résultats par la méthode DDO sont présentés dans le tableau 3-7. Il a été révélé que la méthode DDO est capable de prédire la configuration optimale  $X_{opt} = [4.6, 4.07, 0.016]$  qui offre une valeur minimale de volume ( $V_{topt} = 17.36 \, m^3$ ). De plus, on constate que les différentes contraintes mécaniques ont été respectées. Cependant, le niveau de fiabilité cible  $\beta$ n'est pas respecté ( $\beta$ =1.51<  $\beta$ <sub>i</sub>=3).

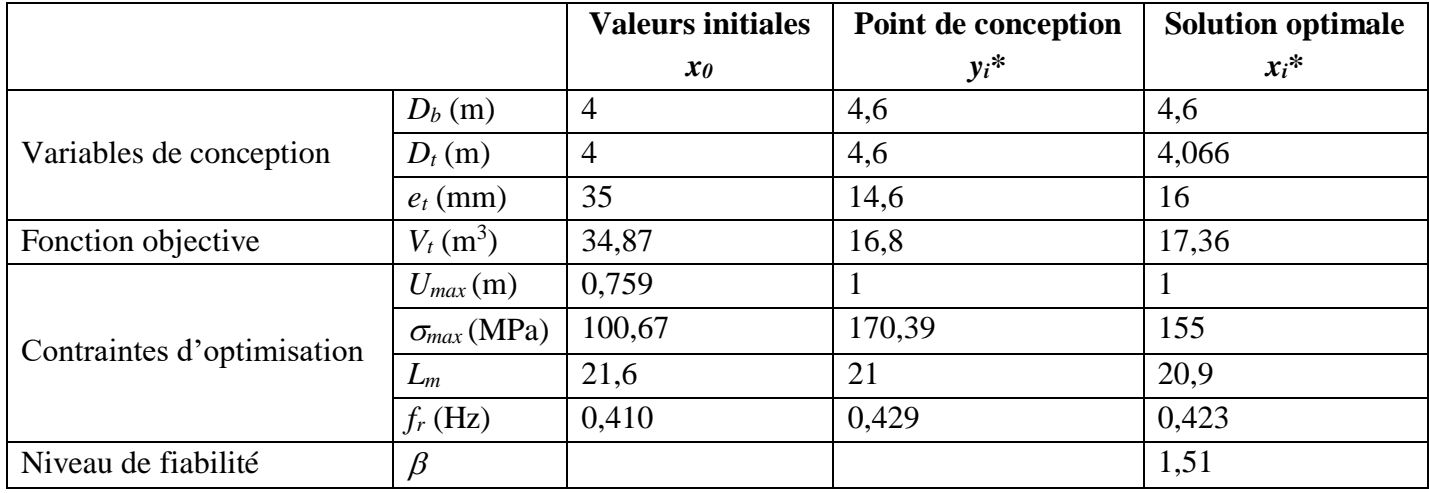

*Tableau 3-7 Résultats par l'algorithme d'optimisation DDO*

Les résultats obtenus par les processus des méthodes HM et RHM sont présentés dans les tableaux 3-8, 3-9. Comme attendu, l'utilisation de ces méthodes conduit à une configuration optimale  $X_{opt}$  qui respecte le niveau de fiabilité cible ( $\beta = \beta_t = 3$ ). L'application de la méthode RHM permet de réduire le temps de calcul par rapport à la méthode HM. En effet on constate une réduction de 24 h à 6h. De plus, grâce à la contrainte d'optimisation ajoutée (f(x)≥f (y)), la solution optimale semble être améliorée. Cependant, il semble que les solutions optimales se situent dans la zone de défaillance. En effet, les deux points optimaux conduisent à un déplacement maximal qui dépasse le déplacement admissible  $(U_{max} > U_{all} = 1)$ .

|                                |                      | <b>Valeur</b>  | <b>Valeur</b>  | Point de           | <b>Solution</b> |
|--------------------------------|----------------------|----------------|----------------|--------------------|-----------------|
|                                |                      | initiale $y_0$ | initiale $x_0$ | conception $y_i^*$ | optimale $xi^*$ |
|                                | $D_b(m)$             | 3,8            | $\overline{4}$ | 4,6                | 4,068           |
| Variables de conception        | $D_t(m)$             | 3,8            | $\overline{4}$ | 4,6                | 4,068           |
|                                | $e_t$ (mm)           | 30             | 35             | 15                 | 12              |
| Fonction objective             | $V_t(m^3)$           | 28,43          | 34,87          | 17,29              | 12,23           |
|                                | $U_{max}(m)$         | 0,92           | 0.759          |                    | 1,54 > 1        |
| Contraintes d'optimisation     | $\sigma_{max}$ (MPa) | 127,02         | 100,67         | 170,39             | 258,6 > 235     |
|                                | $L_m$                | 19,41          | 21,6           | 21                 | 14,4            |
|                                | $f_r$ (Hz)           | 0.388          | 0.4            | 0.429              | 0.35            |
| Niveau de fiabilité<br>$\beta$ |                      |                | 1.549          |                    | 3               |

*Tableau 3-8 Résultats par l'algorithme d'optimisation HM*

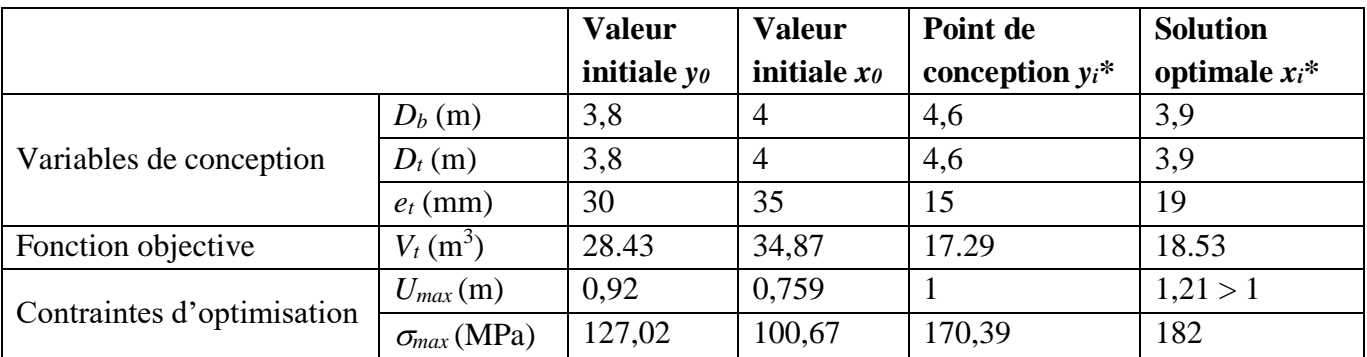

|                     | $\mathcal{L}$ m | 19,41 | ⌒ 1<br>$\sim$ 1.0 | $\sim$<br>∠⊥ | 1715<br>ຸ່<br><b>1</b> |
|---------------------|-----------------|-------|-------------------|--------------|------------------------|
|                     | (Hz)<br>Jr      | 0,388 | 0,4               | 0,429        | 0,38                   |
| Niveau de fiabilité |                 |       | 1.549             |              | ຼ                      |

*Tableau 3-9 Résultats par l'algorithme d'optimisation RHM*

Les résultats par la méthode hybride modifiée suggérée sont présentés dans le tableau 3-10. Le résultat le plus remarquable qui ressort de l'exemple traité est que la configuration optimale obtenue  $X_{opt}$  ( $X_{opt}$  = [4.6, 3.64, 0.017]) satisfait toutes les contraintes. En d'autres termes, la méthode MHM conduit à une solution située dans la zone de sécurité. De plus, il est clair que le niveau de fiabilité a été respecté ( $\beta = \beta_0 = 3$ ). En outre, on peut remarquer que, par rapport à la méthode HM classique, la méthode MHM réduit d'environ 50% le temps de calcul dans le processus d'optimisation.

|                            |                      | <b>Valeur</b>  | <b>Valeur</b>  | Point de           | <b>Solution</b> |
|----------------------------|----------------------|----------------|----------------|--------------------|-----------------|
|                            |                      | initiale $y_0$ | initiale $xo$  | conception $y_i^*$ | optimale $xi^*$ |
|                            | $D_b(m)$             | 3,8            | $\overline{4}$ | 4,6                | 4,6             |
| Variables de conception    | $D_t(m)$             | 3,8            | $\overline{4}$ | 4,6                | 3,64            |
|                            | $e_t$ (mm)           | 30             | 35             | 15                 | 17              |
| Fonction objective         | $V_t(m^3)$           | 28.43          | 34,87          | 16.82              | 17.53           |
|                            | $U_{max}(m)$         | 0,92           | 0,759          |                    |                 |
| Contraintes d'optimisation | $\sigma_{max}$ (MPa) | 127,02         | 100,67         | 170,39             | 144             |
|                            | $L_m$                | 19,41          | 21,6           | 21                 | 20,8            |
|                            | $f_r$ (Hz)           | 0.388          | 0,4            | 0,429              | 0,416           |
| Niveau de fiabilité        | $\beta$              |                | 1,549          |                    | 3               |

*Tableau 3-10 Résultats par l'algorithme d'optimisation MHM*

Afin de tester l'efficacité de la méthode proposée (méthode hybride modifiée MHM), le problème d'optimisation a été résolu avec différents points initiaux. On constate que, dans la plupart des cas, lors du changement de (*x0, y0*) la méthode MHM converge vers une solution réalisable. Le tableau 3-11 présente les différentes valeurs de (*x0, y0*) choisies pour valider la méthode MHM. Il convient de mentionner ici que les valeurs (*x0, y0*) sont choisies de manière arbitraire.

|       |            | Point 1 | Point 2 | Point 3 | Point 4 | Point 5        | Point 6        |
|-------|------------|---------|---------|---------|---------|----------------|----------------|
| $x_0$ | $D_b(m)$   | 4       |         | 3       | 3.8     | $\overline{4}$ | 4.4            |
|       | $D_t(m)$   | 4       |         | 3.6     | 1.8     |                | 3.6            |
|       | $e_t$ (mm) | 35      | 15      | 16      | 21      |                | 25             |
| $y_0$ | $D_b(m)$   | 3.8     | 3.4     | 3.8     |         | 4.4            | $\overline{4}$ |
|       | $D_t(m)$   | 3.8     | 3.6     | 3       | 1.4     | 3              | 3.9            |
|       | $e_t$ (mm) | 30      | 30      | 16      | 27      | 15             | 35             |

*Tableau 3-11 Point initiaux pour la validation de la MHM*

La figure 3.19 présente les valeurs de la fonction objective relative à la configuration initiale et optimale obtenue pour chaque point initial (x<sub>0</sub>, y<sub>0</sub>) mentionné dans le tableau 3-11. Il ressort de cette figure que pour tous les points initiaux, le processus d'optimisation converge vers la même solution optimale ( $V_x^* \cong 17 \ m^3$ ). Par conséquent, on peut conclure que la méthode MHM proposée présente une méthode robuste et efficace pouvant conduire à la même solution pour différents points initiaux.

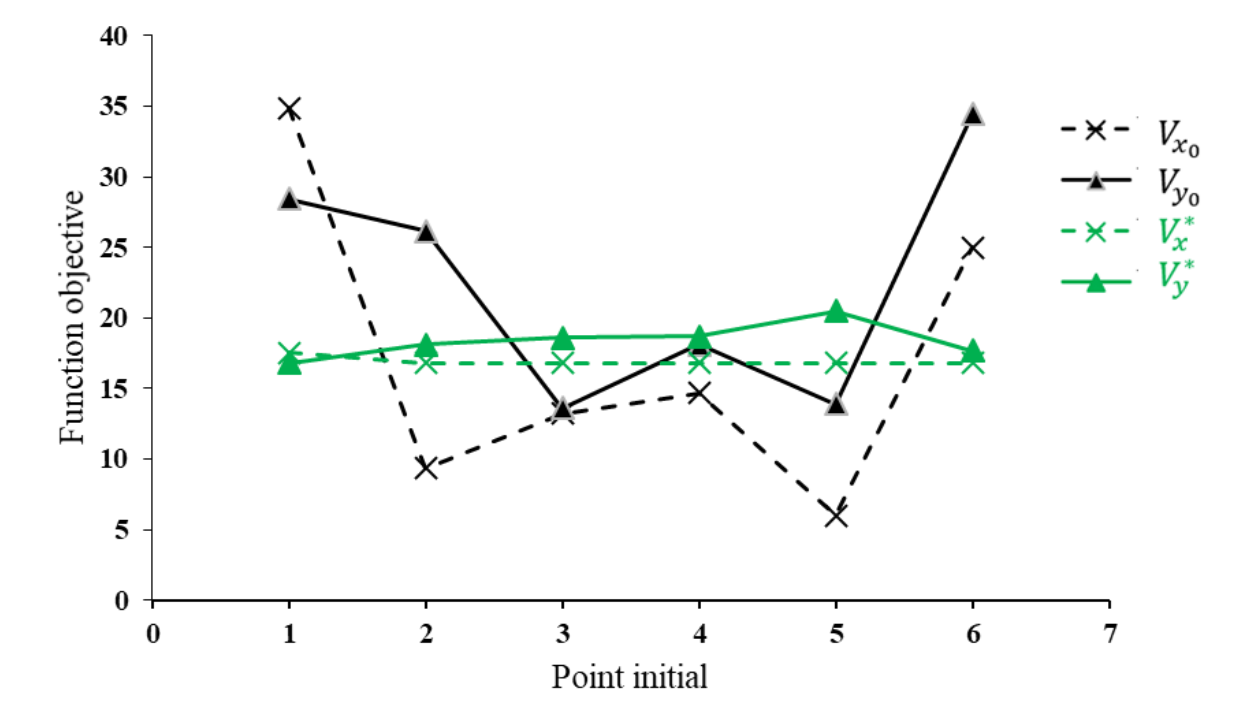

*Figure 3.19 Valeurs de la fonction objective à la configuration initiale et optimale pour différents points initiaux* 

D'après les résultats obtenus, on peut conclure que la méthode MHM se présente comme une puissante alternative par rapport aux méthodes RBDO actuelles. En effet, elle permet de surmonter la lacune de niveau de fiabilité du processus DDO et garantir une configuration optimale qui respecte les contraintes mécaniques du problème. Cependant, aucune amélioration en terme de temps de calcul n'a été démontrée par rapport à la méthode RHM.

En raison du temps de calcul énorme, la validation de la méthode MHM a été faite en considérant un modèle simplifié avec trois variables de conception  $(D_b, D_t, e_t)$ . Cependant, fondamentalement, l'optimisation de la conception d'une tour d'éolienne doit être traitée avec plusieurs éléments. Sur la figure 3.20, la tour d'éolienne est conçue alors en 16 tronçons rectilignes de cinq mètres de hauteur et de différentes épaisseurs. Une variation linéaire des diamètres est supposée sur toute la hauteur de la tour. Par conséquent, on a obtenu 18 variables de conception qui sont le diamètre inférieur, le diamètre supérieur et les 16 épaisseurs de chaque tronçon.

![](_page_78_Figure_1.jpeg)

*Figure 3.20 Discrétisation de la tour d'éolienne*

![](_page_78_Picture_406.jpeg)

*Tableau 3-12 Résultats par la MHM de la tour d'éolienne: modèle discrétisé*

Abderraouf KAMEL 69

La méthode MHM validée est ensuite appliquée pour déterminer la configuration optimale améliorée. En se basant sur le modèle discrétisé, on peut remarquer, d'après le tableau 3-12 que le volume a été réduit de 60% en comparant le volume de la valeur initiale ( $V_t \approx 30 \, m^3$ ) à celui du point optimal ( $V_t \approx 12 \, m^3$ ). Cette réduction peut diminuer le coût considérable de ces structures offshore. Il est important de noter que cette réduction a été réalisée en utilisant une conception d'optimisation fiable où un niveau de fiabilité cible a été vérifiée  $\beta = \beta_1 = 3$ . On peut également observer que la contrainte de déformation peut être considérée comme une contrainte d'optimisation dominante puisque la déformation maximale au point optimal  $U_{max} = 0.92$  m est la plus proche de la limite admissible  $U_{adm} = 1$  m tandis que les autres contraintes d'optimisations (de flambement, de contrainte et de fréquence) ont une marge considérable par rapport à leurs valeurs admissibles associées. De plus, le modèle de la tour segmentée conduit à améliorer la configuration optimale en terme de coût matière. En effet, lors de l'utilisation du modèle segmenté, le volume est réduit de 20% de  $V_t \approx 15 \ m^3$ pour le modèle simplifié à  $V_t \approx 12 \, m^3$  pour le modèle discrétisé. La figure 3.20 présente les réponses optimal et initial au sommet de la tour. Cette figure montre que  $U_{max} = 1$  m est atteint à t = 2 s au sommet de la tour puis elle se stabilise pour une valeur de  $U_{max} \cong 0.92$  m. Cette valeur est inférieure de 6% du déplacement admissible. Il semble donc que cette configuration soit suffisamment rigide pour éviter de grandes déformations. Ainsi, la déformation le long de la tour à  $t = 95.5$  s peut être clairement montrée sur la figure 3.21.

![](_page_79_Figure_2.jpeg)

*Figure 3.21 Réponse au sommet de la tour aux points initial et optimal*

![](_page_80_Figure_1.jpeg)

*Figure 3.22 Déformation de la tour à la configuration optimale à t=95.5 s*

Puisque la déformation maximale est la contrainte d'optimisation dominante, il est normal que la valeur des autres contraintes soit inférieure aux valeurs des contraintes admissibles. Par exemple, la figure 3.23 montre la distribution de la contrainte de Von Mises le long de la tour à t = 95,5 s. Il peut être révélé ici que la contrainte maximale a été localisée au niveau de la base de la tour et sa valeur est d'environ  $\sigma_{max} = 136 MPa$ . Cette valeur est inférieure de 42% à la valeur admissible, ce qui signifie qu'avec cette configuration, nous sommes en sécurité en termes de contrainte limite ultime.

![](_page_81_Figure_1.jpeg)

*Figure 3.23 Contrainte de Von Mises dans la tour à la configuration optimale à t = 95.5 s*

## **6. Conclusions**

Dans ce chapitre, l'objectif est de déterminer la conception optimale d'une tour éolienne qui minimise le coût et qui respecte en même temps les contraintes exigées. Pour atteindre cet objectif, l'optimisation de la conception basée sur la fiabilité (*Reliability based design optimization* RBDO) a été appliquée.

En premier lieu, on a exposé l'aspect bibliographique de l'optimisation déterministe DDO et fiabiliste RBDO. En effet, on a constaté que, malgré la facilité d'implémentation des processus DDO, la fiabilité du système étudiée reste incontrôlable. Pour assurer une configuration optimale et fiable, les processus RBDO ont été proposés. Ensuite, la formulation mathématique, les avantages et les inconvénients de quelque processus RBDO (approche classique, HM et RHM) ont été exposés. En se basant sur les limitations de ces dernières, un nouveau processus, appelé méthode hybride modifiée MHM, a été proposé (voir section 4 chapitre 3).

Les différentes méthodes d'optimisation, précédemment décrits, sont appliquées sur un modèle d'une éolienne offshore. D'abord, l'algorithme de la méthode DDO a fourni une

solution optimale qui respecte les contraintes d'optimisation mécaniques, cependant, l'indice de fiabilité calculé dépasse le niveau de fiabilité désiré. Pour cette raison, les méthodes RBDO (HM et RHM), ont été testées. Evidemment, en utilisant ces processus, on a remarqué que le niveau de fiabilité cible a été respecté. Bien que la méthode HM classique et la méthode RHM surmontent cette limitation, cependant elles donnent une solution dangereuse où les contraintes maximales dépassent les contraintes admissibles. Enfin, on a proposé une amélioration de la HM, appelée méthode hybride modifiée MHM. Les résultats obtenus par la méthode MHM ont montré que cette méthode peut fournir une solution réalisable en respectant les différentes contraintes imposées (contrainte de fiabilité et contraintes mécaniques). De plus, la méthode MHM a montré une bonne performance en terme de temps de calcul par rapport à la méthode hybride classique. L'efficacité de la méthode proposée a été démontrée à l'aide d'un test de convergence.

En résumé, on peut dire qu'on a réussi à développer une méthode innovante et efficace permettant d'optimiser les structures en respectant un niveau de fiabilité donné. Cette méthode tend à surmonter les inconvénients liés aux méthodes d'optimisation fiabilistes courantes.

# **CHAPITRE 4**

# **Optimisation d'une tour d'éolienne par méta-modélisation**

#### **Sommaire**

![](_page_83_Picture_138.jpeg)

## **1. Introduction**

Les modèles informatiques jouent un rôle de plus en plus important dans de nombreux aspects de l'analyse scientifique et technique. En raison des capacités croissantes du matériel informatique, les problèmes d'ingénierie modernes sont résolus avec des méthodes telles que l'analyse par éléments finis (AEF) afin de créer des simulations réalistes et précises. En général, ces simulations peuvent être considérées comme des fonctions de boîte noire, sans connaissance préalable de leur fonctionnement interne, qui donnent des valeurs de sorties paramétrées à des valeurs d'entrées. Cette démarche peut être utilisée pour examiner et comprendre le comportement du système d'ingénierie et pour déterminer les zones d'intérêt dans l'espace paramétrique. Cependant, pour les problèmes physiques du monde réel, les évaluations de la cartographie nécessitent des ressources de calcul élevées.

Généralement, lors de l'utilisation des codes de simulation coûteux en terme de temps de calcul dans des problèmes d'ingénierie complexes, il devient lourd d'effectuer un grand nombre de simulations comme c'est le cas pour les problèmes à calcul itératif (quantification de l'incertitude ou problème d'optimisation). Une meilleure alternative réside dans l'utilisation d'approximations des modèles originaux, souvent appelé des modèles de substitution, ou métamodèles ou surfaces de réponse. Autrement dit, les modèles de substitution sont une approximation mathématique substituant le modèle origine afin de définir la relation entre les entrées et les sorties spécifiques du système [88].

La qualité de l'approximation d'un tel modèle, qui dépend de la qualité du méta-modèle, est largement influencée par les points d'échantillonnage. En général, les considérations de conception des modèles de substitution sont gouvernées par un conflit entre une précision élevée et des coûts de calcul faibles [89]. Autrement dit, si on dispose de plusieurs points d'échantillonnage on aura un méta-modèle précis et fidèle. En effet, les réponses approchées du modèle sont presque conforme aux réponses exactes du modèle numérique par éléments finis. D'un autre côté, moins de points d'échantillonnage nécessitent moins d'évaluations, mais aboutissent à des substituts qui peuvent être inexacts. Les approches d'échantillonnage, qui seront détaillées dans ce chapitre, peuvent généralement être divisées en techniques à un seul coup (one-shot techniques) ou séquentielles.

Sur la base de l'espace d'échantillonnage, un modèle de substitution est construit et la précision de ce modèle est estimée en utilisant une ou plusieurs mesures d'erreurs bien connues. Plusieurs méthodes peuvent être appliquées pour tester la qualité d'un modèle de substitution. La mesure d'erreur par les résidus et la validation croisée permet de juger la qualité du modèle. Sur la base de la précision estimée du modèle, l'algorithme peut exiger une augmentation du nombre d'échantillons. La figure 4.1 illustre le processus de calcul adopté. Une fois le métamodèle est construit, on peut évaluer la réponse à une valeur d'entrée quelconque. Dans ce chapitre, notre objectif est de construire un méta-modèle correspondant à un modèle tridimensionnel d'une tour d'éolienne fondée sur un pieu qui sera intégré dans les processus d'optimisation précédemment exposés.

![](_page_85_Figure_1.jpeg)

*Figure 4.1 Processus de construction d'un modèle de substitution*

## **2. Implémentation d'un modèle de substitution**

La construction d'un modèle de substitution fait appel, généralement, à cinq étapes comme présenté dans la figure 4.1 :

- Premièrement, un échantillonnage initial de l'espace de conception est évalué en utilisant une conception expérimentale minimale à un seul coup. La conception initiale doit être suffisamment grande pour garantir une couverture minimale de l'espace de conception, mais doit être suffisamment petite pour qu'il y ait place à son amélioration.
- $\bullet$  la réponse exacte y<sub>i</sub> des points initiaux x<sub>i</sub> de l'espace de conception est évaluée. Ainsi on construit ce qu'on appelle la base d'apprentissage E<sup>a</sup> constituée de l'ensemble des couples sites-réponses (x*i*, y*i*).
- Sur cette base d'apprentissage, un modèle de substitution est construit. Plusieurs techniques peuvent être utilisées pour la construction du méta-modèle qui seront discutées dans la section 4.
- La précision du modèle obtenu est estimée. Généralement, la mesure d'erreur se fait par l'estimation de l'erreur entre les réponses exactes et les réponses prédites par le méta-modèle obtenu.

 Enfin, sur la base de la précision estimée du modèle (convergence ou non convergence), l'algorithme peut décider si plus d'échantillons, dans la base d'apprentissage, sont nécessaires ou non.

## **3. Échantillonnage de l'espace de conception**

Comme mentionné dans la section précédente, la première étape pour la construction d'un modèle de substitution est l'échantillonnage de l'espace de conception, appelé aussi plans d'expérience (design of experiments DOE) [90][91]. En effet, la théorie des plans d'expérience vise à optimiser le nombre des points initiaux x<sup>i</sup> qui peuvent conduire à une meilleure compréhension possible afin d'explorer efficacement l'espace de conception. Généralement, les plans d'expérience standard sont les plus souvent utilisés pour la construction de l'espace de conception pour les modèles de substitution polynomiaux.

## **3.1. Plans d'expérience standard**

Le concept des plans d'expérience est basé sur la décomposition de l'espace de conception. En effet, l'objectif, dans ce cas, est de représenter l'espace de conception et de rassembler autant d'informations que possible avec un minimum d'expérience. Les informations recueillies sont utilisées pour mettre en évidence l'effet du changement des variables de conception sur la réponse du système. Les plans d'expérience souvent utilisés sont [91]:

- Plan factoriel complet (Full factorial design (FFD))  $l^k$  : Cette technique vise à remplir l'espace de conception d'une façon régulière. Ce type de plan garanti un bon remplissage de l'espace mais cela peut être coûteux si le nombre de facteurs k, qui représente le nombre des variables de conception, est supérieur à 3.
- Plan composite centrale (Central composite design CCD) : est un plan de conception factorielle ou fractionnaire avec des points centraux, amélioré par un groupe de points appelés points étoiles qui permettent d'estimer des surfaces de réponses avec des courbures.
- Plans Box-Behnken (Box-Behnken design BBD) : ces plans sont utilisés pour estimer des surfaces de réponse d'ordre élevé en utilisant moins d'exécutions requises qu'une technique foactorielle normale. Dans ce cas, on prend comme tirage les milieux des arrêts et le point central de l'hyper cube représentant l'espace de conception.

La figure 4.2 illustre les plans d'expériences précédemment cités.

![](_page_87_Figure_1.jpeg)

*Figure 4.2 Plans d'expérience standard* 

#### **3.2. Remplissage de l'espace de conception (Space filling design)**

Les techniques de remplissage de l'espace de conception doit identifier avec précision et efficacité la région de l'espace de conception qui contient la plus faible densité d'échantillons. L'objectif de ces techniques est d'assurer une répartition qui minimise l'erreur entre le modèle d'approximation et la vraie fonction mathématique. L'approche la plus utilisée consiste à répartir les points de conception aussi loin que possible les uns des autres, tout en restant à l'intérieur des limites expérimentales. L'autre approche consiste à espacer les points uniformément sur la région d'intérêt. Dans ce contexte, l'échantillonnage par hyper cube latin (*Latin Hypercube Sampling* LHS), l'une des méthodes de remplissage la plus utilisée, proposée par McKey et al. [92]. Elle permet des générations aléatoires des plans d'expériences. Cette méthode présente l'avantage de sélectionner des plans d'expériences qui respectent les distributions marginales de chaque paramètre. Le remplissage d'espace obtenue est légèrement meilleur qu'une simple génération de Monte Carlo qui exige un très grand nombre de tirage pour assurer une convergence similaire. En pratique, on divise les axes unitaires correspondant aux k variables d'entrée en n intervalles de même largeur. Le produit de ces cases donne naissance à un maillage de nxk cellules. On choisit alors n cellules pour que chaque intervalle des variables d'entrée marginales qui ne doit pas être représenté qu'une seule fois. Finalement, on place au hasard un point d'échantillonnage dans chacune des cellules choisies. Sa formulation mathématique pourrait être alors décrite par :

$$
X_{i,j} = \frac{\pi_j(i) - U_{i,j}}{n} \quad 1 \le i \le n, \qquad 1 \le j \le k \tag{4.1}
$$

 $\pi_i(i)$  est le i<sup>-ème</sup> élément d'une permutation aléatoire de la suite de {1, ..., n} suivant la dimension j.  $U_{i,j}$  est une réalisation d'une variable aléatoire uniforme U dans [0, 1].

Le couple  $(\pi_j(i), U_{i,j})$  représente, respectivement, l'endroit de la cellule et la position du point d'échantillonnage dans cette cellule. De nombreux auteurs ont tenté d'améliorer la méthode LHS en mettant en œuvre un échantillonnage optimal de l'hyper cube latin (*Optimal Latin Hypercube* OLH). En effet, cet échantillonnage consiste à maximiser la distance minimale entre deux lignes arbitraires qui représentent la distance minimale entre deux points arbitraires à l'aide d'un algorithme d'optimisation.

## **4. Construction des modèles de substitution**

Les méta-modèles sont utilisés pour construire des approximations du code d'analyse et décrire la relation fonctionnelle entre les variables de conception et les réponses correspondantes. De cette manière, le coût de calcul est réduit. Le nombre de méta-modèles existants dans la littérature est assez important. On peut cependant les classer en deux catégories:

- Les méta-modèles paramétriques [93][94] qui, comme leur nom l'indique, nécessitent de choisir des paramètres internes de manière manuelle par un choix plus ou moins empirique de l'utilisateur ou de manière automatique en mettant en œuvre une méthodologie destinée à les fixer. Pour certains méta-modèles paramétriques, le choix précis de ces paramètres est indispensable et ne peut être ignoré. Ces techniques, nécessitent des outils adaptés tels que, par exemple, un algorithme d'optimisation. Cette phase de choix du ou des paramètres peut accaparer la majorité du coût nécessaire à la construction du modèle de substitution. Parmi les modèles paramétriques, on trouve les modèles de type krigeage, fonctions de base radiales (*Radial Basis Function* RBF).
- Les méta-modèles non-paramétriques [93] qui, à l'inverse des précédents, ne requièrent aucune détermination de paramètres internes. Historiquement, c'est ce type de modèles qui furent les premiers utilisés avec par exemple la régression linéaire, quadratique et polynomiale.

## **4.1. Surface de réponse-Régression polynomiale**

Basée sur la modélisation par surface de réponse (*Response Surface Methodology*  (RSM)) [14], [95], les régressions polynomiales permettent l'approximation (localement ou globalement) des fonctions modélisées avec des polynômes de n'importe quel ordre. Dans un contexte statistique et mathématique, le RSM est décrit par Myers et al. [14] comme un ensemble de méthodes pour développer, améliorer et optimiser les processus et les produits. En utilisant l'expansion en série de Taylor, l'approximation de la surface de réponse polynomiale a une forme polynomiale. Dans une régression polynomiale, le nombre de termes dépend de la précision souhaitée et de la forme de la fonction réelle. La régression polynomiale est définie comme l'approximation du modèle  $y=y(x)+\varepsilon$  où  $y(x)$  est le prédicteur et  $\varepsilon$  désigne l'erreur aléatoire normal avec une moyenne zéro et un écart type  $\sigma$ . La régression polynomiale la plus utilisée est de second ordre, ou la surface de réponse quadratique (*Quadratic Response Surface* (QRS)), où l'approximation du prédicteur y(x) peut être exprimée comme suit:

$$
\hat{y} = \beta_0 + \sum_{i=1}^{m} \beta_i x_i + \sum_{i=1}^{m} \sum_{j>i}^{m} \beta_{ij} x_i x_j + \sum_{i=1}^{m} \beta_{ij} x_i^2
$$
 4.2

où  $\beta_0$ ,  $\beta_i$ ,  $\beta_{ij}$  représentent les coefficients de régression. La surface de réponse quadratique est formée en utilisant la méthode LHS. Ils contiennent p  $(p = (m + 1)(m + 2)/2)$  coefficients. Ainsi, au moins p données d'échantillonnage sont nécessaires pour construire l'approximation QRS. Le modèle de régression (équation. (4.2)) peut être écrit sous forme de matrice pour n valeurs échantillonnées de x<sub>S</sub> et y<sub>S</sub> comme:

$$
y_S = F\beta \tag{4.3}
$$

avec  $\beta = [\beta_0, \beta_1, ..., \beta_m, \beta_{12}, ..., \beta_{(m-1)m}, \beta_{11}, ..., \beta_{mm}]^T$  est le vecteur des coefficients de régression et  $y = [\hat{y}^{(1)}, \hat{y}^{(2)}, \dots, \hat{y}^{(n)}]^T$ représente le vecteur de réponse.

$$
F = \begin{bmatrix} 1 & x_1^{(1)} & \cdots & x_m^{(1)} & x_1^{(1)}x_2^{(1)} & \cdots & x_{m-1}^{(1)}x_m^{(1)} & \left(x_1^{(1)}\right)^2 & \cdots & \left(x_m^{(1)}\right)^2 \\ 1 & x_1^{(2)} & \cdots & x_m^{(2)} & x_1^{(2)}x_2^{(2)} & \cdots & x_{m-1}^{(1)}x_m^{(2)} & \left(x_1^{(2)}\right)^2 & \cdots & \left(x_m^{(2)}\right)^2 \\ \vdots & \vdots & \ddots & \vdots & \vdots & \ddots & \vdots & \vdots & \ddots & \vdots \\ 1 & x_1^{(n)} & \cdots & x_m^{(n)} & x_1^{(n)}x_2^{(n)} & \cdots & x_{m-1}^{(1)}x_m^{(n)} & \left(x_1^{(n)}\right)^2 & \cdots & \left(x_m^{(n)}\right)^2 \end{bmatrix}
$$
 4.4

F représente la matrice du modèle de dimensions n x p constituée de paramètres variables étendus à la forme du modèle. Dans cette matrice, chaque ligne correspond à un point de conception unique et chaque colonne à un seul coefficient de régression. Les estimateurs des moindres carrés de  $\beta$  peuvent être exprimés comme suit:

$$
\hat{\beta} = (F^T F)^{-1} F^T y_S \tag{4.5}
$$

Après avoir calculé les coefficients inconnus de  $\beta$ , la réponse prédite  $y(x)$  peut être déterminée par l'équation. (4.2).

#### **4.2. Krigeage**

D'une manière générale, la méthode de Krigeage est aujourd'hui très appliquée en raison de sa robustesse et de la qualité de l'approximation qu'elle peut apporter. De plus, elle fournit une estimation de l'erreur des moindres carrés du processus qu'elle estime. Le cadre moderne du krigeage (également appelé modélisation de processus gaussien) est basé sur le fait que la fonction de substitution est supposée être une réalisation d'un processus gaussien noté  $y(x)$ Ainsi, la réponse  $y(x)$  peut être exprimée comme suit:

$$
y(x) = G(x) + Z(x) \tag{4.6}
$$

où  $G(x)$  est généralement donné comme une combinaison linéaire d'une fonction polynomiale de base:

$$
G(x) = \sum_{i=1}^{p-1} \beta_i f_i(x)
$$
 4.7

où  $f(x)$  ( $f(x) = [f_0(x), f_1(x), ..., f_{p-1}(x)]^T$ ) représente le vecteur de régression de la fonction de base et le vecteur colonne  $\beta$  ( $\beta = [\beta_0, \beta_1, ..., \beta_{p-1}]^T$ ) est le vecteur des coefficients de régression et  $Z(x)$  est un processus stochastic (fonction aléatoire) ayant une moyenne nul  $(\mathbb{E}[Z(x)] = 0)$ , un écart type  $\sigma$  et une covariance non nulle donnée par :

$$
Cov\left(Z(x) - Z(x')\right) = \sigma^2 R(x, x')\tag{4.8}
$$

où  $R(x, x')$  désigne la fonction de corrélation entre les points d'échantillonnage estimés x et x' dans l'espace de conception qui contrôle la fluidité du modèle résultant. La fonction de corrélation dans l'équation. (4.8) affecte la régularité du modèle. Un produit de fonctions de corrélation est généralement utilisé pour construire des fonctions de dimension m:

$$
R(x - x') = \prod_{i=1}^{m} R(x_i, x'_i)
$$
 4.9

où m est la dimension des variables de conception,  $x_i$  et  $x'_i$  sont respectivement la i<sup>ème</sup> composante des points de plan d'échantillonnage.

Selon Stander et al. (2010) [96], deux fonctions qui sont couramment utilisées sont les fonctions exponentielles (équation. (4.10)) et de corrélation gaussienne (équation. (4.11)):

$$
R(x, x') = exp\left[-\sum_{i=1}^{m} \beta_i |x_i - x'_i|\right]
$$
 4.10

$$
R(x, x') = exp\left[-\sum_{i=1}^{m} \beta_i |x_i - x'_i|^2\right]
$$
 4.11

avec  $\beta$  ( $\beta = \theta = [\theta_0, \theta_1, ..., \theta_m]^T$ ) désigne le vecteur des paramètres inconnus de la fonction de corrélation. L'estimateur par krigeage en un point x donné est par définition une variable aléatoire gaussienne obtenue comme une combinaison linéaire des observations et qui est appelée « Best Linear Unbiased Estimator » (BLEU) [97].

$$
\hat{y}(x) = f^{T}(x)\theta + r^{T}(x)R^{-1}(y_{S} - F^{T}\theta)
$$
\n(4.12)

 $f^{T}(x)$  est le vecteur de régression de la fonction de base du site non testé x.  $\theta$  désigne le vecteur des coefficients de régression r(x) (r(x) =  $[R(x, x^{(1)}, R(x, x^{(2)}, ..., R(x, x^{(n)})^T)$  représente le vecteur des fonctions de corrélation entre les sites non testés x et les m points d'échantillonnages. R est la matrice de dimension m x m des fonctions de corrélations pour l'échantillon d'ajustement.  $y_S$ représente le vecteur des réponses observées dans l'échantillon d'ajustement. F est la matrice modèle (équation. (4.4)). Le terme  $(y_s - F^T \beta)$  représente le vecteur des résidus pour tous les points d'ajustement lorsque le terme stochastique du modèle est négligé.

Afin de pouvoir construire le modèle de substitution par krigeage, nous devons d'abord déterminer les paramètres de corrélation du vecteur  $\theta$  dans les équations (4.10 et 4.11), les coefficients de régression du vecteur  $\beta$  dans l'équation (4.7) et la variance du modèle stochastique  $\sigma^2$  dans l'équation (4.8). La méthode, actuellement la plus utilisée pour déterminer tous ces paramètres, est basée sur le cadre statistique du Krigeage et en particulier celui du processus gaussien. En effet, cette méthode consiste à déterminer ces paramètres en maximisant la fonction de vraisemblance définie par.

$$
L(\beta, \sigma^2, \theta) = \frac{1}{\sqrt[n]{2\pi\sigma^2}\sqrt{|R(\theta)|}} exp\left[-\frac{(y_S - F^T\beta)^T R^{-1}(\theta)(y_S - F^T\beta)}{2\sigma^2}\right]
$$
 4.13

En pratique, on applique le logarithme népérien sur l'expression de la vraisemblance et on obtient:

$$
ln(L) = -\frac{n}{2}ln(2\pi) - \frac{n}{2}ln(\sigma^2) - \frac{1}{2}ln(|R(\theta)|) - \frac{(y_s - F^T\beta)^T R^{-1}(\theta)(y_s - F^T\beta)}{2\sigma^2}
$$
 4.14

La fonction de vraisemblance est maximale lorsque ses dérivées par rapport à  $\beta$  et  $\sigma^2$  sont nul, ce qui donne:

$$
\hat{\beta} = (F^T R^{-1} F)^{-1} F^T R^{-1} y_S \tag{4.15}
$$

$$
\hat{\sigma}^2 = \frac{(y_S - F^T \beta)^T R^{-1}(\theta)(y_S - F^T \beta)}{n}
$$
4.16

Les valeurs optimales de  $\beta$  sont déterminées en résolvant le problème d'optimisation non linéaire de la maximisation de la fonction de vraisemblance:

$$
\max_{\theta} \qquad \left( \ln(\theta) = -\frac{n}{2} \ln(2\pi) - \frac{n}{2} \ln(\sigma^2) - \frac{1}{2} \ln(|R(\theta)|) \right) \tag{4.17}
$$

s.t.  $\theta_i > 0, i = 1, ..., m$ 

Ainsi, en résolvant ce problème d'optimisation, les estimateurs  $\hat{\beta}$  et  $\hat{\sigma}^2$  peuvent être calculés et le modèle  $\hat{y}(x)$  sera complètement défini par l'équation (4.12).

#### **5. Validation des modèles de substitution**

Après la construction du méta-modèle, sa performance doit être vérifiée. Cette performance est bien évidemment influencée par la qualité et la quantité de l'ensemble de donné de l'espace de conception construit [97]. En effet, la qualité d'un tel méta modèle peut être évaluée par plusieurs types d'études :

#### **5.1. Mesures d'erreurs**

La mesure d'erreur, appelé aussi résidus, représente la différence entre la réponse calculée par la simulation déterministe et la valeur prédite par le modèle de substitution construit. Dans ce contexte, les techniques les plus utilisées consistent à évaluer l'erreur absolue maximale « Maximum Absolute Error » (MAE), l'erreur moyenne relative « Relative Mean Error » (RME) et l'erreur quadratique moyenne « Root Mean Squared Error » (RMSE) qui peuvent être exprimées par les expressions suivantes :

$$
RME = \frac{1}{n_t} \sum_{i=1}^{n_t} \left| \frac{y^i - \hat{y}^{(i)}}{y^i} \right|
$$
 4.18

$$
MAE = max|y^{i} - \hat{y}^{(i)}|, i = 1, 2, ..., n_t
$$
\n(4.19)

$$
RMSE = \sqrt{\frac{1}{n_t} \sum_{i=1}^{n_t} (y^i - \hat{y}^{(i)})^2}
$$

où  $n_t$  désigne le nombre de points de tests choisis pour déterminer les mesures d'erreur. Plus ces mesures d'erreur sont faibles, plus le modèle de substitution est précis.

#### **5.2. Validation croisée**

La validation croisée (*Cross Validation* CV) est une famille de méthodes qui peuvent être utilisées pour estimer l'erreur d'un modèle de substitution donné [98]. On peut également sélectionner la méthode la plus appropriée pour la construction du modèle de substitution, celui qui a la plus petite erreur. Lorsque les simulations informatiques sont longues et coûteuses, la méthode de validation croisée est plus efficace. Dans la validation croisée, les données d'échantillons sont divisées en points d'apprentissage, utilisés pour la construction du modèle, et en points de test utilisés pour évaluer ses performances. L'erreur quadratique moyenne de prédiction « Mean Squared Error » (MSE) peut être exprimé comme :

$$
MSE_{CV} = \frac{1}{n} \sum_{i=1}^{n} (y^{(i)} - \hat{y}_{-i}^{(i)})^2
$$
 4.21

où  $y^{(i)}$  représente la réponse à  $x^{(i)}$  à partir des données d'échantillonnage et  $\hat{y}_{-i}^{(i)}$  est la prédiction au point  $x^{(i)}$  en utilisant le modèle de substitution construit à partir de tous les points d'échantillonnage sauf  $(x^{(i)}, y^{(i)})$  [88].

#### **6. Optimisation basée sur la méta-modélisation pour les éoliennes**

Dans cette section, la faisabilité de la méthodologie proposée pour un problème d'optimisation basée sur le modèle de substitution est appliquée à un exemple d'éolienne. Dans la méthode proposée, la simulation déterministe par la méthode des éléments finis est utilisée pour obtenir la réponse caractéristique aux points générés en utilisant l'échantillonnage par hyper-cube latin (LHS). Ensuite, le méta-modèle est utilisé pour illustrer la relation entre les entrées (points de conception) et les sorties (réponses). Enfin, en se basant sur le modèle de substitution construit, la méthode d'optimisation fiabiliste MHM est utilisée afin de déterminer la configuration optimale d'une tour d'éolienne.

#### **6.1. Modélisation structurelle**

La modélisation de la structure par élément finis se réfère au modèle éolien, de 5 MW de capacité, définie dans le travail Jonkman et al [99] (figure 4.3). Les différentes caractéristiques mécaniques et géométriques de la structure de l'éolienne sont présentées dans le tableau 4-1.

![](_page_93_Picture_368.jpeg)

*Tableau 4-1 Propriétés géométriques et mécaniques de l'éolienne*

En effet, le diamètre D, la longueur L et l'épaisseur t du pieu sont respectivement cinq mètres, vingt mètres et cinq centimètres (5 m, 20 m, 5 cm). La hauteur de l'éolienne au-dessus du niveau de la mer h et la profondeur de l'eau d sont égale à quatre-vingt-dix mètres et vingt mètres (h=90 m et d=20 m). La masse volumique de l'acier  $\rho_s$  et ses propriétés mécaniques (module d'Young E<sub>s</sub> et coefficient de Poisson  $\mu$ <sub>s</sub>) sont prises égale à ( $\rho$ <sub>s</sub>=7.85 ton/m<sup>3</sup>, E<sub>s</sub>=200 .10<sup>3</sup> MPa,  $v_s$ =0.3). Les propriétés inertielles de l'ensemble nacelle-rotor sont la masse totale de l'ensemble M (M=350 tonnes) et l'inertie de rotation  $I_M$  ( $I_M$ =2600 ton.m<sup>2</sup>). Suivant Newman [100], il est nécessaire d'ajouter une masse m<sub>w</sub> pour tenir compte de l'interaction sol et eau de mer et qui participe à la vibration de l'éolienne offshore. Cet effet est modélisé par une masse ajoutée uniformément réparties le long des nœuds sous-marin égale à :

$$
m_W = 2\rho_W \frac{\pi D^2}{4} d
$$

*Figure 4.3 L'éolienne offshore référence* [99]

![](_page_95_Figure_1.jpeg)

*Figure 4.4 Discrétisation du modèle par éléments finis*

## **6.1.1. Paramètres du sol**

L'éolienne offshore de référence est supposée placée sur une couche de sable homogène. Les paramètres du sol, comme suggérés par Yang et al [101], sont énumérés dans le tableau 4-2. Ils ont été étalonnés par rapport à des résultats d'essais réels en laboratoire, concernant un sable argileux d'un site offshore au Myanmar. Les essais expérimentaux ont été réalisés sur des échantillons de sable prélevés à 20 m de profondeur sous la ligne de boue, puis soumis à une consolidation anisotrope et à un cisaillement triaxial.

| <b>Paramètres</b>             | Unité             | valeur            |
|-------------------------------|-------------------|-------------------|
| Module de cisaillement        | kPa               | $1 \times 10^5$   |
| Module d'élasticité           | kPa               | $1.7 \times 10^5$ |
| Cohésion                      | kPa               | 100               |
| Angle de frottement           | Deg               | 35.5              |
| Masse volumique du sol saturé | $T \text{on/m}^3$ | 1.8               |

*Tableau 4-2 Paramètres du sol*

## **6.1.2. Modélisation et type d'éléments utilisés**

Dans cette étude, le logiciel d'éléments finis (ANSYS) est utilisé et une analyse tridimensionnelle est effectuée. Un comportement de matériau non linéaire est adopté pour le sol dans lequel un modèle de Drucker-Prager est utilisé pour représenter le comportement de non-linéarité du problème. Deux types d'analyse ont été réalisés sous ANSYS, une analyse temporelle pour la détermination de la réponse du système au cours du temps et une analyse fréquentielle pour la détermination des fréquences propres. La méthode de résolution « direct sparse direction » est adoptée pour résoudre les équations d'équilibre non linéaires. Cette méthode de résolution est normalement utilisée pour les analyses statiques et transitoires, ainsi que pour les solutions linéaires et non linéaires. L'élément hexaédrique « Solid 45 » est utilisé pour la modélisation du sol, l'élément est défini par huit nœuds ayant trois degrés de liberté à chaque nœud. L'élément hexaédrique « Solid65 », utilisé pour la modélisation tridimensionnelle des solides avec ou sans barres d'armature, est adopté pour la modélisation de l'ensemble pieu-éolienne. Le maillage du modèle est présenté dans la figure 4.4. Les surcharges appliquées à l'éolienne sont celles présentés dans la section 5.1.3 dans le chapitre 3.

#### **6.2. Optimisation fiabiliste basée sur le modèle de substitution**

Les contraintes maximales de Von Mises, le déplacement maximal et la fréquence propre dans la tour éolienne sont approximées à l'aide des méthodes de méta-modèlisation QRS (équation. (4.2)) et Krigeage (équation. (4.6)). Les modèles de krigeage sont obtenus à l'aide du logiciel Matlab Toolbox *Design and Analysis of Computer Experiments* (DACE)[102]. Dans le plan de conception, l'échantillonnage est fait à partir de 100 points par hyper cube latin (LHS). Un échantillonnage additionnel de 100 points est généré pour valider la précision des modèles de substitution. Les simulations en éléments finis « Finit Element Simulations » FES sont exécutées en prenant les données d'entrées  $[D_b, D_t, e_t]$ , où  $D_b$  et le rayon de base de l'ensemble tour-pieu,  $D_t$  est le rayon en haut de la tour,  $e_t$  est l'épaisseur de la tour.  $D_b$ ,  $D_t$  et  $e_t$ , varient respectivement dans l'intervalle de  $[b_{D_b}, ub_{D_b}] = [0.6m, 5m], [lb_{D_t}, ub_{D_t}] = [0.6m, 5m]$  et  $[lb_{e_t}, ub_{e_t}] = [0.001m, 0.05m]$ . Après avoir générer les données d'échantillonnage, le modèle de substitution peut être construit en élaborant une relation entre les sorties (contrainte de Von mises, déplacement max, fréquence propre) et leurs entrées  $(D_b, D_t, e_t)$ . La précision des deux types de méta-modèles a été définie par leur RME (équation. (4.18)), MAE (équation. (4.19)) et RMSE (équation. (4.20)). Les résultats de l'analyse des erreurs des modèles de substitution sont présentés dans le tableau 4-3.

| Erreur mesuré |            | <b>Déplacement</b> |            | <b>Contrainte</b> | Fréquence |         |  |
|---------------|------------|--------------------|------------|-------------------|-----------|---------|--|
|               | <b>QRS</b> | Kriging            | <b>QRS</b> | Kriging           | QRS       | Kriging |  |
| <b>MAE</b>    | 0.109      | 0.045              | 0.022      | 0.026             | 0.108     | 0.021   |  |
| <b>RME</b>    | 0.241      | 0.101              | 0.048      | 0.029             | 0.24      | 0.047   |  |
| <b>RMSE</b>   | 0.011      | 0.004              | 0.009      | 0.006             | 0.011     | 0.002   |  |

*Tableau 4-3 Erreur mesuré pour le QRS et le Kriging*

Les résultats par validation croisée, obtenus pour les déplacements, les contraintes et les fréquences, sont présentés dans les figures 4.5, 4.6 et 4.7.

![](_page_97_Figure_2.jpeg)

*Figure 4.5 Validation croisée de la contrainte maximale de Von Mises a) krigeage b) QRS*

![](_page_97_Figure_4.jpeg)

*Figure 4.6 Validation croisée de déplacement maximal par a) krigeage b) QRS*

![](_page_98_Figure_1.jpeg)

*Figure 4.7 Validation croisée de la fréquence propre par a) krigeage b) QRS*

À partir des mesures d'erreurs réalisées, on constate que le modèle construit par Krigeage est le plus performant. En effet les erreurs MAE, RME, RMSE du modèle QRS sont plus grands que celles du krigeage. Cette constatation a été appuyée par validation croisée où les courbes prédites par krigeage se confondent avec ceux par simulation réelle. À partir de ces résultats, on peut conclure que le modèle par krigeage est vivement recommandé dans une étude d'optimisation fiabiliste du modèle éolien proposé. Ainsi, le modèle construit par Krigeage est intégré dans le processus d'optimisation fiabiliste présenté dans la section 5.2 du chapitre 3. L'optimisation de la tour éolienne est faite par la méthode proposée MHM (section 4 du chapitre 3). En se basant sur le modèle de Krigeage, la configuration optimale obtenue est illustrée dans le tableau 4-4.

|                            |                         | <b>Valeur</b>         | <b>Valeur</b>    | Point de           | <b>Solution</b>  |
|----------------------------|-------------------------|-----------------------|------------------|--------------------|------------------|
|                            |                         | initiale $y_{\theta}$ | initiale $x_{0}$ | conception $y_i^*$ | optimale $x_i^*$ |
|                            | $D_b(m)$                | 3,8                   | 4                | 4,6                | 4,32             |
| Variables de conception    | $D_t(m)$                | 3,8                   | 4                | 4,6                | 3,2              |
|                            | $e_t$ (mm)              | 0,03                  | 0,035            | 0,015              | 0,021            |
| Fonction objective         | $V_t$ (m <sup>3</sup> ) | 28.43                 | 34,87            | 16.82              | 17.53            |
|                            | $U_{max}(m)$            | 0,92                  | 0,759            |                    |                  |
| Contraintes d'optimisation | $\sigma_{max}$          | 127,02                | 100,67           | 170,39             | 153              |
|                            | (MPa)                   |                       |                  |                    |                  |
|                            | $f_r$ (Hz)              | 0.388                 | 0,4              | 0,429              | 0,423            |
| Niveau de fiabilité        | $\beta$                 |                       | 1,549            |                    | 3                |

*Tableau 4-4 Configuration optimale de la tour éolienne par Krigeage*

De plus, le temps de calcul nécessaire pour l'obtention de la configuration optimale est d'environ 5 min pour un nombre d'itération égale à 531. Ce qui réduit d'une façon phénoménale le temps de calcul si on adopte le modèle 3D dans le processus d'optimisation. En effet, le temps

de calcul d'une seule simulation par EF, pour le cas d'une analyse temporelle, est d'environ de 1h 15 min. donc pour parcourir les 531 itérations, on a besoin de 39 825 mn. L'approximation proposé par Krigeage, semble être très efficace est pratique ce qui rend son utilisation dans le monde de l'industrie très utile.

## **7. Conclusions**

Dans ce chapitre, on a présenté les méthodes qui peuvent être utilisées pour remplacer des calculs ou des simulations compliqué et lourde en terme de temps de calcul. En effet, les méta-modèles ou modèles de substitution (*surrogate model*) se présentent comme un puissant outil pour approximer les problèmes complexes. Après la construction des méta-modèles, on a présenté les méthodes de validation des modèles de substitution pour estimer le niveau de précision du modèle construit. De plus, une optimisation fiabiliste, en utilisant la méthode MHM, par méta-modélisation est présentée pour un exemple d'éolienne offshore. En effet, L'approche proposée consiste à combiner la simulation par éléments finis, les techniques de méta-modélisation et les méthodes d'optimisation fiabilistes. Pour approcher la relation entre la réponse (sortie) et les variables de conception (entrée), les méthodes krigeage et QRS ont été utilisés pour estimer le modèle origine. Les résultats par validation croisé et par les mesures d'erreurs MAE, RME, RMSE ont montrés que le krigege est l'estimateur le plus approprié pour le modèle éolien proposé. On constate aussi que les modèles de substitution sont beaucoup plus pratiques et facile dans la mise en œuvre de ce genre de problème. En effet, l'utilisation des problèmes d'optimisation classiques conduit à des calculs itératifs, compliqués et couteux pour ce genre de problème et rend leur utilisation très déconseillée.

## **Conclusions et perspectives**

L'objectif principal de ces travaux de thèse vise à prendre en compte les incertitudes sur les paramètres d'entrée en utilisant les approches probabilistes de propagation d'incertitudes ensuite de déterminer la meilleure méthodologie à suivre pour l'optimisation fiabiliste des problèmes mécaniques ( essentiellement les éoliennes tout en prenant en compte l'interaction sol-structure) et finalement à remédier à la complexité de ces problèmes par l'utilisation des méthodes de métamodélisation. Les travaux de cette thèse, en tant qu'une thèse en cotutelle, ont été achevés en collaboration entre le Laboratoire de recherche de Mécanique, Modélisation et Production (LA2MP) de l'Ecole Nationale d'Ingénieurs de Sfax *ENIS* et le Laboratoire de Mécanique de Normandie (LMN) de l'Institut National des Sciences Appliquées de Rouen *INSA Rouen.*

L'objectif de la première partie des travaux est la quantification d'incertitude d'un système éolien. Pour cela, Nous avons d'abord modélisé le système éolien par un modèle numérique déterministe. En effet, l'étude du comportement dynamique d'une éolienne à axe horizontal, tout en prenant en compte l'élasticité du sol, a été réalisée. L'élément fini poutre a été adopté pour modéliser la structure. La réponse de l'éolienne a été déterminée en résolvant l'équation du mouvement, du système proposé, numériquement sous MATLAB. Par la suite, une approche stochastique basée sur la projection du chaos polynomial a été proposée pour prendre en compte la propagation de l'incertitude. La vitesse du vent, la rigidité en flexion du pieu et le module de cisaillement du sol ont été considérés comme des variables aléatoires dans la modélisation du système éolien. Ensuite, la réponse statistique (moyenne et écart type) dynamique au sommet de la tour a été déterminée à l'aide de la méthode proposée (polynôme de chaos généralisé). Pour mettre en évidence la qualité et la fiabilité de cette méthode, les résultats obtenus ont été comparés à ceux simulés à l'aide de la méthode de Monte Carlo (MC). En effet, cette méthode est la plus utilisé pour la validation des autres techniques de quantification d'incertitudes puisqu'elle peut garantir une bonne précision pour n'importe quel modèle (linéaire ou non linéaire). Cependant, la simulation de Monte Carlo pose de sérieux problèmes puisqu'elle nécessite beaucoup de tirages pour assurer une précision raisonnable. C'est pour cette raison qu'on a choisi le chaos polynômial généralisé qui a montré son efficacité pour traiter les incertitudes du modèle éolien proposé.

L'objectif de la partie suivante, est de développer une méthodologie qui favorise l'obtention d'une configuration optimale en respectant un niveau de fiabilité désigné. D'abord, une modélisation par éléments finis d'une éolienne offshore à l'aide du logiciel Ansys est faite. Dans cette modélisation, des ressorts latéraux sont utilisés pour modéliser la réaction latérale du sol suivant les courbes p-y recommandées par la norme API. Ensuite, l'efficacité des méthodes d'optimisation fiabiliste telles que la méthode hybride (HM) et la méthode hybride robuste (RHM), a été testée sur le modèle éolien proposé. En effet, le modèle traité, sous Ansys, a été couplé avec les codes d'optimisation fiabiliste développés sous Matlab. Les résultats montrent que les méthodes actuelles sont incapables de déterminer une configuration optimale qui respecte les contraintes mécaniques imposées et qui garantit, en même temps, le niveau de fiabilité désigné. A la lumière de l'insuffisance des méthodes RBDO mentionnées précédemment, nous avons proposé une amélioration de la méthode hybride (HM) appelée

Méthode Hybride Modifiée (MHM). L'efficacité de cette méthode a été discutée sur la base des résultats numériques réalisés en couplant la méthode MHM avec le modèle éolien proposé. Les résultats ont montré que la nouvelle méthode présente de meilleures performances par rapport aux méthodes d'optimisation fiabiliste testées. En effet, la méthode MHM a assuré une configuration optimale qui respecte à la fois les contraintes mécaniques imposés et le niveau de fiabilité cible.

La dernière phase était la construction d'un modèle de substitution d'un système tridimensionnel d'une éolienne offshore. Les approximations par les modèles de substitution (ou méta-modélisation) sont basées sur la détermination des fonctions de corrélation entre des valeurs d'entrée et des valeurs de sortie. Ainsi, le modèle de substitution mathématique prédit les réponses approchées de n'importe quel point de l'espace de conception. À cet égard, notre objectif était de concevoir un modèle mathématique qui est capable de représenter le modèle éolien réel modélisé en trois dimensions sous ANSYS. Les méthodes de substitution Krigeage et répons de surface (QRS), sont les deux techniques utilisées pour la méta-modélisation du système réel. Les résultats par validation croisée et par mesure d'erreur ont montrés que le modèle par Krigeage est le plus performant et le plus précis pour la représentation du modèle réel. Les résultats montrent également que la méthode proposée est beaucoup plus facile et rapide à mettre en œuvre pour des problèmes compliqués.

De nombreuses perspectives sont envisageables à la suite de ce travail:

- Passer à l'optimisation multi-objective de conception pour traiter des problèmes mécaniques complexes qui présentent plusieurs fonctions objectives.
- Intégration des techniques de méta-modélisation dans la procédure de prendre en compte de l'incertitude Monte Carlo pour minimiser le temps de calcul.
- Appliquer les différentes méthodes proposées d'incertitudes, d'optimisation et de méta-modélisation sur des exemples industriels complexes.

## **Publications scientifiques**

Ce travail de recherche a abouti aux publications scientifiques suivantes:

1. Articles

**A1. Abderraouf Kamel,** Khalil Dammak**,** Abdelkhalak El Hami, Majdi Yangui, Mounir Ben Jdidia, Lotfi Hammami, Mohamed Haddar**,** "A modified hybrid method for a reliability based design optimization applied to an offshore wind turbine". **Mechanics of Advanced Materials and Structures,** https://doi.org/10.1080/15376494.2020.1811927,

**A2. Abderraouf Kamel ,** Khalil Dammak, Majdi Yangui, Abdelkhalak El Hami, Mounir Ben Jdidia, Lotfi Hammami, Mohamed Haddar, "A Reliability optimization of a coupled soil structure interaction applied to an offshore wind turbine". **Applied Ocean Research**

2. Communications

**C1. Abderraouf Kamel** . Abdelkhalak El Hami . Majdi Yangui . Mounir Ben Jdidia. Lotfi Hammami . Mohamed Haddar " Probablistic approach of a dynamic analysis of wind turbine on flexible foundation", Eccomas Thematic Conference - COMPUTATIONAL METHODS IN MULTI-SCALE, MULTI-UNCERTAINTY AND MULTI-PHYSICS PROBLEMS, 15-17 July 2019, Porto, Portugal

**C2**. **Abderraouf Kamel .** Abdelkhalak El Hami . Majdi Yangui . Mounir Ben Jdidia. Lotfi Hammami . Mohamed Haddar " Etude de la robustesse d'une éolienne sur une base flexible " 11ème édition de la journée des doctorants 12 et 13 Juin 2019 à l'UFR des Sciences et Techniques . Saint Etienne du Rouvray (France)

**C3**. **Abderraouf Kamel .** Abdelkhalak El Hami . Majdi Yangui . Mounir Ben Jdidia. Lotfi Hammami . Mohamed Haddar " Uncertainty anlysis of a wind turbine tower in flexible base using Generalised Polynomial Chaos." The International Congres of Mechanics, Mechatronics and Materials IC3M, 20-22 decembre, 2019, Sousse, Tunisia

**C4. Abderraouf Kamel .** Abdelkhalak El Hami . Mounir Ben Jdidia. Lotfi Hammami . Mohamed Haddar " Reliability based design optimization of an offshore wind turbine using Modified Hybrid Method." , National Conference on applied mathematics and Mathematics Modeling A3M, 25-27 mars 2021.

#### **Bibliographie**

- [1] X. Lu, M. B. Mcelroy, and J. Kiviluoma, "Global potential for wind-generated electricity," *Proc. Natl. Acad. Sci. United States*, vol. 106, no. 27, pp. 10933–10938, 2009.
- [2] C. Soize, "A nonparametric model of random uncertainties for reduced matrix models in structural dynamics To cite this version : HAL Id : hal-00686293 A Nonparametric Model of Random Uncertainties for Reduced Matrix Models in Structural Dynamics," 2012.
- [3] Y. A. Shreider, *The Monte Carlo method: the method of statistical trials*. Elsevier, 2014.
- [4] J. Hammersley, *Monte carlo methods*. London: Springer Science & Business Media, 2013.
- [5] A. Guerine, A. El Hami, L. Walha, T. Fakhfakh, and M. Haddar, "Dynamic response of a spur gear system with uncertain parameters," *J. Theor. Appl. Mech.*, vol. 54, no. 3, pp. 1039–1049, 2016.
- [6] F. Abid, T. Merzouki, A. El Hami, H. Trabelsi, L. Walha, and M. Haddar, "Uncertainty of shape memory alloy micro-actuator using generalized polynomial chaos method," *Microsyst. Technol.*, vol. 25, no. 4, pp. 1505–1517, 2019.
- [7] K. Dammak, S. Koubaa, A. El Hami, L. Walha, and M. Haddar, "Numerical modelling of vibro-acoustic problem in presence of uncertainty: Application to a vehicle cabin," *Appl. Acoust.*, vol. 144, pp. 113–123, 2019.
- [8] N. Wiener, *The homogeneous chaos. American Journal of Mathematics*. 1938.
- [9] J. S. Arora, *Introduction to Optimum Design*. Elsevier, 2004.
- [10] G. Kharmanda, A. Mohamed, and M. Lemaire, "Efficient reliability-based design optimization using a hybrid space with application to finite element analysis," *Struct Multidisc*, vol. 24, no. 3, pp. 233–245, 2002.
- [11] A. Mohsine, G. Kharmanda, and A. El Hami, "Improved hybrid method as a robust tool for reliability-based design optimization," *Struct. Multidiscip. Optim.*, vol. 32, pp. 203– 213, 2006.
- [12] G. Kharmanda, M. H. Ibrahim, A. Abo Al-kheer, F. Guerin, and A. El-Hami, "Reliability-based design optimization of shank chisel plough using optimum safety factor strategy," *Comput. Electron. Agric.*, vol. 109, pp. 162–171, 2014.
- [13] G. Kharmanda and N. Olhoff, "Extension of optimum safety factor method to nonlinear reliability-based design optimization," *Struct. Multidiscip. Optim.*, vol. 34, no. 5, pp. 367–380, 2007.
- [14] Raymond H. Myers, D. C. Montgomery, and C. M. Anderson-Cook, *Response Surface Methodology: Process and Product Optimization Using Designed Experiments*, 3rd editio. New York, NY, USA,: John Wiley & Sons, Inc., 2008.
- [15] D. Lombardi, S. Bhattacharya, and D. Muir Wood, "Dynamic soil-structure interaction of monopile supported wind turbines in cohesive soil," *Soil Dyn. Earthq. Eng.*, vol. 49, pp. 165–180, 2013.
- [16] S. Bhattacharya and S. Adhikari, "Experimental validation of soil-structure interaction of offshore wind turbines," *Soil Dyn. Earthq. Eng.*, vol. 31, no. 5–6, pp. 805–816, 2011.
- [17] L. V. Andersen, M. J. Vahdatirad, M. T. Sichani, and J. D. Sørensen, "Natural frequencies of wind turbines on monopile foundations in clayey soils-A probabilistic approach," *Comput. Geotech.*, vol. 43, pp. 1–11, 2012.
- [18] L. Arany, S. Bhattacharya, J. H. G. Macdonald, and S. J. Hogan, "Closed form solution of Eigen frequency of monopile supported offshore wind turbines in deeper waters incorporating stiffness of substructure and SSI," *Soil Dyn. Earthq. Eng.*, vol. 83, pp. 18– 32, 2016.
- [19] M. B. Zaaijer and A. R. Henderson, "Review of current activities in offshore wind energy," in *The International Offshore and Polar Engineering Conference*, 2004, pp. 101–108.
- [20] Z. J. Westgate and J. T. Dejong, "Geotechnical Considerations for Offshore Wind Turbines," *Offshore (Conroe, TX)*, no. January 2005, pp. 1–130, 2005.
- [21] M. Damgaard, V. Zania, L. V. Andersen, and L. B. Ibsen, "Effects of soil-structure interaction on real time dynamic response of offshore wind turbines on monopiles," *Eng. Struct.*, vol. 75, pp. 388–401, 2014.
- [22] B. Fitzgerald and B. Basu, "Structural control of wind turbines with soil structure interaction included," *Eng. Struct.*, vol. 111, pp. 131–151, 2016.
- [23] H. Hamdi, "Modélisation numérique du comportement statique et dynamique d'une pale d'éolienne à axe horizontal," National School of Engineers of Tunis, 2014.
- [24] D. a Griffin, *Turbine ( ART ) Aerodynamic Design of ART-2B Rotor Blades*, no. August. Golden, CO (US): National Renewable Energy Lab, 2000.
- [25] F. Villalobos, F. Alberto, and V. Jara, "Model Testing of Foundations for Offshore Wind Turbines," *Philosophy*, 2006.
- [26] DNV-RP-C205., *Environmental conditions and environmental testing*. DET NORSKE VERITAS, 2010.
- [27] DNV-OS-J101, *Design of Offshore Wind Turbine Structures*. 2014.
- [28] A. Myhr, C. Bjerkseter, A. Ågotnes, and T. A. Nygaard, "Levelised cost of energy for offshore floating wind turbines in a lifecycle perspective," *Renew. Energy*, vol. 66, pp. 714–728, 2014.
- [29] R. Wiser *et al.*, "Expert elicitation survey on future wind energy costs," *Nat. Energy*, vol. 1, no. 10, 2016.
- [30] B. Byrne and G. Houlsby, "Assessing Novel Foundation Options for Offshore Wind Turbines," *World Marit. Technol. Conf.*, 2006.
- [31] K. Fleming, A. Weltman, M. Randolph, and K. Elson, *Piling Engineering*. 2008.
- [32] R. Rajapakse, "Laterally loaded piles," *Pile Des. Constr. Rules Thumb*, pp. 235–240, 2016.
- [33] DNV-GL, *Support structures for wind turbines*. 2016.
- [34] D. Moens and D. Vandepitte, "A survey of non-probabilistic uncertainty treatment in finite element analysis," *Comput. Methods Appl. Mech. Eng.*, vol. 194, no. 12–16, pp. 1527–1555, 2005.
- [35] R. G. Ghanem and P. D. Spanos, *Stochastic Finite Elements: A Spectral Approach*. Springer-Verlag, 1991.
- [36] J. C. Helton, J. D. Johnson, W. L. Oberkampf, and C. J. Sallaberry, "Representation of analysis results involving aleatory and epistemic uncertainty," 2008.
- [37] R. Moore, *Interval arithmetic*. 1966.
- [38] L. A. Zadeh, *Fuzzy sets*. Information and Control, 1965.
- [39] C. Soize, *Stochastic Models of Uncertainties in Computational Mechanics*. American Society of Civil Engineers, 2012.
- [40] G. Fishman, *Monte Carlo: concepts, algorithms, and applications*. Springer Verlag, 1996.
- [41] N. Metropolis and S. Ulam, "The Monte Carlo Method," *J. Am. Stat. Assoc.*, vol. 44, pp. 335–341, 1949.
- [42] B. Sudret, *Uncertainty propagation and sensitivity analysis in mechanical models: Contributions to structural reliability and stochastic spectral methods*. Université Blaise Pascal, 2007.
- [43] R. H. Cameron and W. T. Martin, "The Orthogonal Development of Non- Linear Functionals in Series of Fourier-Hermite Functionals.," *Ann. Math.*, vol. 48, pp. 385– 392, 1947.
- [44] R. G. Ghanem and P. DSpanos, *Stochastic \_nite element method: Response statistics. In Stochastic finite elements: a spectral approach*. Springer Verlag, 1991.
- [45] M. S. Anders, *Application of Stochastic Finite Element Method to Non-Linear Elasto-Plastic Problems.* University of Tokyo: PhD thesis, 2000.
- [46] D. Xiu and G. E. Karniadakis, "Modeling uncertainty in flow simulations via generalized polynomial chaos," *J. Comput. Phys.*, vol. 187, pp. 137–167, 2003.
- [47] K. Sepahvand, M. Scheffler, and S. Marburg, "Uncertainty quantification in natural frequencies and radiated acoustic power of composite plates: An-alytical and

experimental investigation," *Appl. Acoust.*, vol. 87, pp. 23–29, 2015.

- [48] O. Knio and O. Le Maitre, "Uncertainty propagation in CFD using polynomial chaos decomposition," *Fluid Dyn. Res.*, vol. 38, p. 616, 2006.
- [49] I. B. Mabrouk, B. El Hami, A. Walha, L., Zghal, and M. Haddar, "Dynamic response analysis of Vertical Axis Wind Turbine geared transmission system with uncertainty," *Eng. Struct.*, vol. 139, pp. 170–179, 2017.
- [50] Det Norske Veritas, *DNV classi cation notes: Structural reliability analysis of marine structures*. Tech. Rep. CN30.6, Det Norske Veritas, 1992.
- [51] Hasofer AM and N. Lind, "An exact and invariant \_rst order reliability format," *J. Eng. Mech.*, vol. 100, pp. 111–121, 1974.
- [52] B. Fiessler, H. J. Neumann, and R. Rackwitz, "Quadratic limit states in structural reliability," *ASME*, vol. 105, pp. 669–670, 1979.
- [53] O. Ditlevsen and H. O. Madsen, *Structural Reliability Methods*. Wiley, 1996.
- [54] R. Y. Rubinstein, *Simulation and the Monte Carlo Method*. Wiley & Sons, 1981.
- [55] P. Bjerager, "Probability integration by directional simulation.," *J. Eng. Mech.*, vol. 8, pp. 1285–1302, 1988.
- [56] G. Augusti, A. Baratta, and F. Casciati, *robabilistic Methods in Structural Engineering*. Chapman and Hall, 1984.
- [57] C. Bucher, "Asymptotic sampling for high-dimensional reliability analysis.," *Probabilistic Eng. Mech.*, vol. 24, pp. 504–510, 2009.
- [58] D. C. Montgomery and G. C. Runger, *Applied Statistics and Probability for Engineers*. 1994.
- [59] M. S. Eldred, C. G. Webster, and P. Constantine., "Evaluation of nonintrusive approaches for wiener-askey generalized polynomial chaos.," *Proc. 10th AIAA Non-Deterministic Approaches Conf.*, vol. 117, p. 189, 2008.
- [60] I. M. Babuska, R. Tempone, and G. E. Zouraris, "Galerkin finite element approximation of stochastic elliptic partial differential equations," *SIAM J. Sci. Comput.*, vol. 24, pp. 619–644, 2004.
- [61] F. RV., "Numerical methods to estimate the coefficients of the polynomial chaos expansion," *Proc. 15th ASCE Eng. Mech. Conf.*, 2002.
- [62] S. Choi, R. Grandhi, R. Canfield, and C. Pettit, "Polynomial chaos expansion with Latin Hypercube sampling for estimating response variability," *AIAA J.*, vol. 45, pp. 191–198, 2004.
- [63] M. HG and K. A., "Galerkin methods for linear and nonlinear elliptic stochastic partial differential equations.," *Comput Methods Appl Mech Eng*, vol. 194, pp. 295–331, 2005.
- [64] E. A. L. Nechak, S. Berger, "Non-intrusive generalized polynomial chaos for the robust stability analysis of uncertain nonlinear dynamic friction systems," *J. Sound Vibr.*, vol. 332, pp. 1204–1215, 2013.
- [65] G. Fritz, J.-J. Sinou, J.-M. Duffal, and L. J'ez'equel, "Investigation of the relationship between damping and mode-coupling patterns in case of break squeal," *J. Sound Vibr.*, vol. 307, pp. 591–609, 2007.
- [66] K. A. Abhinav and N. Saha, "Dynamic analysis of an offshore wind turbine including soil effects," *Procedia Eng.*, vol. 116, no. 1, pp. 32–39, 2015.
- [67] S. Adhikari and S. Bhattacharya, "Dynamic analysis of wind turbine towers on flexible foundations," *Shock Vib.*, vol. 19, no. 1, pp. 37–56, 2012.
- [68] J. Wang, D. Qin, and T. C. Lim, "Dynamic analysis of horizontal axis wind turbine by thin-walled beam theory," *J. Sound Vib.*, vol. 329, no. 17, pp. 3565–3586, 2010.
- [69] J. Arora, *Introduction to Optimum Design (3rd Ed)*. Elsevier, 2012.
- [70] M.-C. C. Bruyneel and P. Gourmelen, *Optimisation de structures mécaniques: méthodes numériques et éléments finis*. DUNOD, 2014.
- [71] M. Allen and K. Maute, "Reliability-based design optimization of aeroelastic structures. Structural and Multidisciplinary Optimization," *ISSN 1615-1488 doi 10.1007/s00158- 004-0384-1*, vol. 27, pp. 228–242, 2004.
- [72] Y. Aoues and A. Chateauneuf, "Benchmark study of numerical methods for reliabilitybased design optimization," *Struct. Multidiscip. Optim.*, vol. 41, pp. 277–294, 2010.
- [73] G. Kharmanda, A. Mohamed, and M. Lemaire, "Efficient reliability-based design optimization using a hybrid space with application to finite element analysis.," *Struct. Multidiscip. Optim.*, vol. 24, pp. 233–245, 2002.
- [74] A. Yaich, G. Kharmanda, A. El Hami, L. Walha, and M. Haddar, "Reliability Based Design Optimization for Multiaxial Fatigue Damage Analysis Using Robust Hybrid Method," *J. Mech.*, vol. 34, no. 5, pp. 551–566, 2018.
- [75] A. Kamel, K. Dammak, A. El Hami, M. Ben Jdidia, L. Hammami, and M. Haddar, "A modified hybrid method for a reliability-based design optimization applied to an offshore wind turbine," *Mech. Adv. Mater. Struct.*, pp. 1–14, 2020.
- [76] G. Kharmanda, N. Olhoff, and A. El-Hami, "Optimum values of structural safety factors for a predefined reliability level with extension to multiple limit states," *Struct. Multidiscip. Optim.*, vol. 27, no. 6, pp. 421–434, 2004.
- [77] K. Dammak, A. Yaich, A. El Hami, and L. Walha, "An efficient optimization based on the robust hybrid method for the coupled acoustic – structural system," *Mech. Adv. Mater. Struct.*, vol. 0, no. 0, pp. 1–11, 2018.
- [78] B. Debich, A. El Hami, A. Yaich, W. Gafsi, L. Walha, and M. Haddar, "An efficient
reliability-based design optimization study for PCM-based heat-sink used for cooling electronic devices," *Mech. Adv. Mater. Struct.*, vol. 0, no. 0, pp. 1–13, 2020.

- [79] K. DAMMAK, "Prise en compte des incertitudes des problèmes en vibro-acoustiques (ou interaction fluide-structure)," 2018.
- [80] B. Debich, A. El Hami, A. Yaich, W. Gafsi, L. Walha, and M. Haddar, "Design optimization of PCM-based finned heat sinks for mechatronic components: A numerical investigation and parametric study," *J. Energy Storage*, vol. 32, no. September, p. 101960, 2020.
- [81] S. Bisoi and S. Haldar, "Dynamic analysis of offshore wind turbine in clay considering soil-monopile-tower interaction," *Soil Dyn. Earthq. Eng.*, vol. 63, pp. 19–35, 2014.
- [82] M. Kapsali and J. K. Kaldellis, *Offshore wind power basics*, vol. 2. Elsevier Ltd., 2012.
- [83] J. van der Tempel and D. P. Molenaar, "Wind turbine structural dynamics A review of the principles for modern power generation, onshore and offshore," *Wind Eng.*, vol. 26, no. 4, pp. 211–222, 2002.
- [84] API, RP2A-WSD, *Recommended Practice for Planning , Designing and Constructing Fixed Offshore Platforms — Working Stress Design*, TWENTY-FIR. Houston, 2000.
- [85] Ocean weather Inc COMOS2017, *Gulf of Mexico Oceanographic Study-2017*. Matthew Lloyd, Block Specific Report, 2018.
- [86] J. Nicholson, "Design of wind turbine tower and foundation systems: optimization approach," University of Iowa, 2011.
- [87] C. Chantharasenawong, P. Jongpradist, and S. Laoharatchapruek, "Preliminary Design of 1 . 5-MW Modular Wind Turbine Tower," in *The 2nd TSME International Conference on Mechanical Engineering*.
- [88] A. Keane, A. Forrester, and A. Sobester, *Engineering Design via Surrogate Modelling: A Practical Guide*. New York: Wiley, 2008.
- [89] R. Jin, X. Du, and W. Chen, "The use of metamodeling techniques for optimization under uncertainty," *Struct. Multidiscip. Optim.*, vol. 25, no. 2, pp. 99–116, 2003.
- [90] G. Taguchi and A. P. Organization, *Introduction to quality engineering : designing quality into products and processes.* Asian Productivity Organization: Asian Productivity Organization, 1986.
- [91] R. H. Myers and D. C. Montgomery, *Response Surface Methodology: Process and Product in Optimization Using Designed Experiments.*, 1st editio. New York, USA: John Wiley & Sons, Inc., 1995.
- [92] M. D. McKay, R. J. Beckman, and W. J. Conover, "A comparison of three methods for selecting values of input variables in the analysis of output from a computer code," *Technometrics*, vol. 21, no. 2, pp. 239–245, 1979.
- [93] G. J. and J. C. (Eds) Ignacio Rojas, "Advances in computational intelligence.," *12th Int. Work. Artif. Neural Networks, IWANN 2013, Proceedings, Part I,*.
- [94] L. L. Slawomir Koziel, "Surrogate-Based Modeling and Optimization, Applications in Engineering," *Springer-Verlag,*.
- [95] G. E. B. and N. R. Draper, *Empirical model-building and response surfaces*. John Wiley & Sons, 1987.
- [96] N. STANDER, W. ROUX, T. GOEL, T. EGGLESTON, and K. CRAIG, *LS-OPT User ' s Manual: A DESIGN OPTIMIZATION AND PROBABILISTIC ANALYSIS TOOL*. Technical repport, Livermore Software Technology Corporation, 2012.
- [97] A. B. Ryberg, R. D. Bäckryd, and N. Larsgunnar, *Metamodel-Based Multidisciplinary Design Optimization for Automotive Applications*. Technical Report, Linköping University - Division of Solid Mechanics:, 2012.
- [98] M. Meckesheimer, A. J. Booker, R. R. Barton, and T. W. Simpson, "Computationally inexpensive metamodel assessment strategies," *AIAA J.*, vol. 40, no. 10, pp. 2053–2060, 2002.
- [99] S. G. Jonkman JM, Butterfield S, Musial W, "Definition of a 5-MW Reference Wind Turbine for Offshore System Development Technical report.," *Golden (Colorado, USA), Natl. Renew. Energy Lab. (NREL), 2009.*, vol. 140, no. 3, 2009.
- [100] J. N. Newman, *Marine hydrodynamics*. MIT press, 1977.
- [101] Z. Yang, A. Elgamal, and E. Parra, "Computational Model for Cyclic Mobility and Associated Shear Deformation," *J. Geotech. Geoenvironmental Eng.*, vol. 129, no. 12, pp. 1119–1127, 2003.
- [102] H. Nielsen, S. Lophaven, J. Søndergaard, and A. Dace, *A matlab kriging toolbox.* Technical report, 2002.